## **Exercise S2Fortran**

Kengo Nakajima Information Technology CenterThe University of Tokyo

- $\bullet$ **Overview**
- Distributed Local Data•
- •Program
- Results

### 1D Steady State Heat Conduction

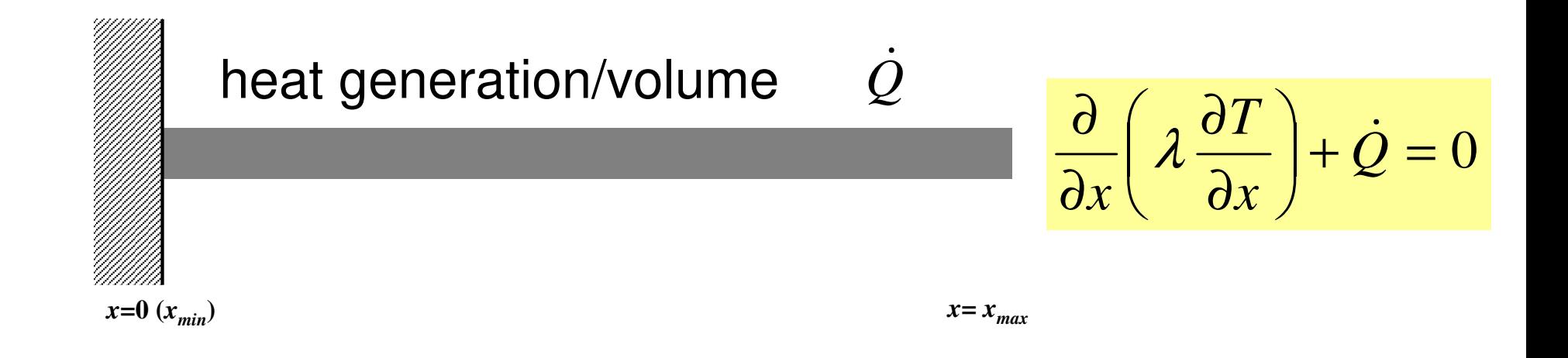

- •Uniform: Sectional Area: *<sup>A</sup>*, Thermal Conductivity: λ
- •Heat Generation Rate/Volume/Time [QL-3T-1 ] $\dot{\mathcal{Q}}$
- • Boundary Conditions
	- –*x*=0 : *<sup>T</sup>*= 0 (Fixed Temperature)

$$
- x=x_{max}: \frac{\partial T}{\partial x} = 0 \quad \text{(Insulated)}
$$

### 1D Steady State Heat Conduction

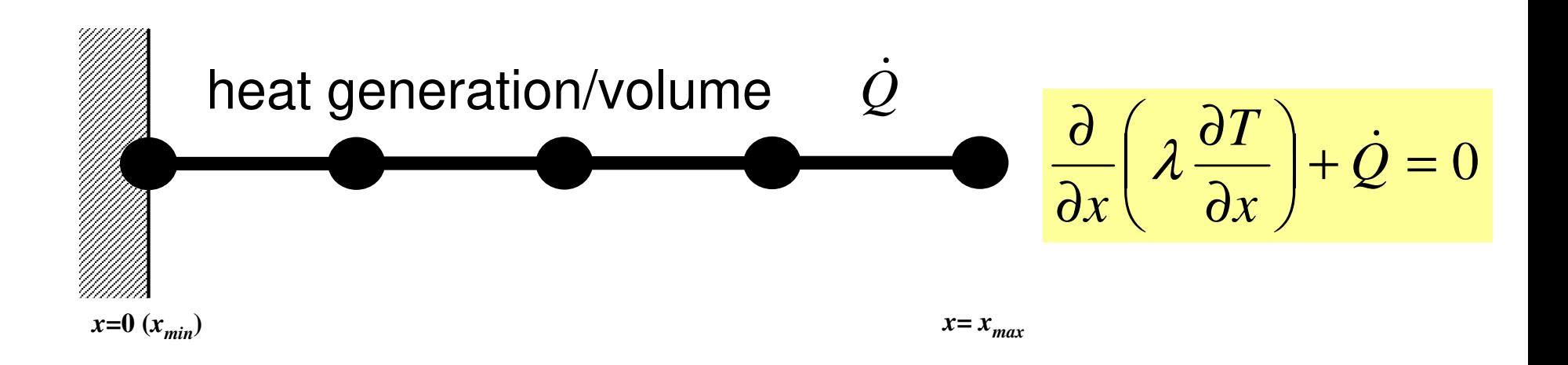

- •Uniform: Sectional Area: *<sup>A</sup>*, Thermal Conductivity: λ
- •Heat Generation Rate/Volume/Time [QL-3T-1 ] $\dot{\mathcal{Q}}$
- • Boundary Conditions
	- –*x*=0 : *<sup>T</sup>*= 0 (Fixed Temperature)

$$
- x=x_{max}: \frac{\partial T}{\partial x} = 0 \quad \text{(Insulated)}
$$

#### Analytical Solution

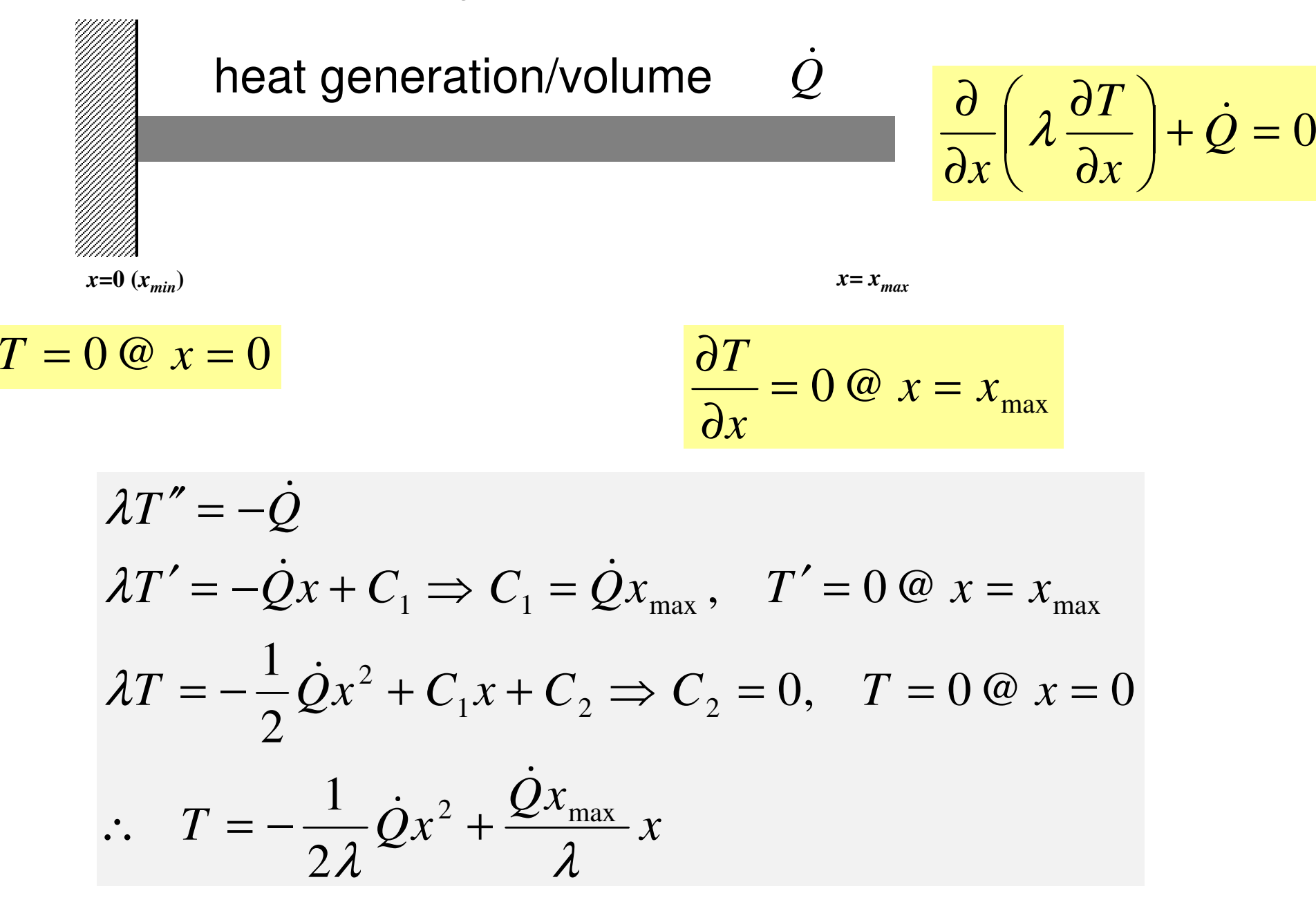

### **Exercise S2 (1/2)**

- Parallelize 1D code (1d.f) using MPI
- Read entire element number, and decompose into subdomains in your program
- Validate the results
	- –Answer of Original Code = Answer of Parallel Code
	- $\mathcal{L}_{\mathcal{A}}$  , where  $\mathcal{L}_{\mathcal{A}}$  is the set of the set of the set of the set of the set of the set of the set of the set of the set of the set of the set of the set of the set of the set of the set of the set of the Explain why number of iterations does not change, as number of MPI processes changes.
- Measure parallel performance

#### **Exercise S2 (2/2)**7MPI Programming

- Problem
	- Anni Apply "Generalized Communication Table"
	- –Read entire elem. #, decompose into sub-domains in your program
	- Evaluate parallel performance
		- You need huge number of elements, to get excellent performance.
		- Fix number of iterations (e.g. 100), if computations cannot be completed.

### **Copy and Compile**

```
Fortran
>$ cd /home/ra020019/<Your-UID>/pFEM
>$ cp /vol0001/ra020019/pFEM/F/s2r-f.tar .>$ tar xvf s2r-f.tar
C>$ cd /home/ra020019/<Your-UID>/pFEM
>$ cp /vol0001/ra020019/pFEM/C/s2r-c.tar .>$ tar xvf s2r-c.tar
Confirm/Compile
>$ cd mpi/S2-ref
>$ module load fj
>$ mpifrtpx –Kfast 1d.f –o 1d
  >$ mpifrtpx –Kfast 1d2.f –o 1d2
  >$ mpifccpx –Nclang –Kfast 1d.c –o 1d
  >$ mpifccpx –Nclang –Kfast 1d2.c –o 1d2
<$O-S2r> = <$O-TOP>/mpi/S2-ref
```
### **Control File: input.dat**

#### **Control Data input.dat**

1.0 1.0 1.0 1.01001.e-8

<sup>1000000</sup> NE (Number of Elements)  $\Delta$ x (Length of Each Elem.: L),  $\quad$ Q, A,  $\lambda$ <br>Number of MAX Iterations for CC Selver Number of MAX. Iterations for CG Solver Convergence Criteria for CG Solver

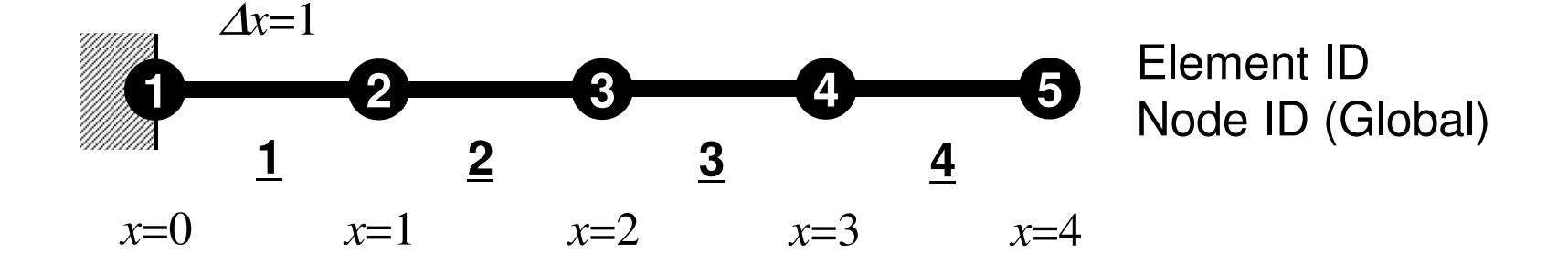

#### **a384.sh: 8-nodes, 384-cores**

```
#!/bin/sh
#PJM -N "m384"
#PJM -L "rscgrp=small"
#PJM -L "node=8:torus"
#PJM --mpi "max-proc-per-node=48"
#PJM -L elapse=00:15:00#PJM -g ra020019#PJM -j
#PJM -e err
#PJM -o z384.lstmpiexec ./1d
mpiexec ./1d
mpiexec ./1d
mpiexec ./1d
mpiexec ./1d
```
#### **a012.sha048.sh**

```

#!/bin/bash
#PJM -N "test"
#PJM -L "rscgrp=small"#PJM -L "node=1"
#PJM --mpi "max-proc-per-node=12"
#PJM -L elapse=00:15:00#PJM -g ra020019#PJM -j
#PJM -e err
#PJM -o test.lstmpiexec ./a.out
mpiexec numactl –l ./a.out
```
 **#!/bin/bash #PJM -N "test" #PJM -L "rscgrp=small"#PJM -L "node=1" #PJM --mpi "max-proc-per-node=48" #PJM -L elapse=00:15:00#PJM -g ra020019#PJM -j #PJM -e err #PJM -o test.lstmpiexec ./a.out**

**mpiexec numactl –l ./a.out**

#### **a384.sh**

```

#!/bin/sh
#PJM -N "test"
#PJM -L "rscgrp=small"
#PJM -L "node=8:torus"
#PJM --mpi "max-proc-per-node=48"
#PJM -L elapse=00:15:00#PJM -g ra020019#PJM -j
#PJM -e err
#PJM -o test.lstmpiexec ./a.out
mpiexec numactl –l ./a.out
```
#### **a576.sh**

```

#!/bin/sh
#PJM -N "test"
#PJM -L "rscgrp=small"
#PJM -L "node=12:torus"
#PJM --mpi "max-proc-per-node=48
#PJM -L elapse=00:15:00#PJM -g ra020019#PJM -j
#PJM -e err
#PJM -o test.lstmpiexec ./a.out
```
**mpiexec numactl –l ./a.out**

**numactl –l/--localalloc for utilizing local memory (no effects)**

#### **Number of Processes**

**#PJM -L "node=1";#PJM --mpi "max-proc-per-node=1" Proc.#= 1 #PJM -L "node=1";#PJM --mpi "max-proc-per-node=4" Proc.#= 4 #PJM -L "node=1";#PJM --mpi "max-proc-per-node=12" Proc.#= 12 #PJM -L "node=1";#PJM --mpi "max-proc-per-node=24" Proc.#= 24 #PJM -L "node=1";#PJM --mpi "max-proc-per-node=48" Proc.#= 48**

**#PJM -L "node=4:torus"; #PJM --mpi "max-proc-per-node=48" Proc.#=192 #PJM -L "node=8:torus"; #PJM --mpi "max-proc-per-node=48" Proc.#=384 #PJM -L "node=12:torus";#PJM --mpi "max-proc-per-node=48" Proc.#=576**

**with the contract of the contract of the contract of the contract of the contract of the contract of the contract of the contract of the contract of the contract of the contract of the contract of the contract of the cont** 

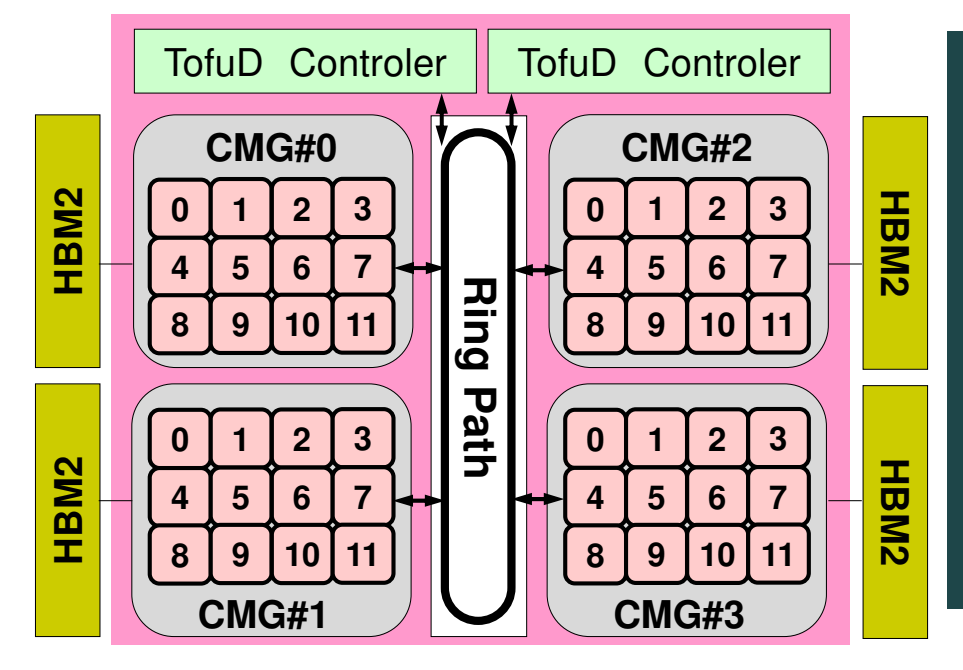

**Because Fugaku is now very crowded, it is recommended to add ":torus" after "node=XX" in the script for getting computational resources smoothly, if XX is larger than 1. Example for 512 nodes: 12x12x4 with "torus", 14x19x2** 

## **Example (1/2)**

**>\$ cd /home/ra020019/<Your-UID>/pFEM/mpi/S2-ref(modify input.dat,go1.sh)go1.lst**

**>\$ pjsub go1.sh**

**(see go1.lst)**

#### **go1.sh: a single process (1 core)**

```
#!/bin/sh
#PJM -N "go1"
#PJM -L "rscgrp=small"#PJM -L "node=1"
#PJM --mpi "max-proc-per-node=1"
#PJM -L elapse=00:15:00#PJM -g ra020019#PJM - j
#PJM -e err
#PJM -o go1.lst
```
mpiexec ./1d

#### **input.dat (104 elements, 1,000 iterations)**

10000 1.0 1.0 1.0 1.01000

**10000**

1000 1000 9.000337E+01  $(=\vert b-Ax \vert)$ <br>1001 9.000337E+01 **1001 9.000337E+01**1.397971E-04 4.453332E-02sec.

**### TEMPERATURE0 10001 9.500000000000E+06**

**10000**1000 **1000 9.000337E+01 1001 9.000337E+01**3.448874E-05 4.504037E-02sec.

**### TEMPERATURE0 10001 9.500000000000E+06**

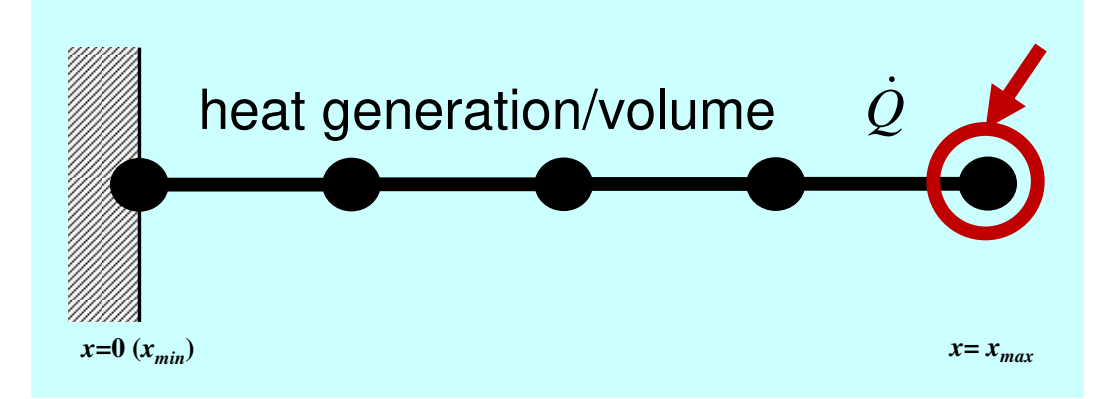

## **Example (2/2)**

**>\$ cd /home/ra020019/<Your-UID>/pFEM/mpi/S2-ref(modify input.dat,go2.sh)go2.lst**

**>\$ pjsub go2.sh**

**(see go2.lst)**

#### **go2.sh: 384 process (384 cores)**

```
#!/bin/sh
#PJM -N "go1"
#PJM -L "rscgrp=small"
#PJM -L "node=8:torus"
#PJM --mpi "max-proc-per-node=48"
#PJM -L elapse=00:15:00#PJM -g ra020019#PJM - j
#PJM -e err
#PJM -o go2.lst
```
mpiexec ./1d

#### **input.dat (104 elements, 1,000 iterations)**

10000 1.0 1.0 1.0 1.01000

#### **10000**

1000  $1000$  9.000337E+01(= $|b-Ax|$ )<br>1001 9.000337E+01 **1001 9.000337E+01**4.786998E-07 5.098703E-02sec.

**### TEMPERATURE383 26 9.500000000000E+06**

#### **10000**1000 **1000 9.000337E+01 1001 9.000337E+01**3.147870E-07 2.084327E-02sec.

**### TEMPERATURE383 26 9.500000000000E+06**

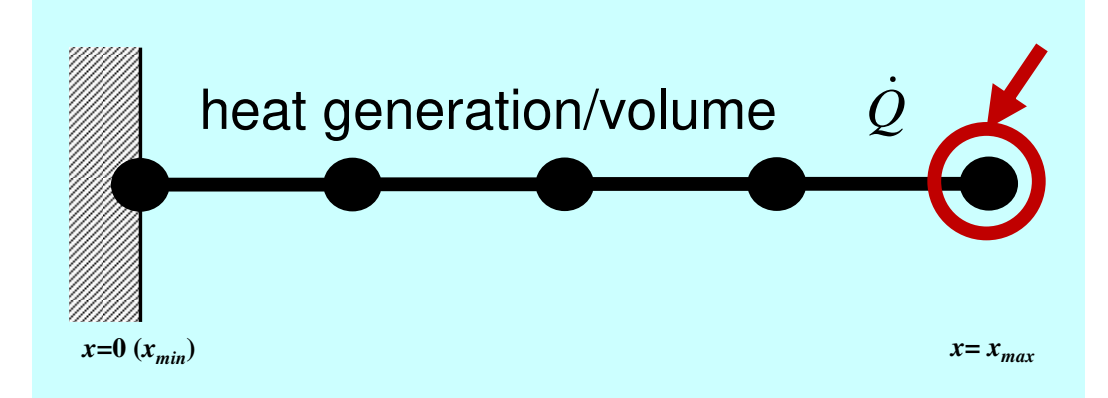

### **1D Code on PC**

#### **input.dat (104 elements, 10,000 iterations)**10000 1.0 1.0 1.0 1.010000**10001 5.000E+07 5.000E+07**

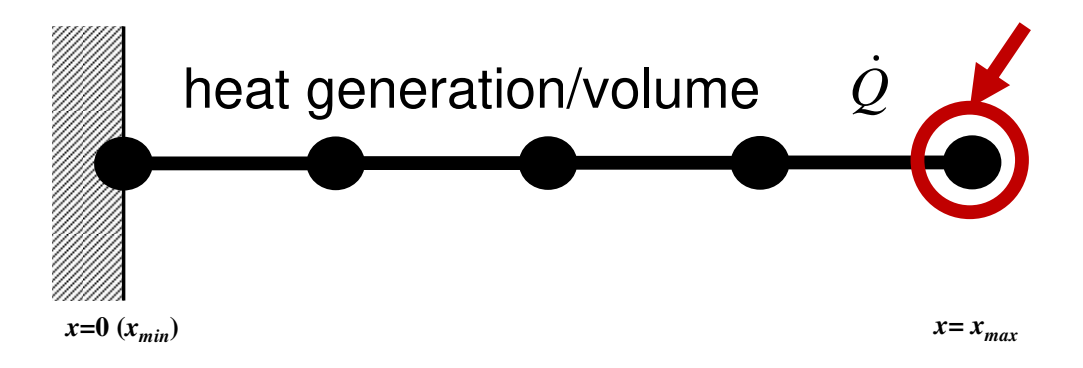

#### **input.dat (104 elements, 1,000 iterations)**10000 1.0 1.0 1.0 1.01000

**10001 9.500E+06 5.000E+07**

### **Procedures for Parallel FEM**

- Reading control file, entire element number etc.
- •Creating "distributed local data" in the program
- Assembling local and global matrices for linear solvers
- •Solving linear equations by CG
- Not so different from those of original code
- $\bullet$ **Overview**
- **Distributed Local Data**
- Program
- Results

### **Finite Element Procedures**

#### • Initialization

- –Control Data
- –Node, Connectivity of Elements (N: Node#, NE: Elem#)
- –Initialization of Arrays (Global/Element Matrices)
- –Element-Global Matrix Mapping (Index, Item)
- $\bullet$  Generation of Matrix
	- –Element-by-Element Operations (do icel= 1, NE)
		- Element matrices
		- Accumulation to global matrix
	- –Boundary Conditions
- $\bullet$  Linear Solver
	- –Conjugate Gradient Method

### **Distributed Local Data Structurefor Parallel FEM**

- Node-based partitioning
- Local data includes:
	- $\bullet$ Nodes originally assigned to the domain/PE/partition
	- $\bullet$ Elements which include above nodes
	- $\bullet$  Nodes which are included above elements, and originally NOT-assigned to the domain/PE/partition
- 3 categories for nodes
	- Internal nodes Nodes originally assigned to the domain/PE/partition
	- External nodes Nodes originally NOT-assigned to the domain/PE/partition
	- $\bullet$ Boundary nodes External nodes of other domains/PE's/partitions
- Communication tables
- Global info. is not needed except relationship between domains
	- $\bullet$ Property of FEM: local element-by-element operations

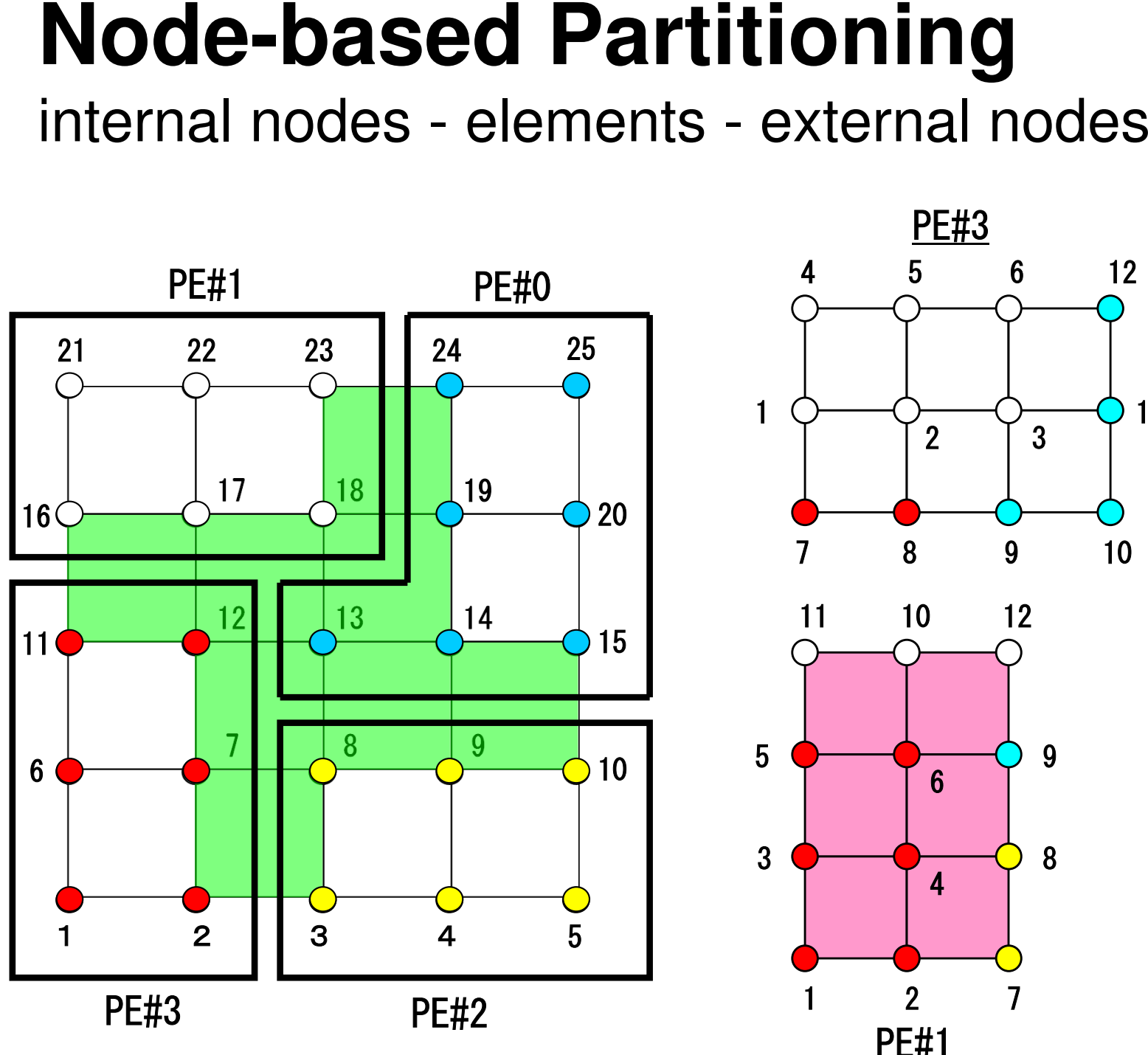

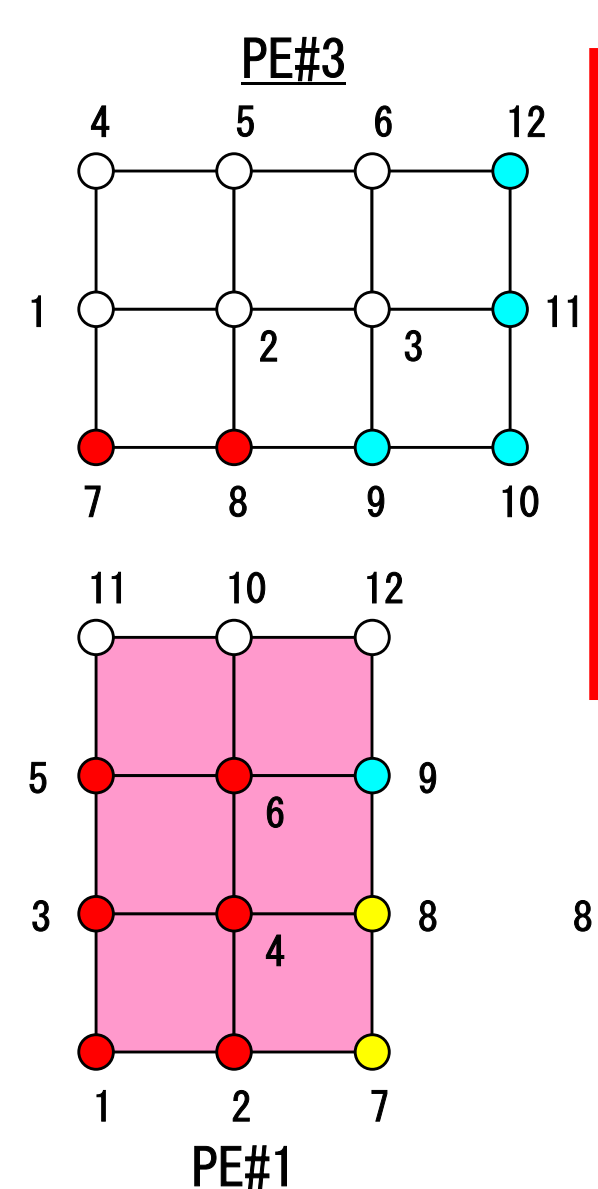

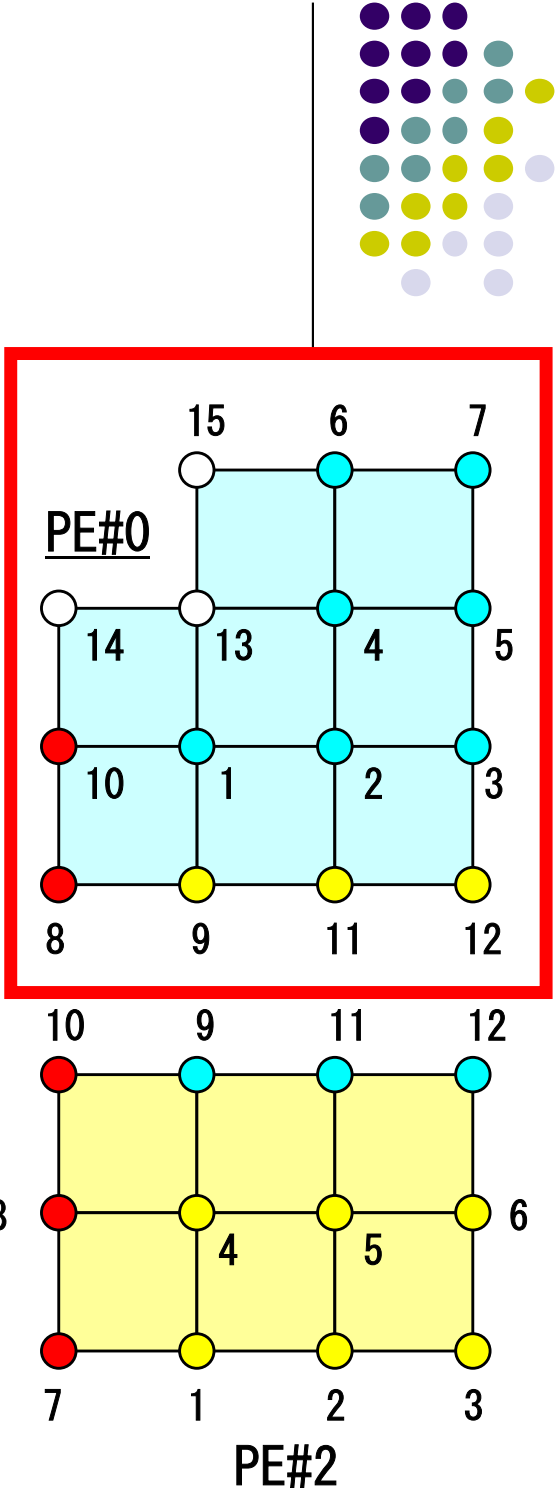

# **Node-based Partitioning**

internal nodes - elements - external nodes

- Partitioned nodes themselves (Internal Nodes)内点
- ●Elements which include Internal Nodes 内点を含む要素
- ●<u>External Nodes</u> included in the Elements 外<mark>点</mark> in overlapped region among partitions.
- **. Info of External Nodes are required for completely local** element–based operations on each processor.

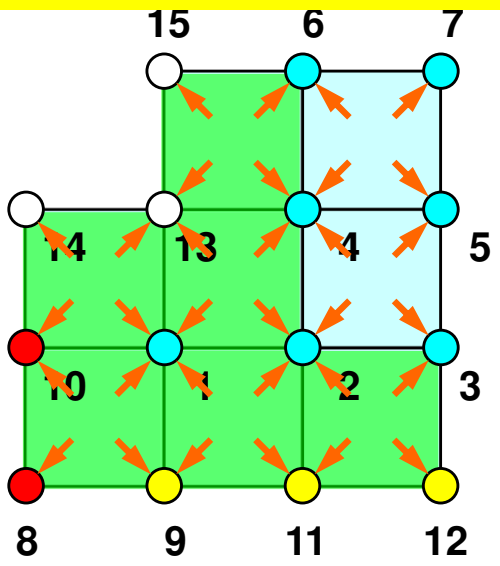

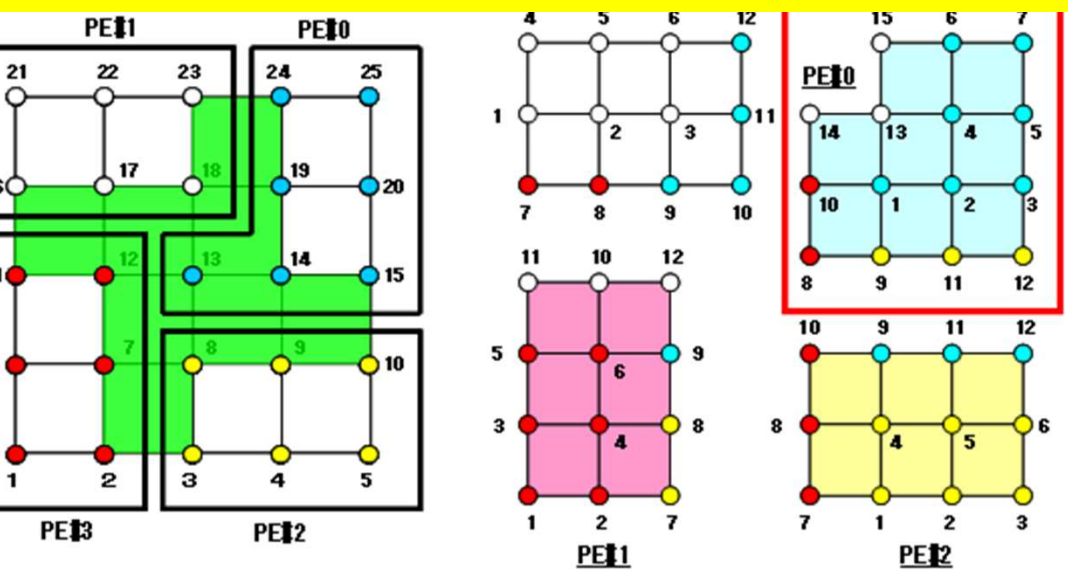

### **1D FEM: 12 nodes/11 elem's/3 domains**

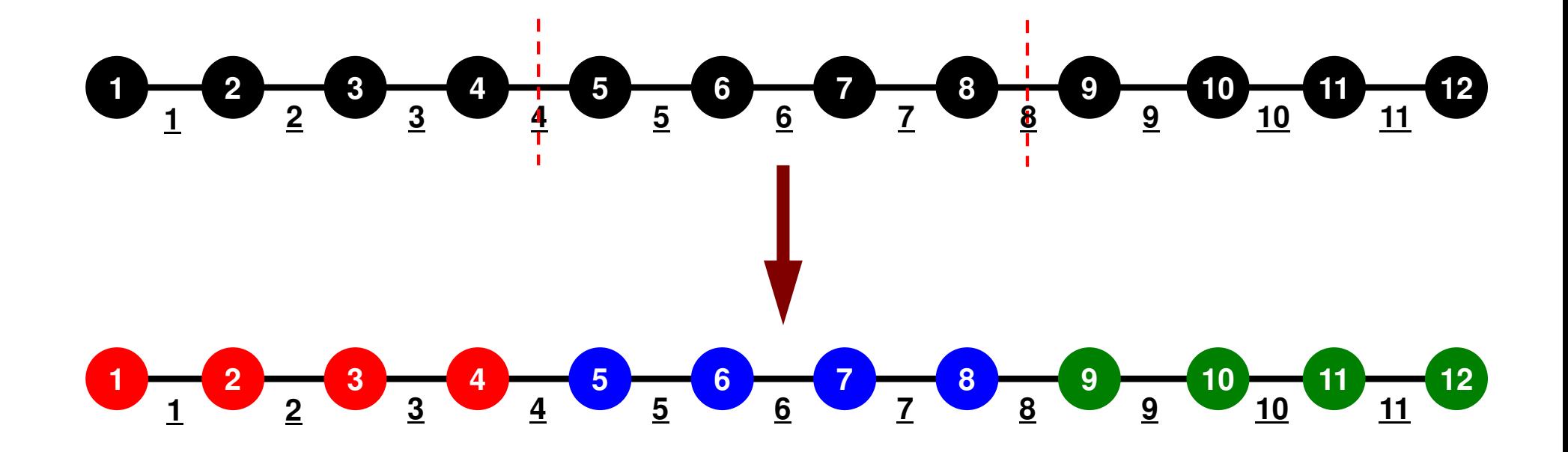

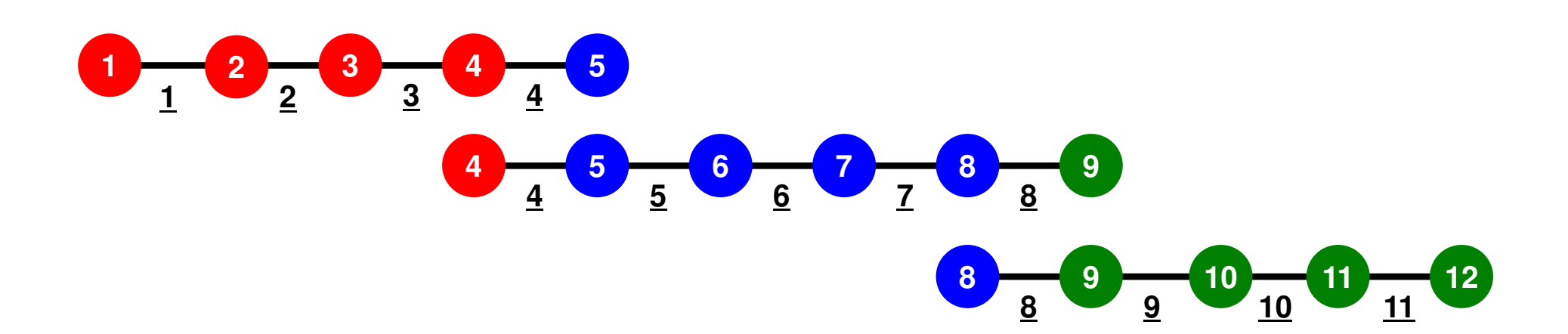

### **Description of Distributed Local Data**

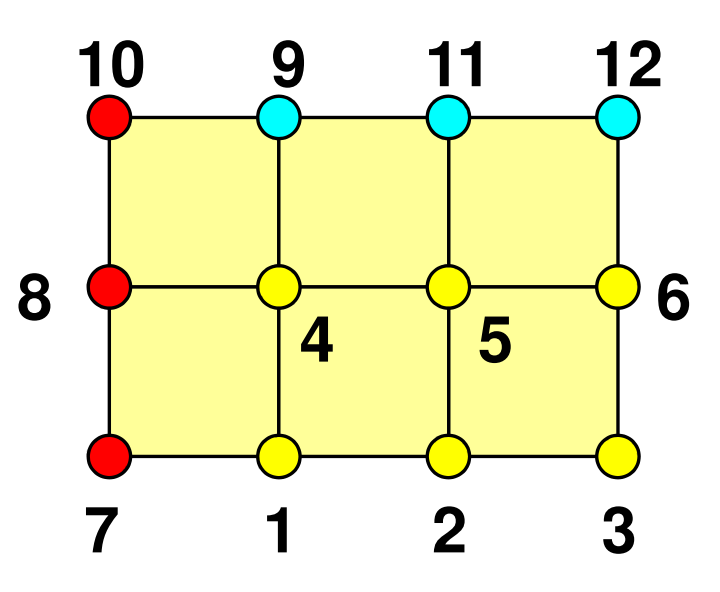

- Internal/External Points
	- Numbering: Starting from internal pts, then external pts after that
- •**Neighbors** 
	- Shares overlapped meshes
	- Number and ID of neighbors
- External Points
	- From where, how many, and which external points are received/imported ?
- Boundary Points
	- To where, how many and which boundary points are sent/exported ?

### **1D FEM: 12 nodes/11 elem's/3 domains**

Local ID: Starting from 1 for node and elem at each domain

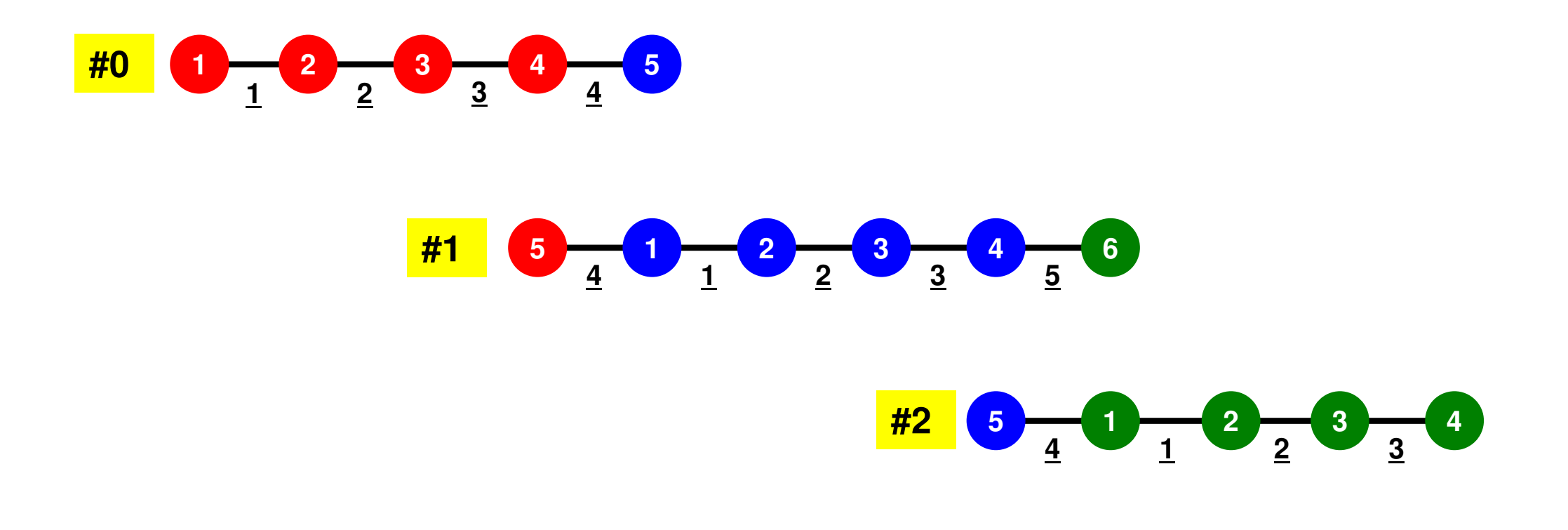

#### **1D FEM: 12 nodes/11 elem's/3 domains<sup>25</sup>**

Internal/External/Boundary Nodes Boundary Nodes: Part of Internal Nodes, and External Nodes of Other Domains

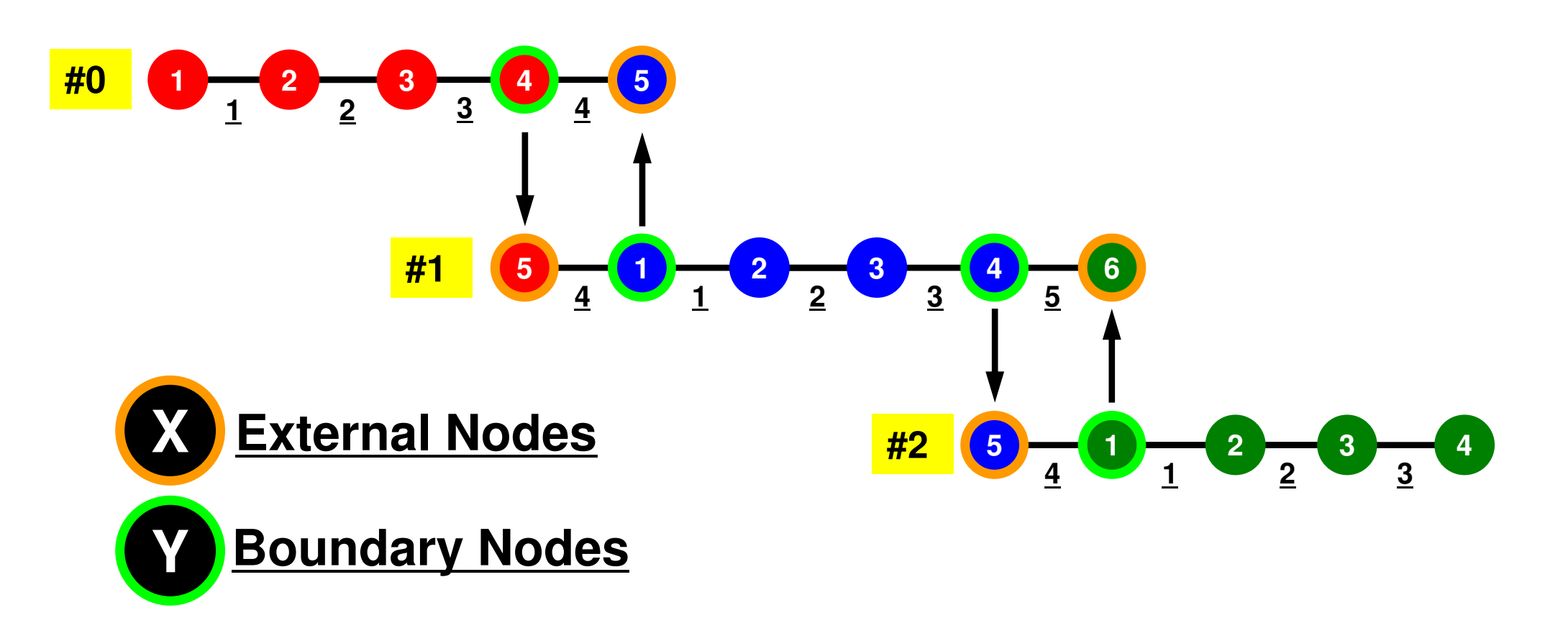

### **1D FEM: Numbering of Local ID**

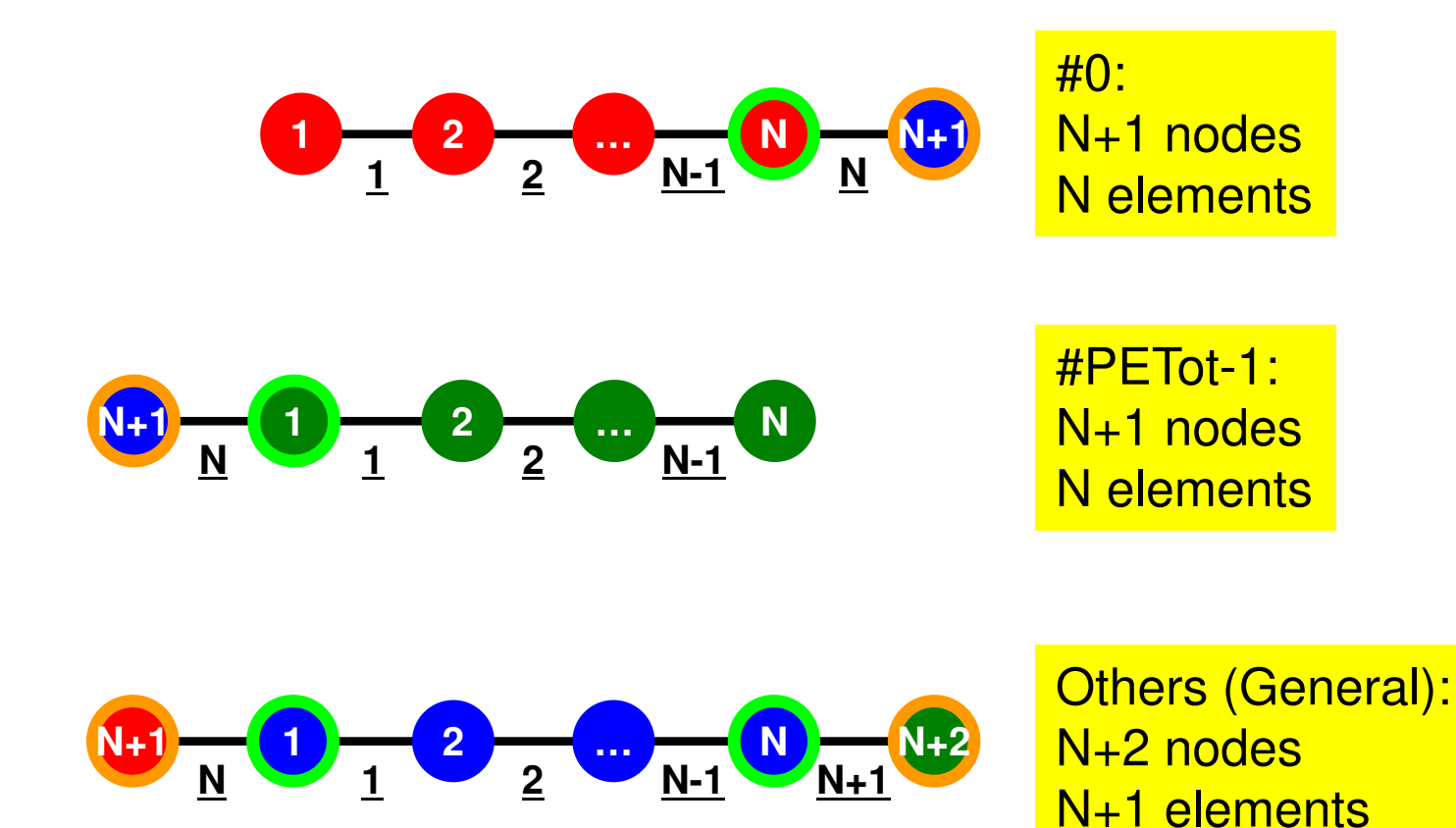

## **1D FEM: 12 nodes/11 elem's/3 domains**

 Integration on each element, element matrix -> global matrix Operations can be done by info. of internal/external nodes and elements which include these nodes

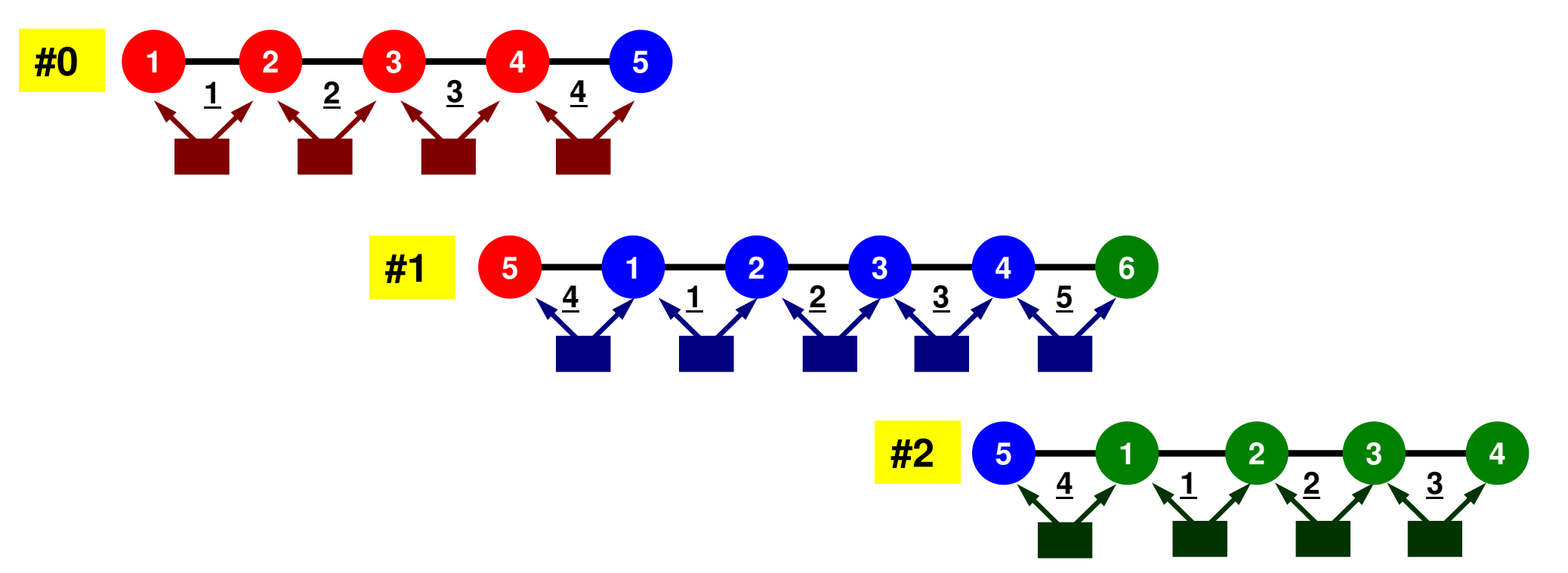

## **Preconditioned Conjugate Gradient Method (CG)**

```
Compute r(0)= b-[A]x(0)
<mark>for</mark> i= 1, 2, …
          solve [M]z^{(i-1)} = r^{(i-1)}ρi-1= r(i-1) 
z(i-1)
          if i=1p^{(1)} = z^{(0)}else\beta_{i-1}= \rho_{i-1}/\rho_{i-2}\mathrm{p}\,{}^{(\mathrm{i})}\!=\mathrm{z}\,{}^{(\mathrm{i}-1)}\,+\,\beta_{\mathrm{i}-1}\,|\mathrm{p}\,{}^{(\mathrm{i}-1)}endif
q(i)= [A]p(i)
           \alpha_{_\text{i}} = \rho_{_\text{i-1}}/\mathbf{p^{(\text{i})}}\mathbf{q^{(\text{i})}}x^{(i)} = x^{(i-1)} + \alpha_{i}p^{(i)}r^{\,(\mathrm{i}\,)}= r^{\,(\mathrm{i}-1)} - \alpha_{_\mathrm{i}}q^{\,(\mathrm{i}\,)}

check convergence |r|end
```
Preconditioning:Diagonal Scaling(or Point Jacobi)

#### S2-ref 29**Preconditioning, DAXPY**

#### Local Operations by Only Internal Points: Parallel Processing is possible

!C $!C- {z}$  =  $[Minv]$   ${r}$ do  $i=1$ . N  $W(i, Z)$  =  $W(i, DD)$   $*$   $W(i, R)$ enddo

!C $!C-- [x] = [x] + ALPHA*[p]$  $|C|$   $\{r\}$  =  $\{r\}$  - ALPHA\* $\{q\}$ 

> do  $i=1$ . N PHI(i)= PHI(i) + ALPHA \* W(i,P) $W(i,R)= W(i,R) - ALPHA * W(i,Q)$ enddo

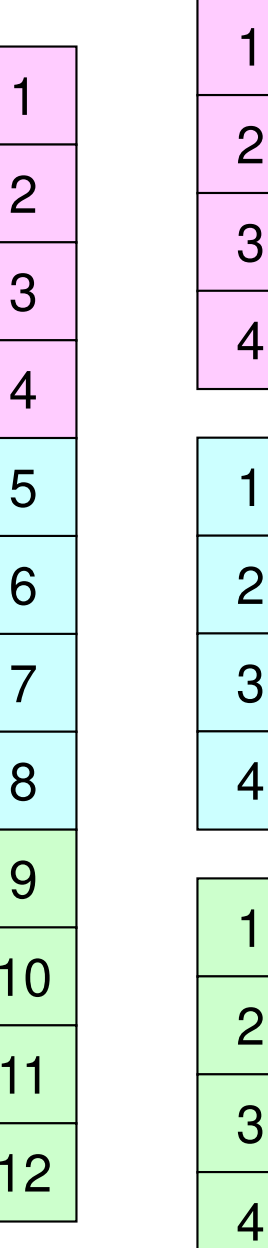

### **Dot Products**

Global Summation needed: Communication ?

```
!C!C-- ALPHA= RHO / \{p\} \{q\}C1 = 0. d0
do i= 1, N
C1= C1 + W(i,P)*W(i,Q)enddo
ALPHA= RHO / C1
```
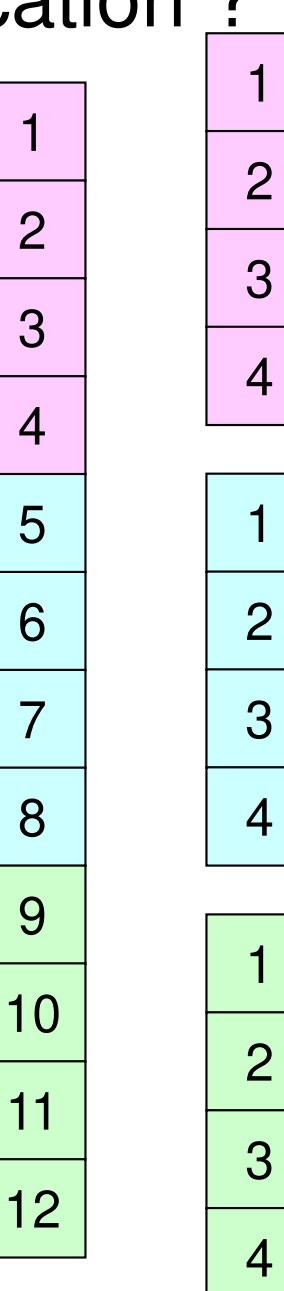

## **Matrix-Vector Products**

#### Values at External Points: P-to-P Communication

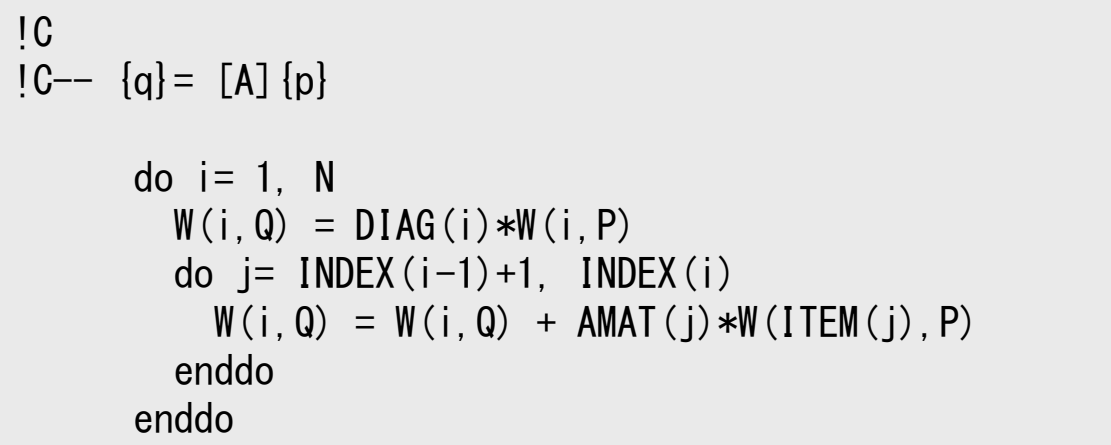

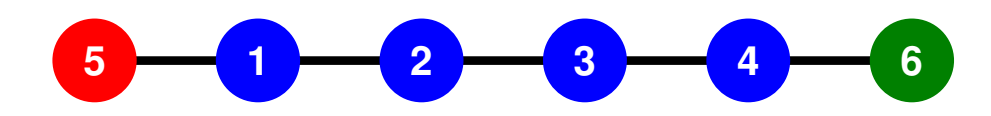

#### **1D FEM: 12 nodes/11 elem's/3 domains<sup>32</sup>**

Internal/External/Boundary Nodes Boundary Nodes: Part of Internal Nodes, and External Nodes of Other Domains

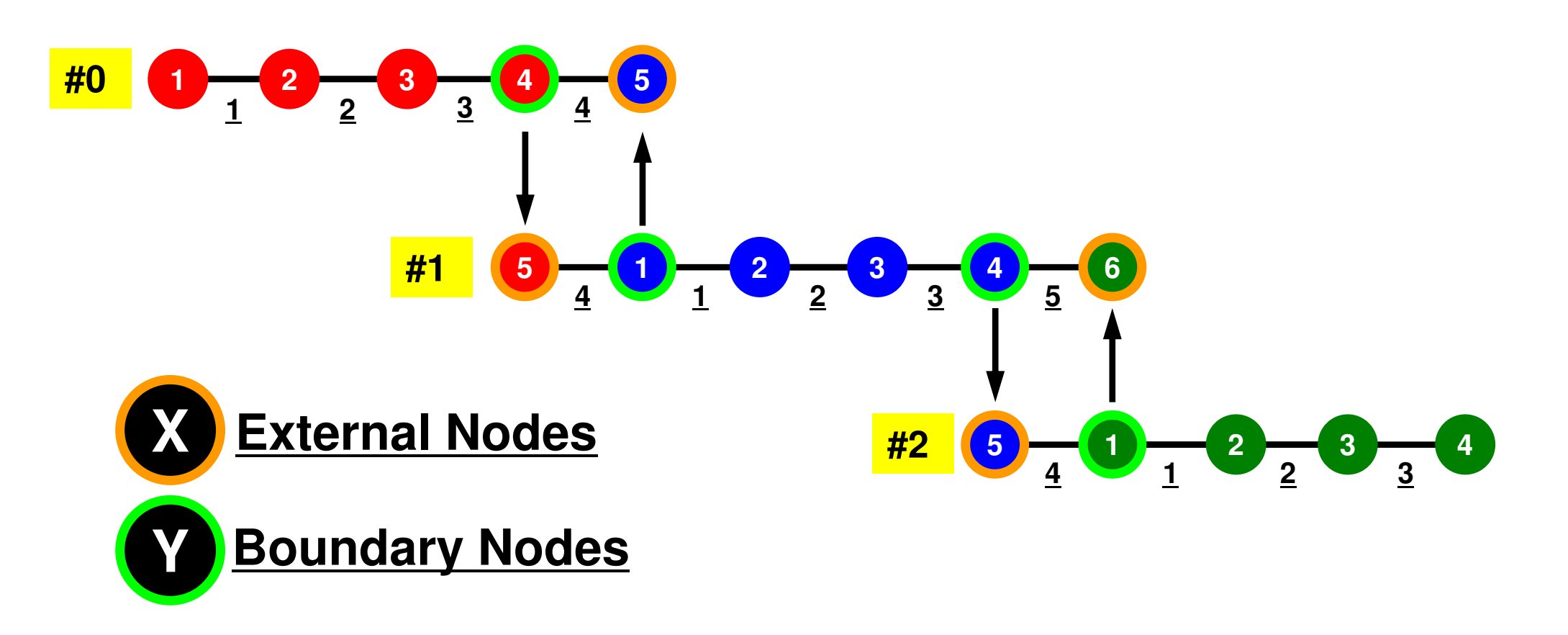

### **Mat-Vec Products: Local Op. Possible**

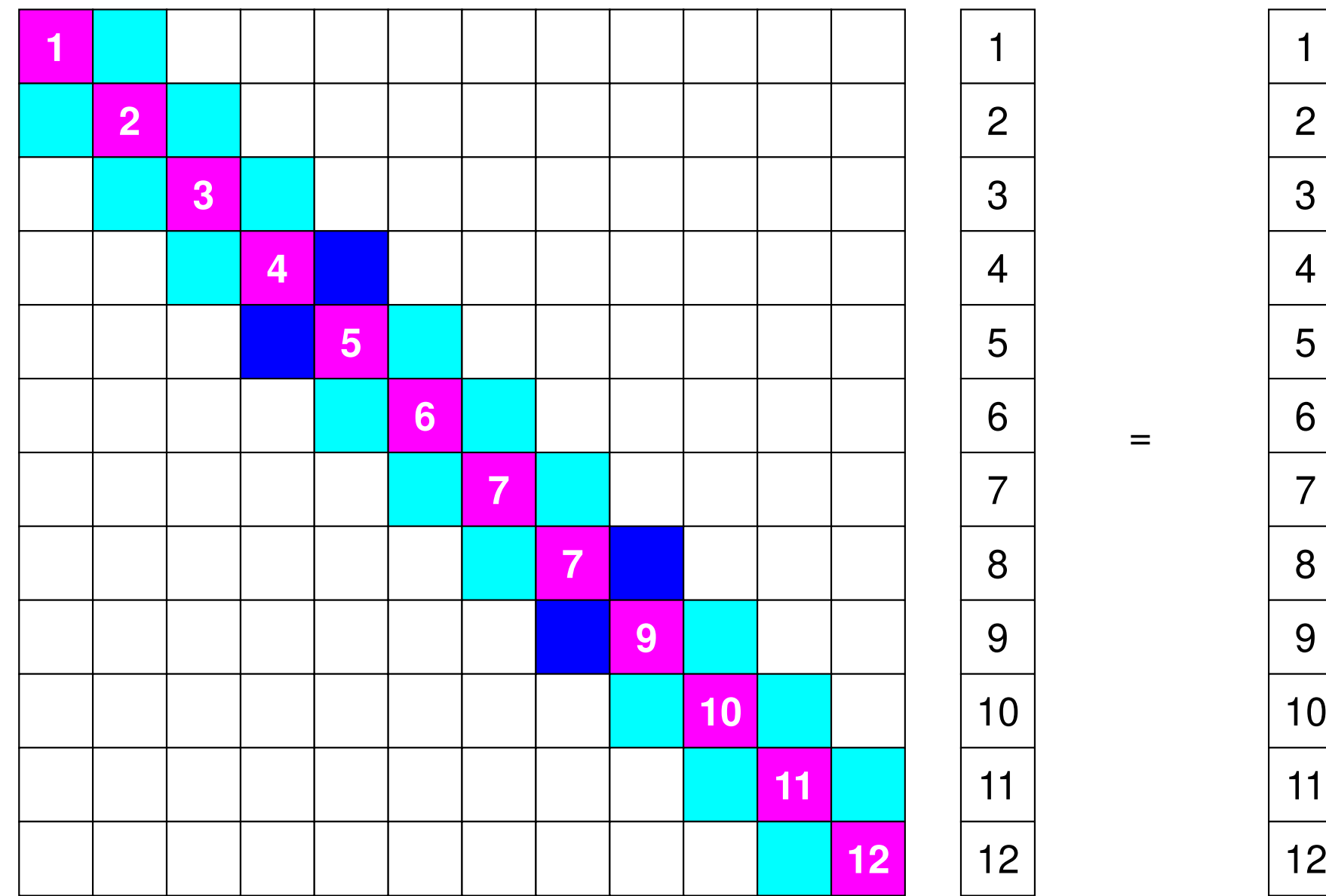

#### **Because the matrix is sparse, the union of the local matrices forms the global matrix !**

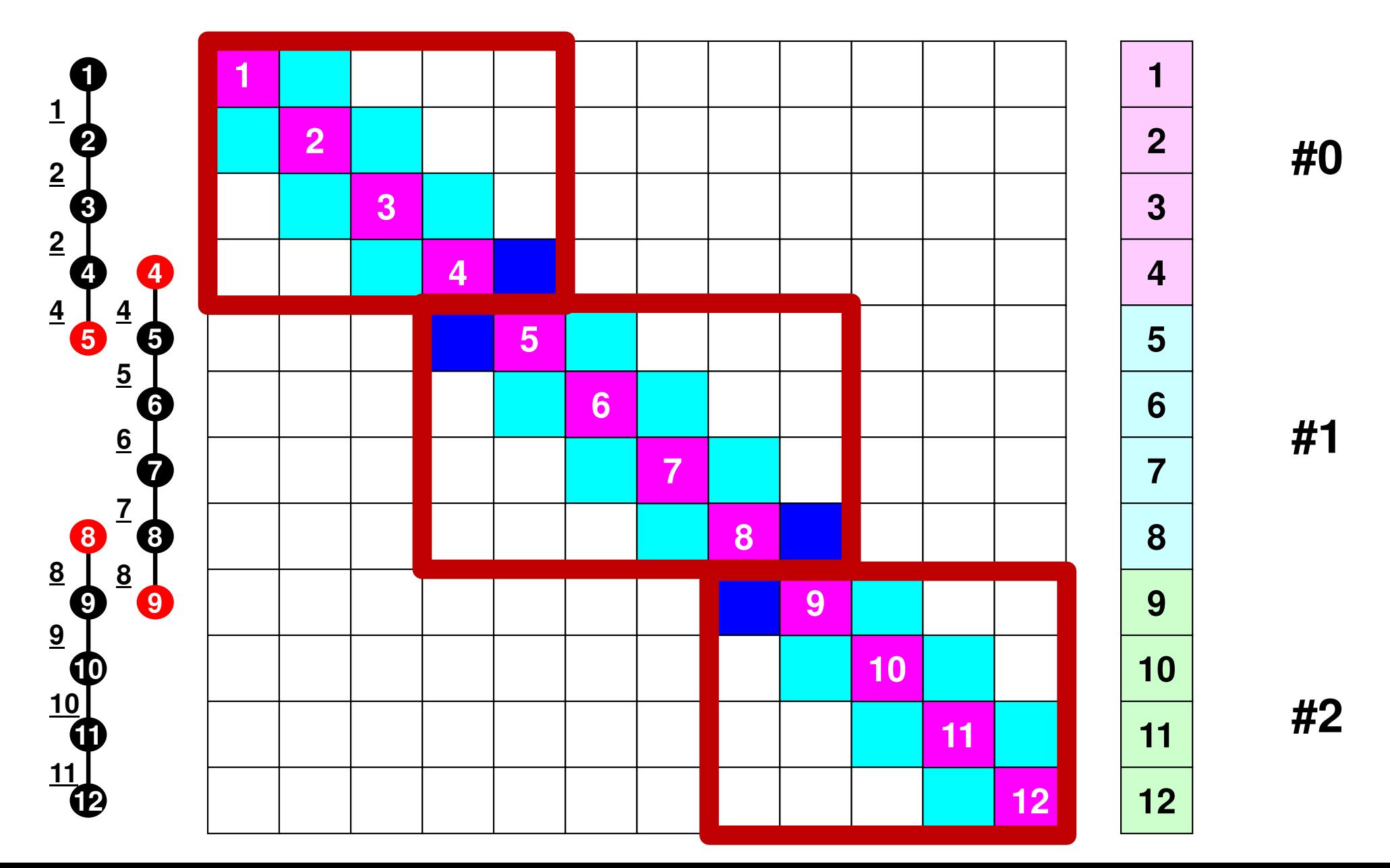

### **Mat-Vec Products: Local Op. Possible**

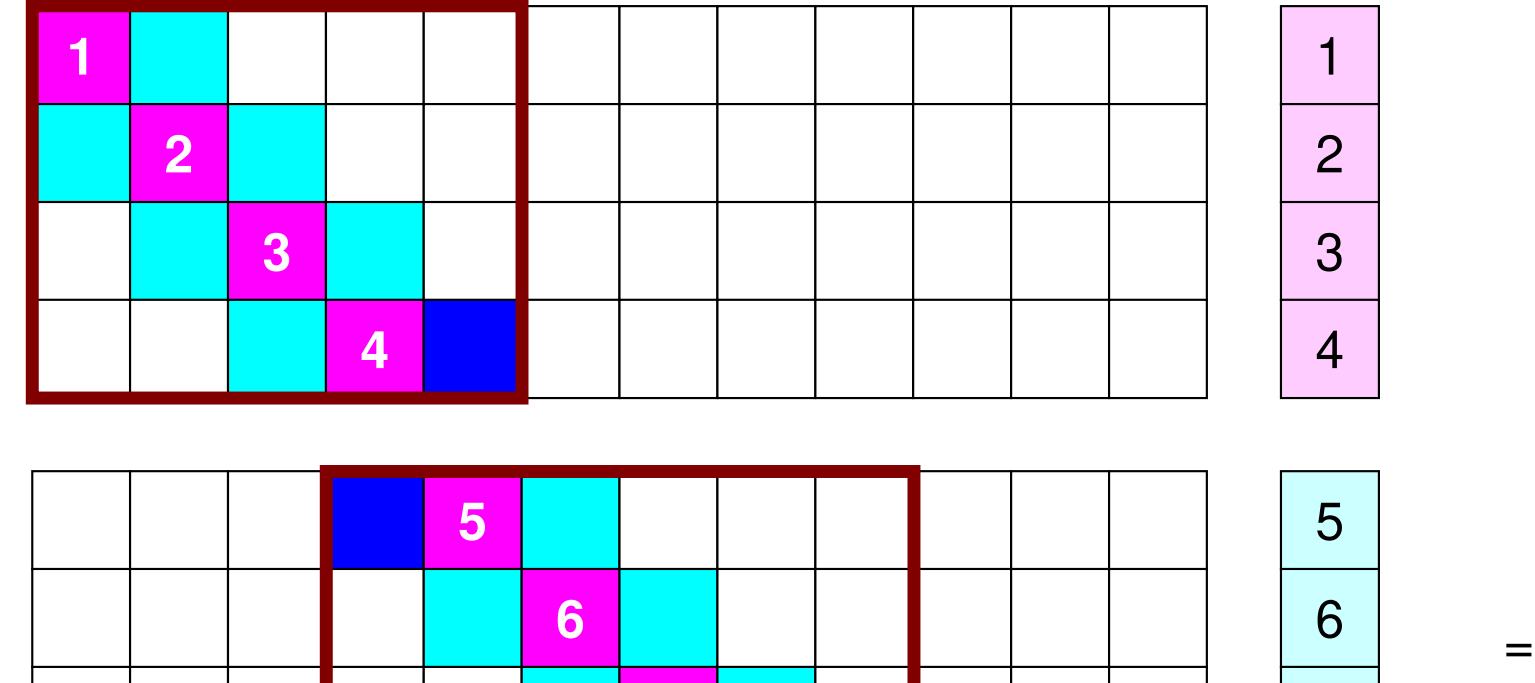

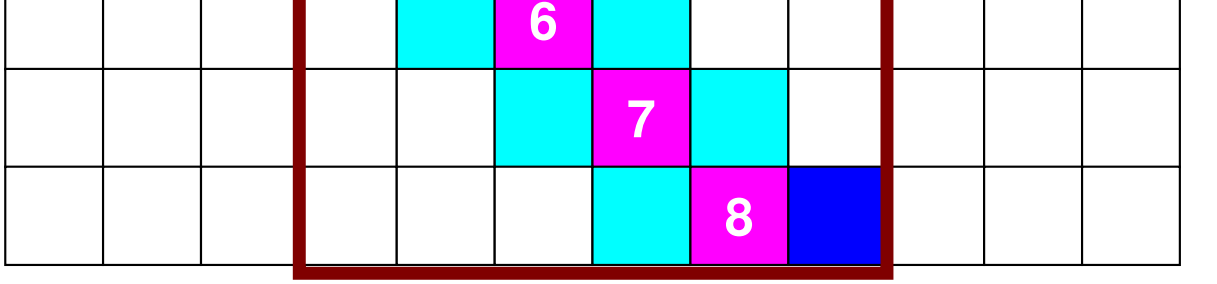

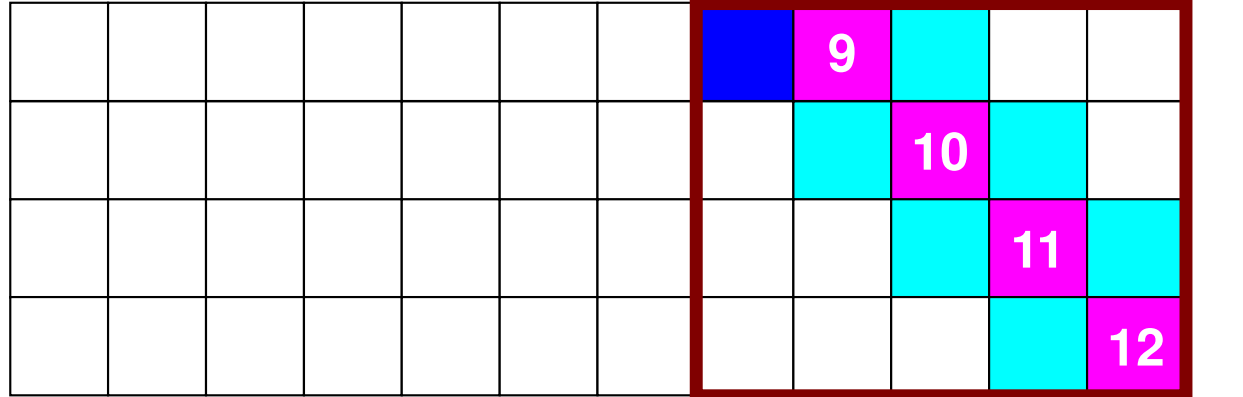

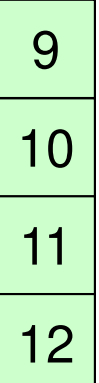

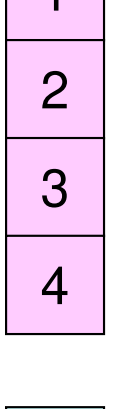

 $\vert$  1

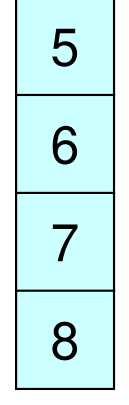

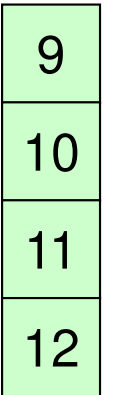

#### S2-ref 36**Mat-Vec Products: Local Op. Possible**

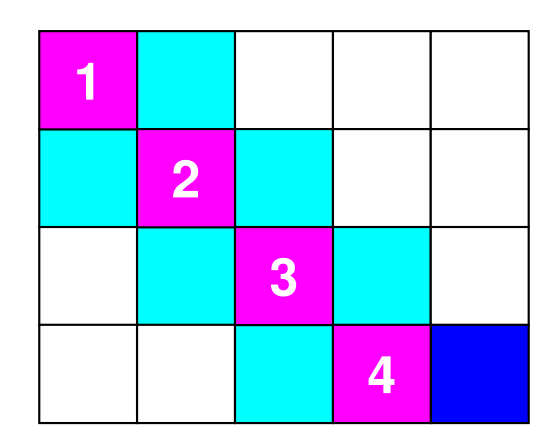

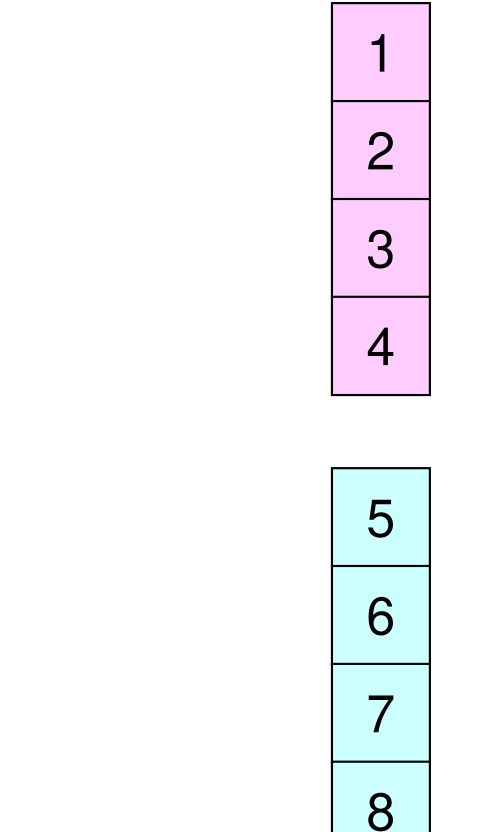

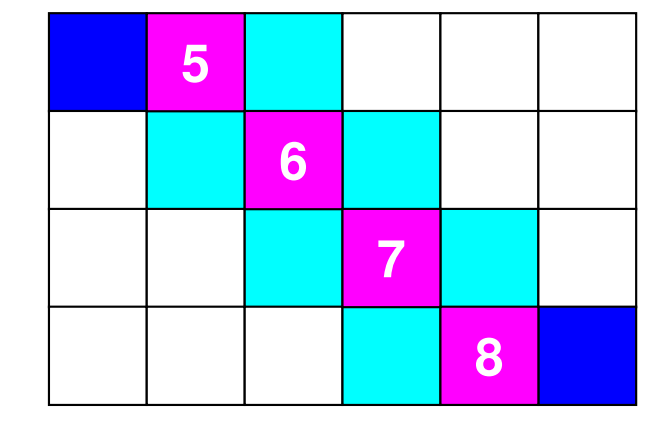

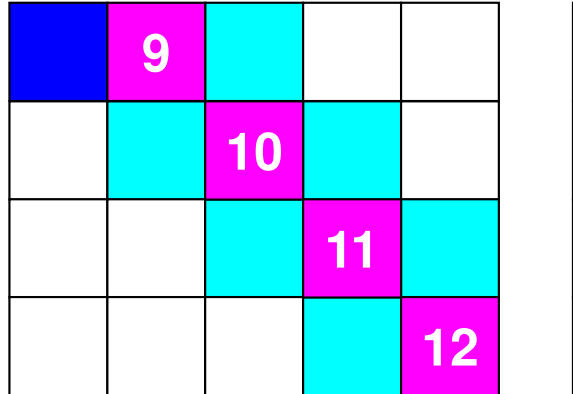

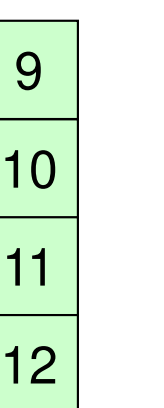

=

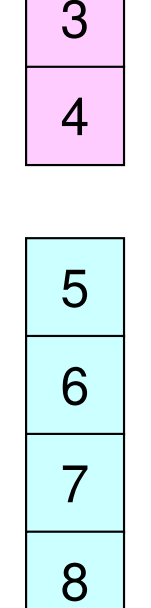

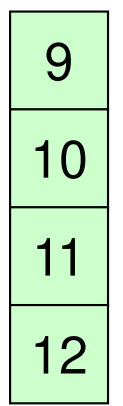
# **Mat-Vec Products: Local Op. #1**

Г

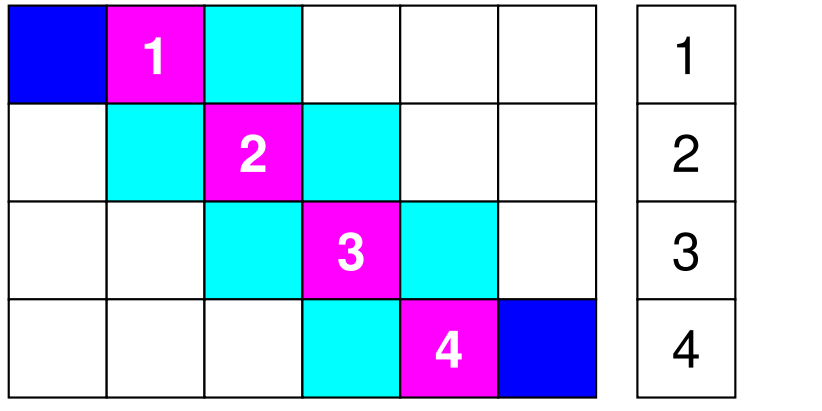

**=**

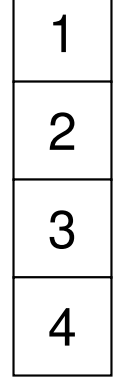

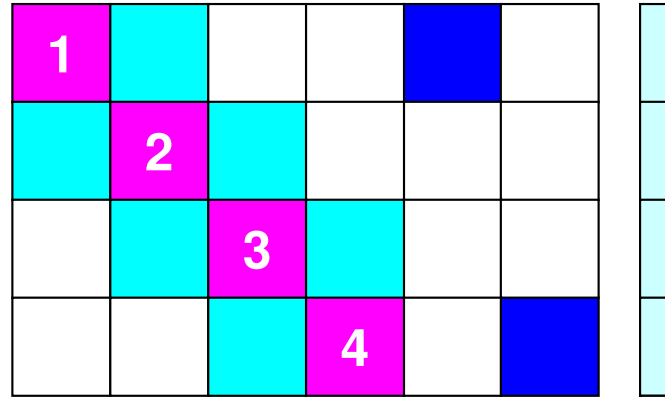

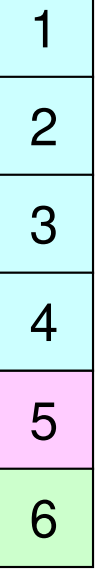

**=**

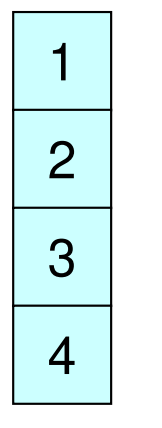

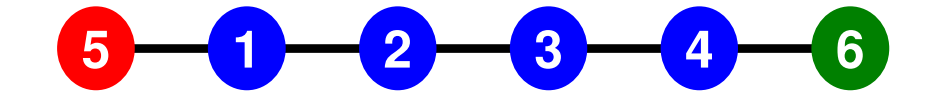

### **Description of Distributed Local Data**

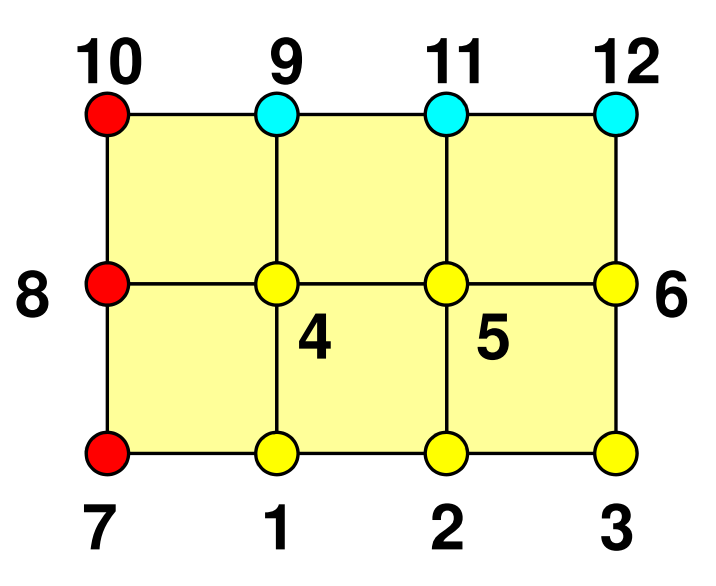

- Internal/External Points
	- Numbering: Starting from internal pts, then external pts after that
- •**Neighbors** 
	- Shares overlapped meshes
	- Number and ID of neighbors
- External Points
	- From where, how many, and which external points are received/imported ?
- Boundary Points
	- To where, how many and which boundary points are sent/exported ?

### Boundary Nodes(境界点): SENDPE#2 : send information on "boundary nodes"

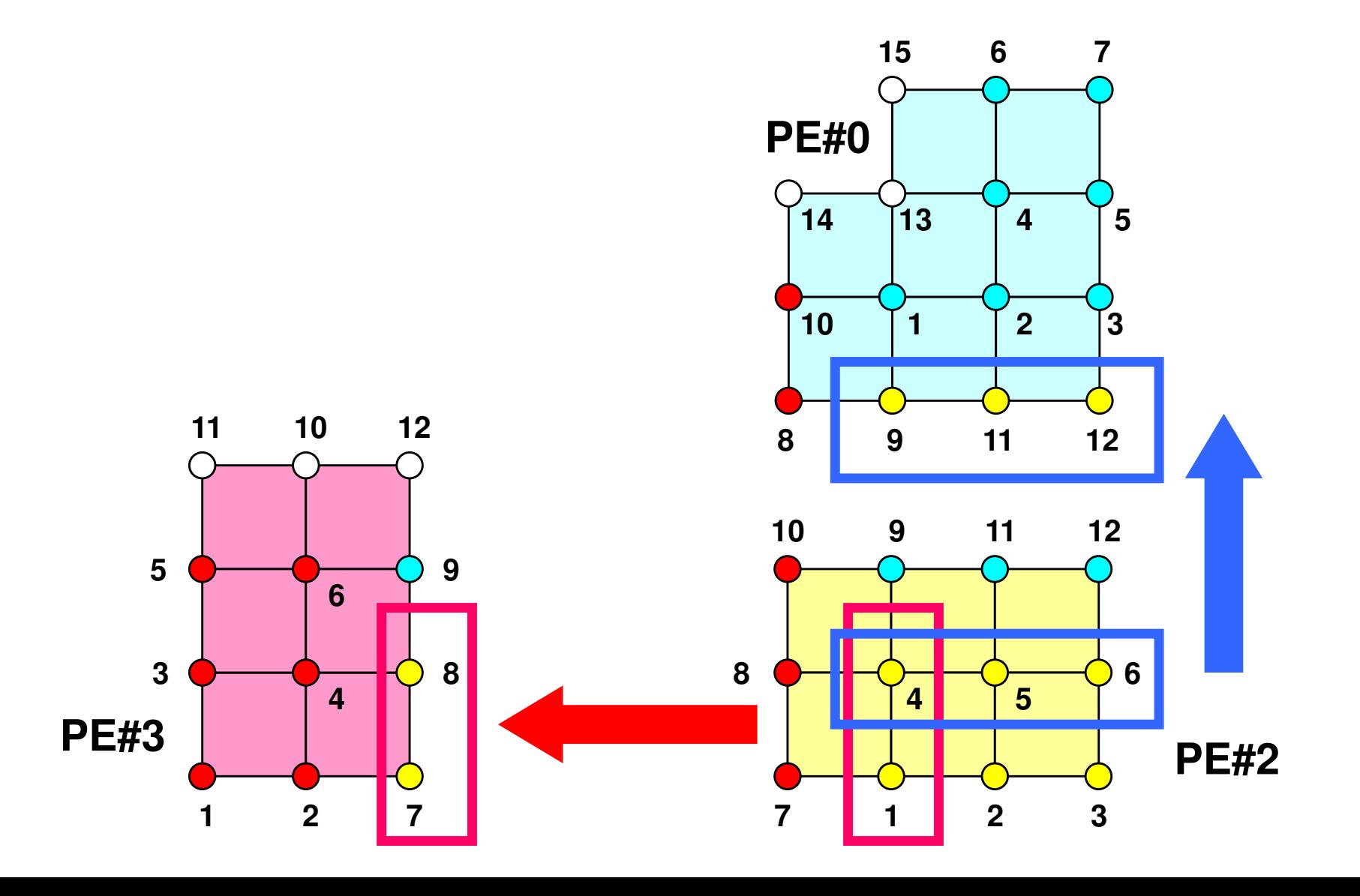

# **SEND: MPI\_Isend/Irecv/Waitall**

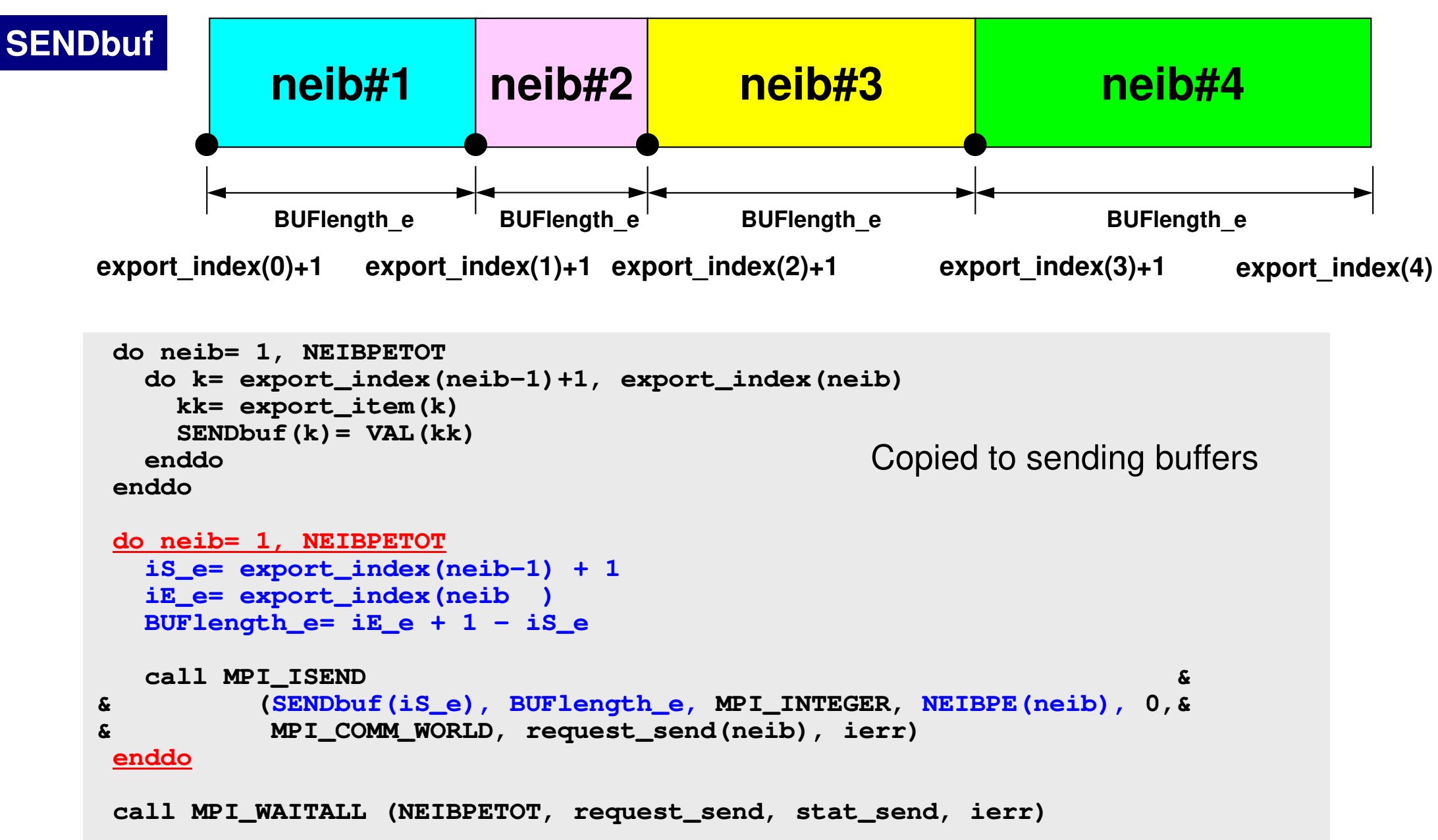

### External Nodes (外点): RECEIVE PE#2 : receive information for "external nodes"

 **7**

 **1 2 3 9 11 12PE#2 2 3 5 9 11 13PE#0 12 2PE#3**

# **RECV: MPI\_Isend/Irecv/Waitall**

```
do neib= 1, NEIBPETOT
iS_i= import_index(neib-1) + 1iE_i= import_index(neib )
BUFlength_i= iE_i + 1 - iS_i
  call MPI_IRECV &
& (RECVbuf(iS_i), BUFlength_i, MPI_INTEGER, NEIBPE(neib), 0,&
& MPI_COMM_WORLD, request_recv(neib), ierr)enddocall MPI_WAITALL (NEIBPETOT, request_recv, stat_recv, ierr)do neib= 1, NEIBPETOT
do k= import_index(neib-1)+1, import_index(neib)kk= import_item(k)
VAL(kk)= RECVbuf(k)enddoenddoCopied from receiving buffer
```
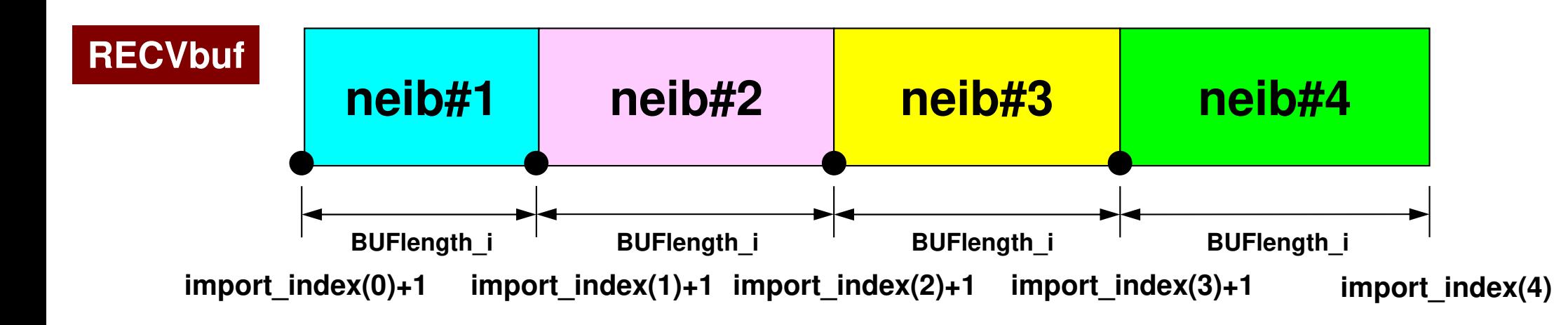

- $\bullet$ **Overview**
- Distributed Local Data•
- **Program**
- Results

#### S2-ref 44Program: 1d.f (1/11)Variables

program heat1Dp implicit REAL\*8 (A-H,O-Z)include 'mpif.h'integer :: N, NPLU, ITERmax $integer :: R, Z, P, Q, DD$ real(kind=8) :: dX, RESID, EPS real(kind=8) :: AREA, QV, COND real(kind=8), dimension(:), allocatable :: PHI, RHS real(kind=8), dimension(: ), allocatable :: DIAG, AMATreal(kind=8), dimension(:,:), allocatable :: W real(kind=8), dimension(2,2) :: KMAT, EMAT integer, dimension(:), allocatable :: ICELNOD integer, dimension(:), allocatable :: INDEX, ITEMinteger(kind=4) :: NEIBPETOT, BUFlength, PETOT integer(kind=4), dimension(2) :: NEIBPEinteger(kind=4), dimension(0:2) :: import\_index, export\_index integer(kind=4), dimension( 2) :: import\_item , export\_itemreal(kind=8), dimension(2) :: SENDbuf, RECVbufinteeg<br>^ eer(kin<br>er(kin d= 4), dim ensio n(:,:), allo catable :: stat+⊤ sendinteger(kind=4).dimension(:.:).allocatable :: stat rec teeg<br>^ eer(kin<br>er(kin d= 4), dim ensio n(:,:), allo catable :: stat. .<del>..</del> recvinteger(kind=4).dimension(: ).allocatable :: request 。 teeg<br>^ eer(kin<br>er(kin d= 4), dim ensio n(: ), allo catable :: reeq<br>eq uest+\_ sendinteger(kind=4), dimension(: ), allocatable :: request\_recv

### Variable/Arrays (1/3)

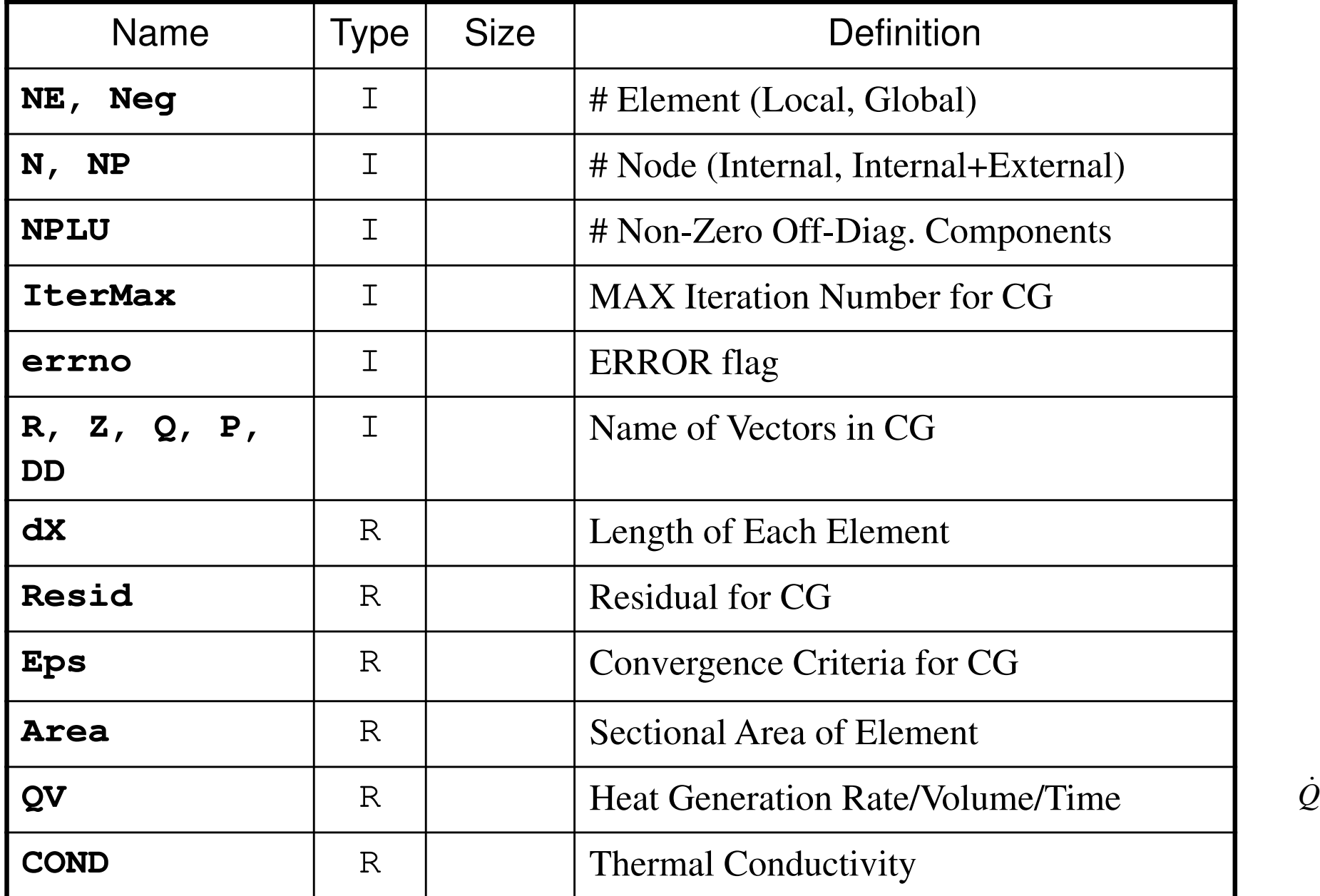

### Variable/Arrays (2/3)

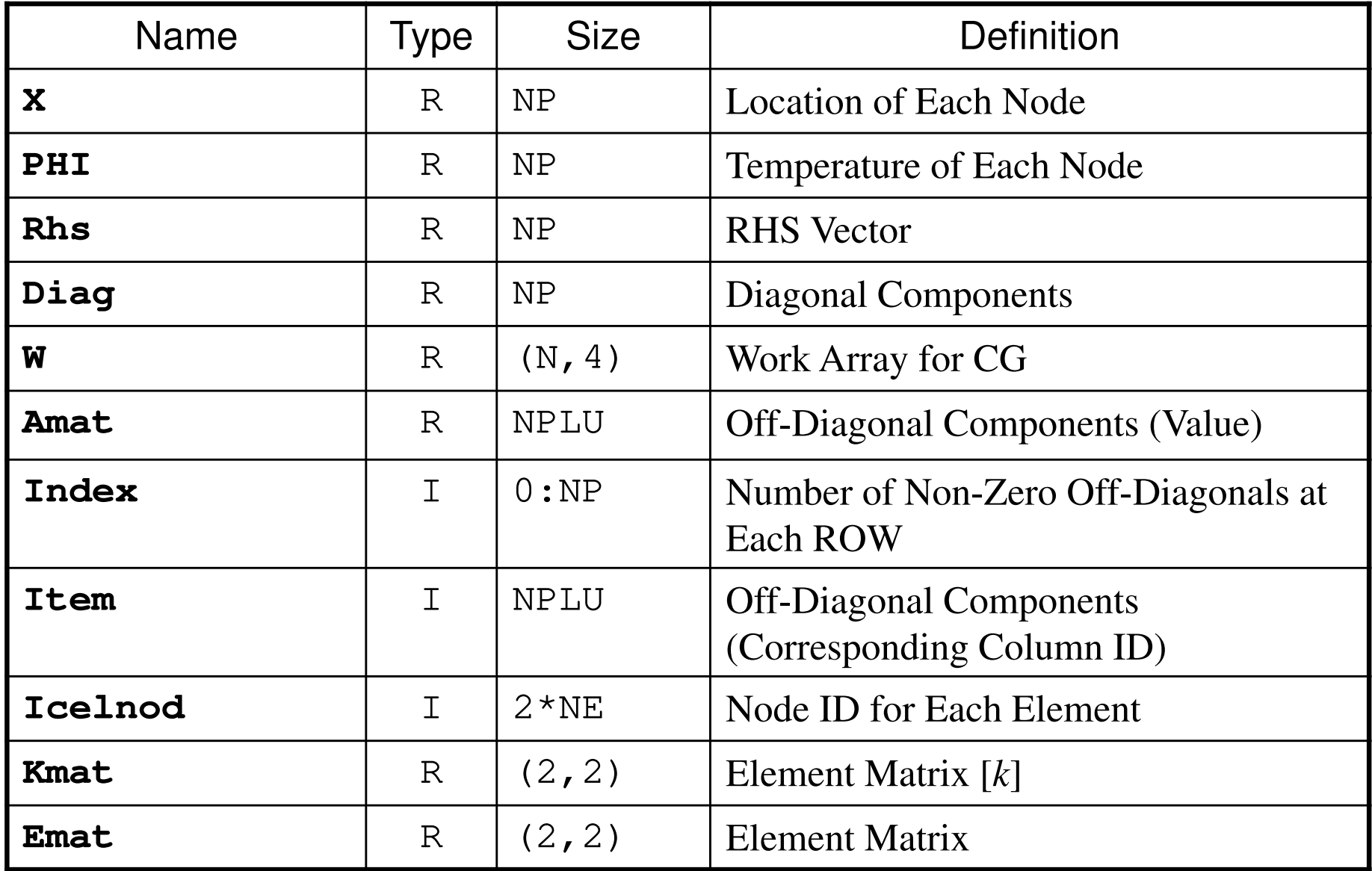

### Variable/Arrays (3/3)

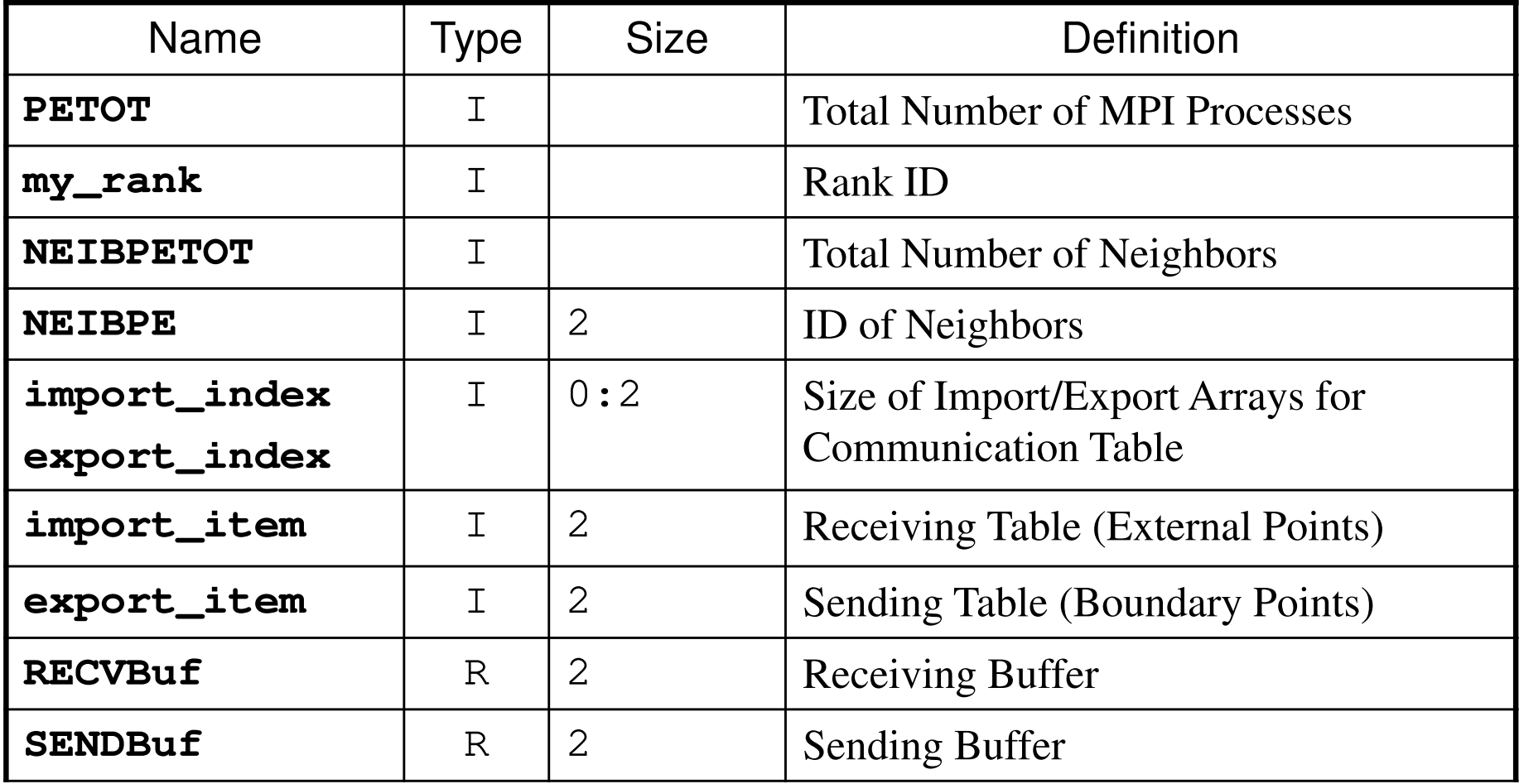

#### S2-ref 48Program: 1d.f (2/11)Control Data

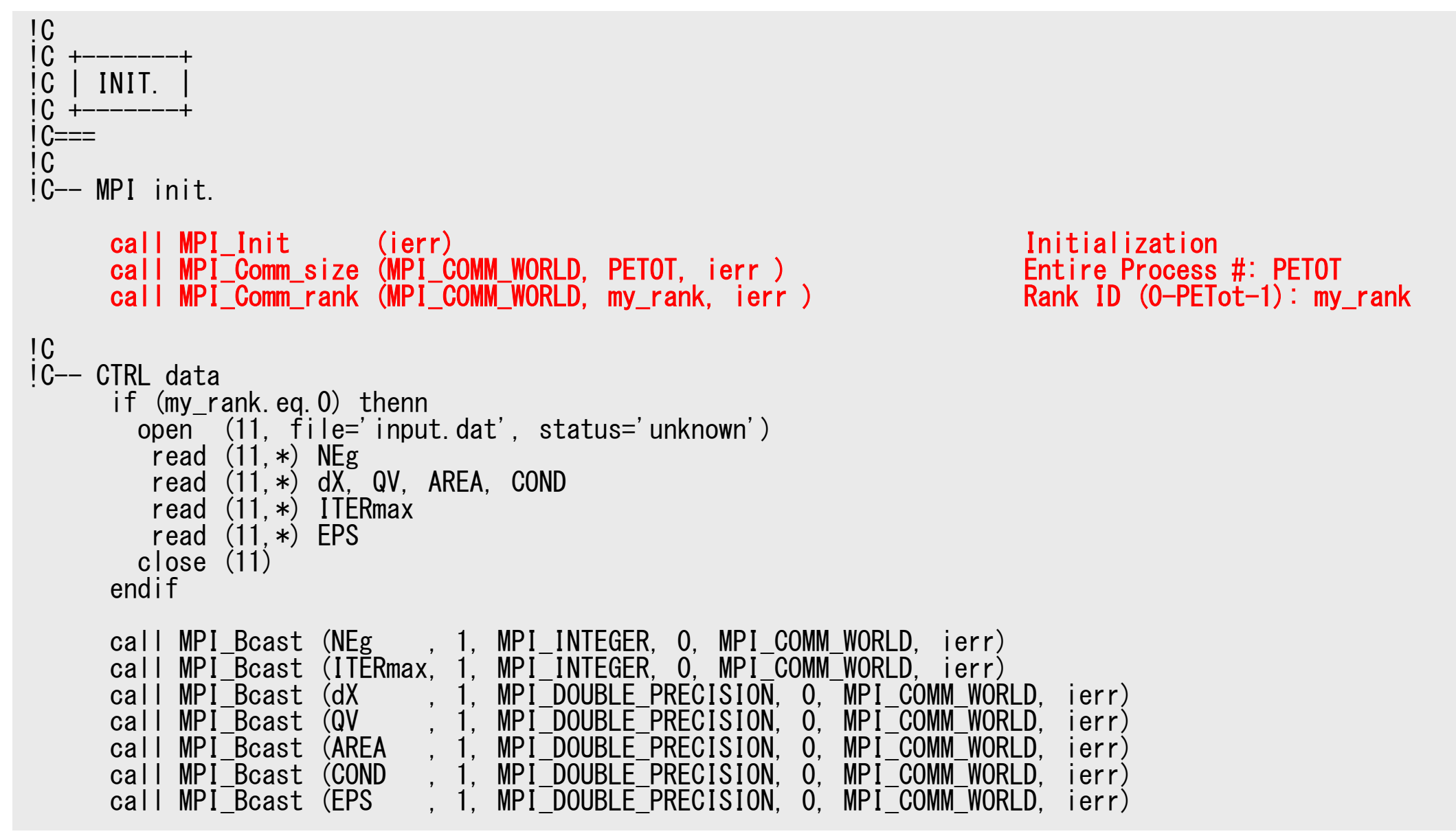

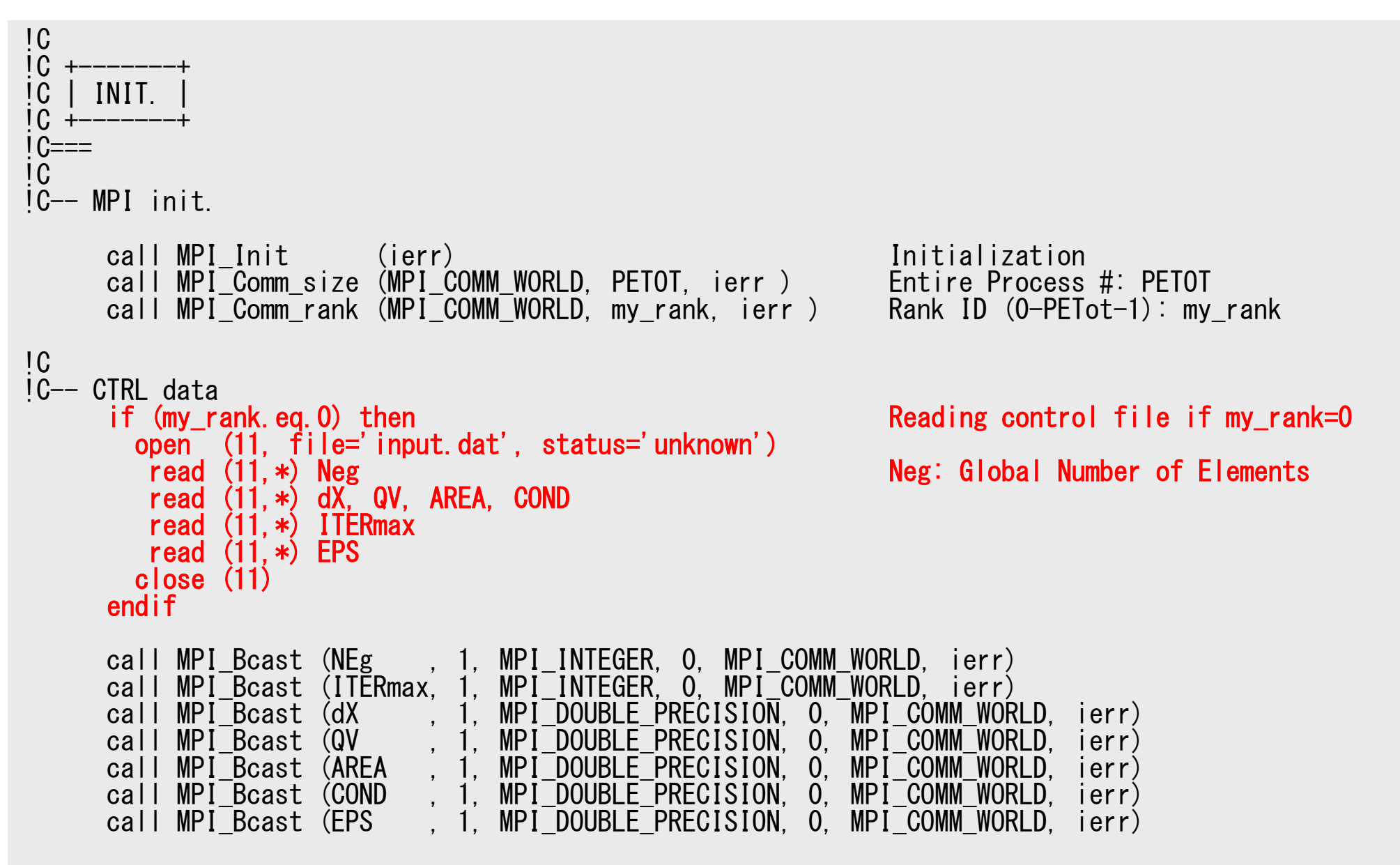

#### S2-ref 50 Program: 1d.f (2/11)Control Data

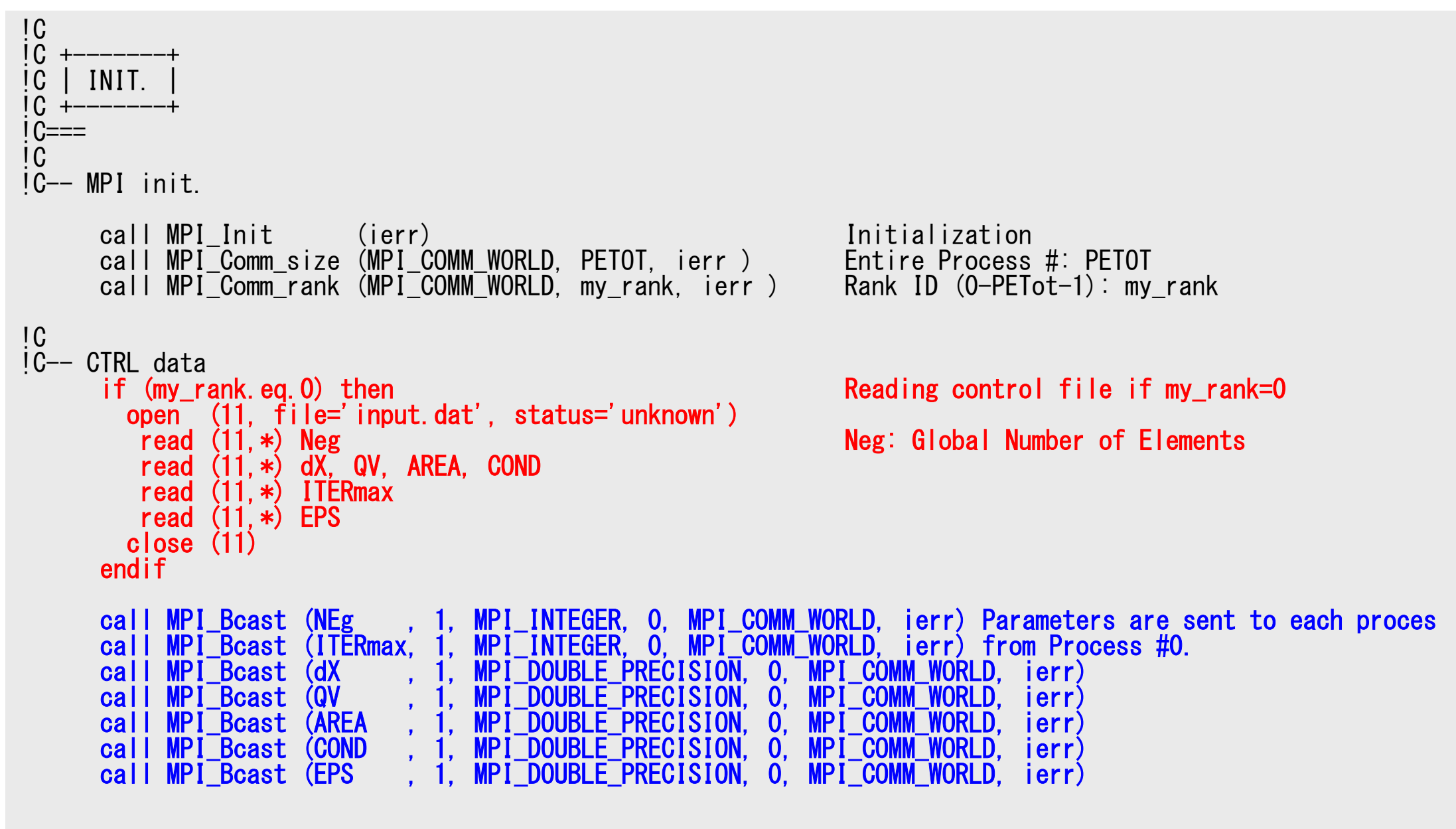

### **MPI\_BCAST**

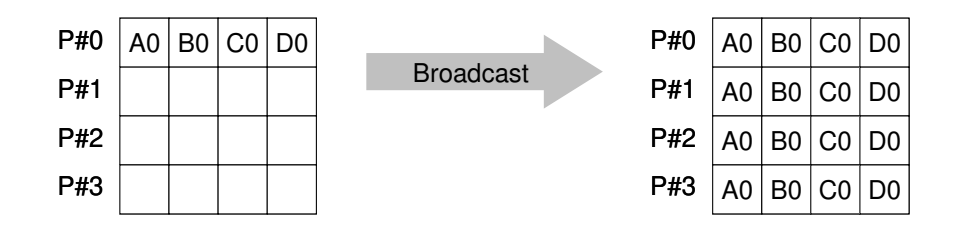

• Broadcasts a message from the process with rank "root" to all other processes of the communicator

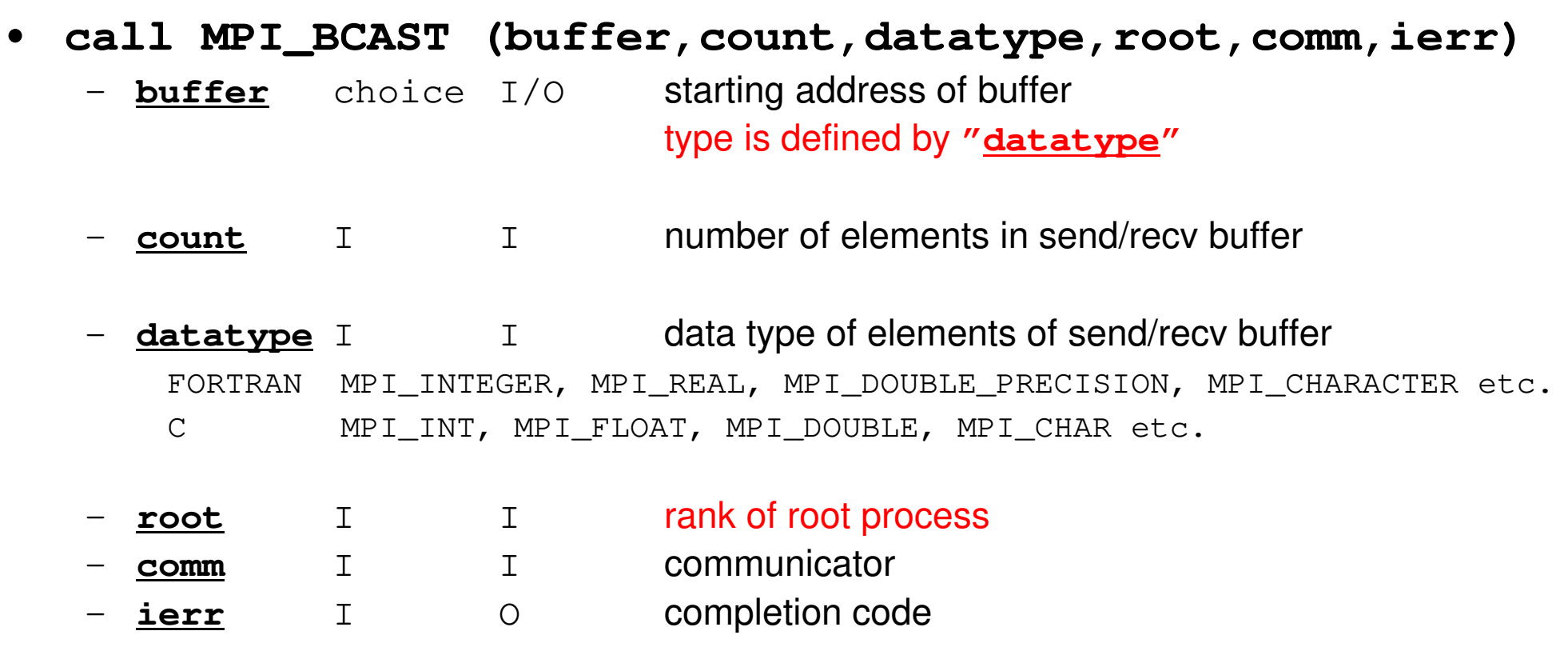

```
!C!C-- Local Mesh Size
      Ng= NEg + 1N = Ng / <code>PETOT</code>
                 Glo
                                              bal Number of Nodes

Local Number of Nodesnr = Ng -N*PETOT

if (my_rank.lt.nr) N= N+1mod(Ng,PETOT) .ne. 0NE = N - 1 + 2NP = N + 2if (my rank.eq.0) NE= N - 1 + 1if (my\_rank.eq.0) NP = N + 1if (my rank.eq. PETOT-1) NE= N - 1 + 1if (my rank.eq.PETOT-1) NP= N + 1if (PETOT.eq.1) NE= N-1if (PETOT, eq.1) NP= N
!C
!C– ARRAYs
      allocate (PHI(NP), DIAG(NP), AMAT(2*NP-2), RHS(NP))allocate (ICELNOD(2*NE))
allocate (INDEX(0:NP), ITEM(2*NP-2), W(NP,4))PHI = 0. d0
AMAT= 0.d0
DIAG= 0.d0
```

```

RHS= 0.d0
```
#### S2-ref 53 Program: 1d.f (3/11)Distributed Local Mesh, Uniform Elements

```
!C-- Local Mesh Size
      Ng= NEg + 1 Global Number of Nodes<br>N = Ng / PETOT Cooking Local Number of Nodes
                                          Local Number of Nodes
      nr = Ng - N*PETOT mod(Ng, PETOT) .ne. 0
      if (my rank. It. nr) N = N+1NE= N - 1 + 2
NP= N + 2Number of Elements (Local)

Total Number of Nodes (Local) (Internal + External Nodes)if (my rank.eq.0) NE= N - 1 + 1if (my rank.eq.0) NP = N + 1if (my rank.eq. PETOT-1) NE= N - 1 + 1if (mv rank.eq. PETOT-1) NP= N + 1if (PETOT.eq.1) NE= N-1
      if (PETOT, ea, 1) NP = N!C
!C– ARRAYs
      allocate (PHI(NP), DIAG(NP), AMAT(2*NP-2), RHS(NP))allocate (ICELNOD(2*NE))
allocate (INDEX(0:NP), ITEM(2*NP-2), W(NP,4))PHI = 0. d0
AMAT= 0.d0
DIAG= 0.d0N+1 1 2
…N 1 2 2 w 1 N+2<br>N+1 N+2
                                                                                        Others (General):N+2 nodes
N+1 elements
```
!C

RHS= 0.d0

#### S2-ref 54 Program: 1d.f (3/11)Distributed Local Mesh, Uniform Elements

```
!C-- Local Mesh Size
      Ng= NEg + 1<br>N = Ng / PETOT Global Number of Nodes
                                           Local Number of Nodes
      nr = Ng - N*PETOT mod(Ng, PETOT) .ne. 0
      if (my rank. It. nr) N = N+1NE= N - 1 + 2<br>NP= N + 2<br>N = N + 2<br>Total Number of Nodes (Local)Total Number of Nodes (Local) (Internal + External Nodes)
      if (m
y
_
              rank.e\begin{matrix} 1 & 0 & 0 \\ 0 & 0 & 0 \end{matrix}E= N - 1 + 1
      if (my_rank.eq.0) NP= N + 1if (my_rank.eq. PETOT-1) NE= N - 1 + 1if (mv rank.eq. PETOT-1) NP= N + 1if (PETOT. eq. 1) NE = N-1if (PETOT, eq.1) NP= N
!C
!C– ARRAYs
      allocate (PHI(NP), DIAG(NP), AMAT(2*NP-2), RHS(NP))allocate (ICELNOD(2*NE))
allocate (INDEX(0:NP), ITEM(2*NP-2), W(NP,4))PHI = 0. d0
AMAT= 0.d0
DIAG= 0.d01 2
…1 2 2 W N+1<br>N N
                                                                                         #0: N+1 nodes
N elements
```
!C

RHS= 0.d0

#### $S2$ -ref  $55$ Program: 1d.f (3/11)Distributed Local Mesh, Uniform Elem

```
!C-- Local Mesh Size
     Ng= NEg + 1 Global Number of Nodes<br>N = Ng / PETOT Cooking Local Number of Nodes
                                          Local Number of Nodes
     nr = Ng - N*PETOT mod(Ng, PETOT) .ne. 0
      if (my rank. It. nr) N = N+1NE= N - 1 + 2<br>NP= N + 2<br>N = N + 2<br>Total Number of Nodes (Local)Total Number of Nodes (Local) (Internal + External Nodes)
      if (my rank.eq.0) NE= N - 1 + 1if (my rank.eq.0) NP = N + 1if (my_<br>if (my_
             rank.eeq. P
                       ETOT
-1) N
                                E= N - 1 + 1
      if (my_rank.eq.PETOT-1) NP= N + 1if (PETOT.eq.1) NE= N-1if (PETOT, eq.1) NP= N
!C
!C– ARRAYs
      allocate (PHI(NP), DIAG(NP), AMAT(2*NP-2), RHS(NP))allocate (ICELNOD(2*NE))
allocate (INDEX(0:NP), ITEM(2*NP-2), W(NP,4))PHI = 0. d0
AMAT= 0.d0
DIAG= 0.d0N+1 1 2
…N
N 1 2 N-1
                                                                                           #PETot-1: 
N+1 nodes
N elements
```
RHS= 0.d0

!C

#### S2-ref 56 Program: 1d.f (3/11)Distributed Local Mesh, Uniform Elements

```
!C-- Local Mesh Size
      Ng= NEg + 1 Global Number of Nodes<br>N = Ng / PETOT Cocal Number of Nodes
                                             Local Number of Nodes
      nr = Ng - N*PETOT mod(Ng, PETOT) .ne. 0
      if (my rank. It. nr) N = N+1NE= N - 1 + 2<br>NP= N + 2<br>N = N + 2<br>Total Number of Nodes (Local)Total Number of Nodes (Local) (Internal + External Nodes)
      if (my rank.eq.0) NE= N - 1 + 1if (my rank.eq.0) NP = N + 1if (my_rank.eq. PETOT-1) NE= N - 1 + 1if (mv rank.eq. PETOT-1) NP= N + 1if (P
            ET\boldsymbol{0}T.eeq. 1) NE= N-1
if (PETOT.eq.1) NP= N!C
!C– ARRAYs
      allocate (PHI(NP), DIAG(NP), AMAT(2*NP-2), RHS(NP)) Siz
e of arrays is "NP", not "N"

allocate (ICELNOD(2*NE))

allocate (INDEX(0:NP), ITEM(2*NP-2), W(NP,4))

PHI= 0.d0

AMAT= 0.d0

DIAG= 0.d0

RHS= 0.d0
```
!C

#### $S2$ -ref  $57$ Program: 1d.f (4/11)Initialization of Arrays, Elements-Nodes

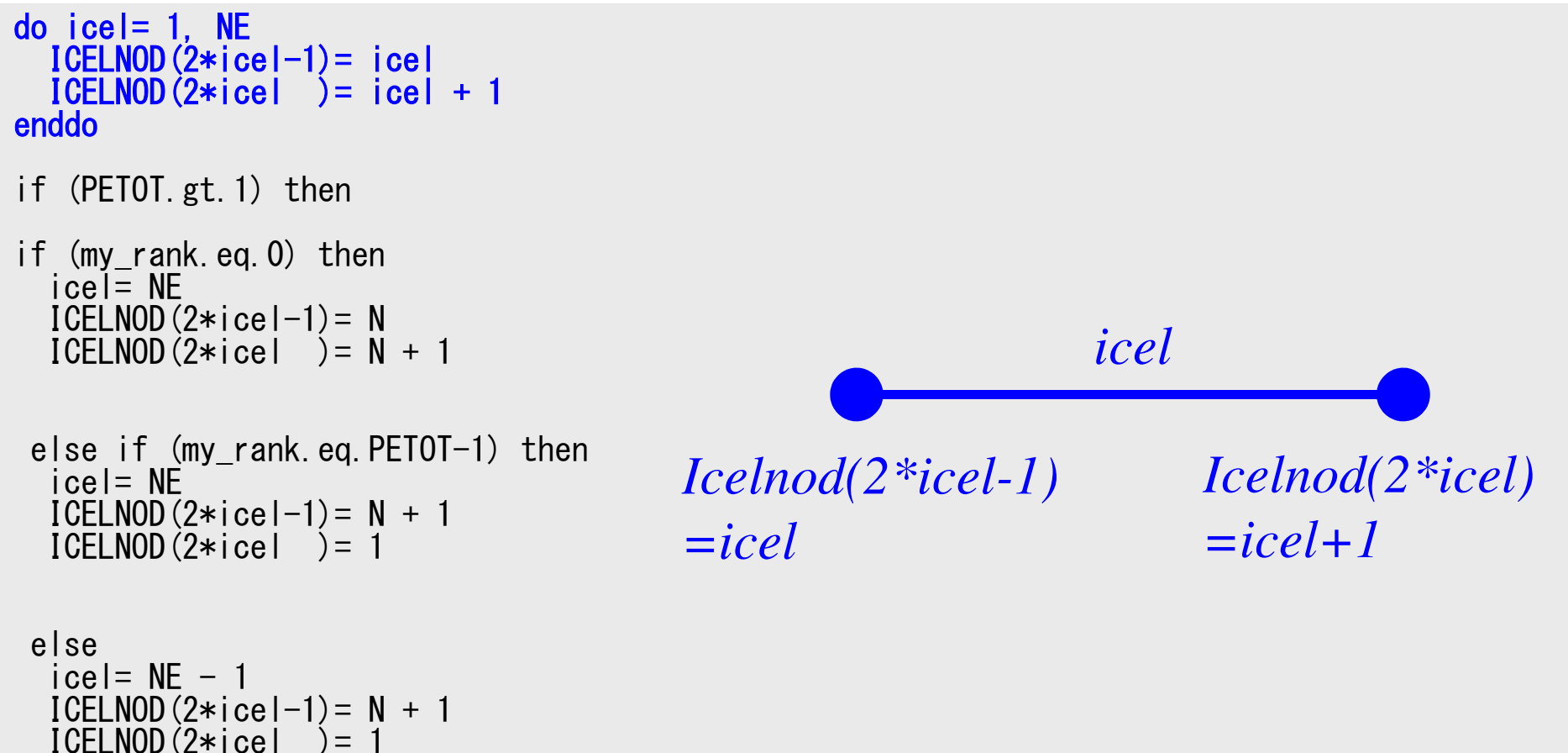

icel= NE ICELNOD(2\*icel-1)= NICELNOD(2\*icel )= N + 2

endifendif

#### S2-ref 58 Program: 1d.f (4/11)Initialization of Arrays, Elements-Nodes

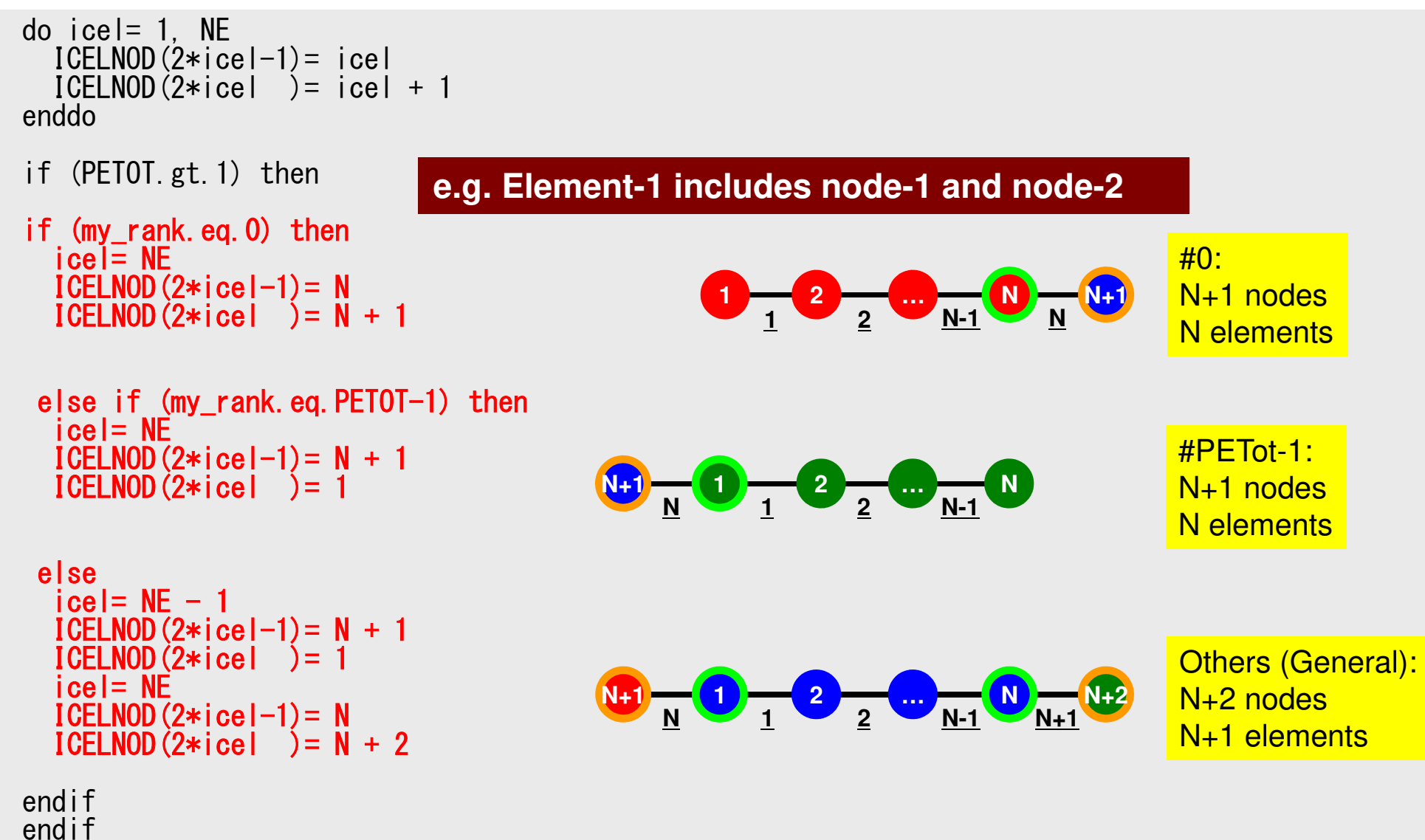

#### S2-ref 59 Program: 1d.f (5/11)"Index"

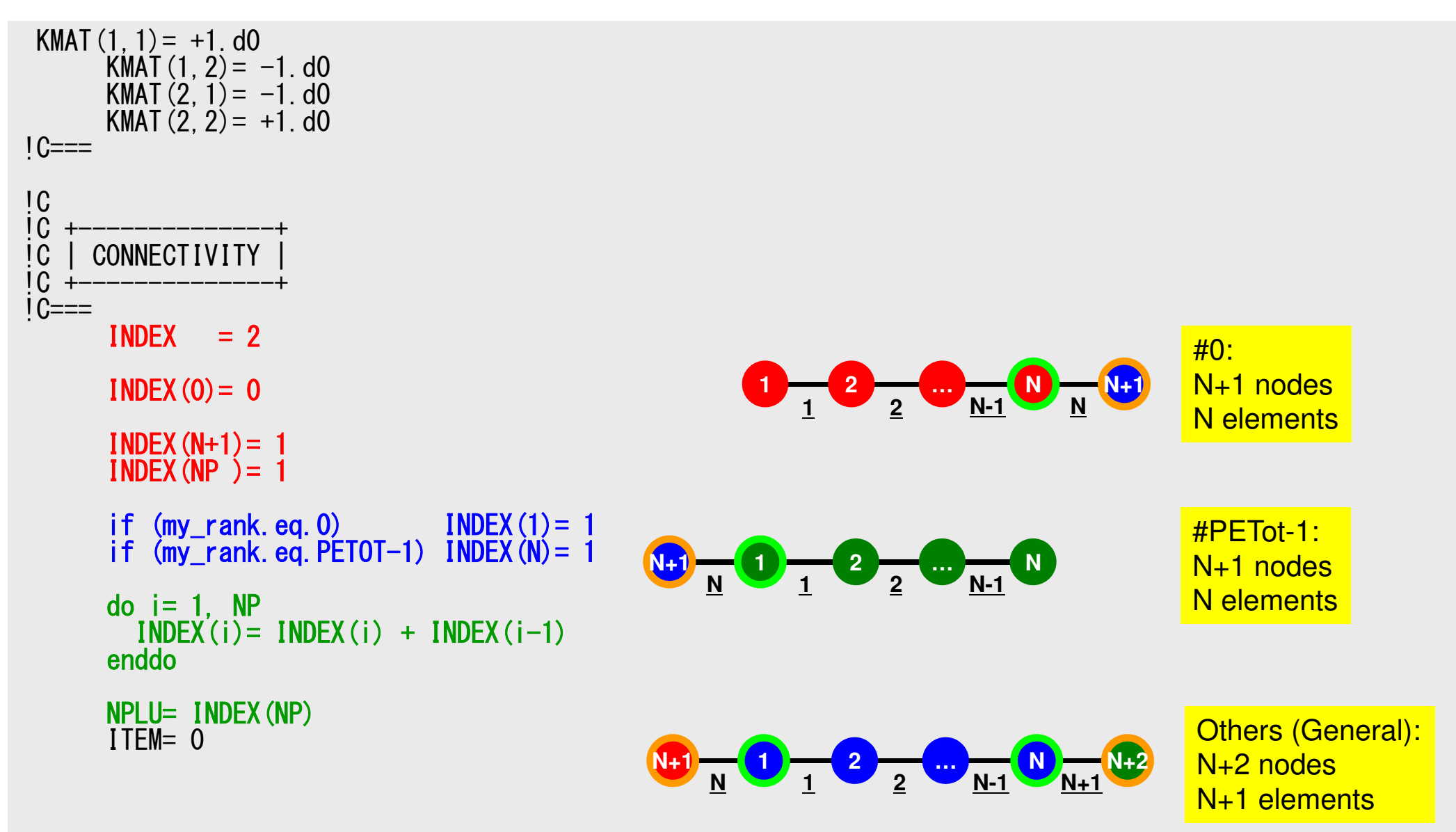

#### S2-ref 60Program: 1d.f (6/11)"Item"

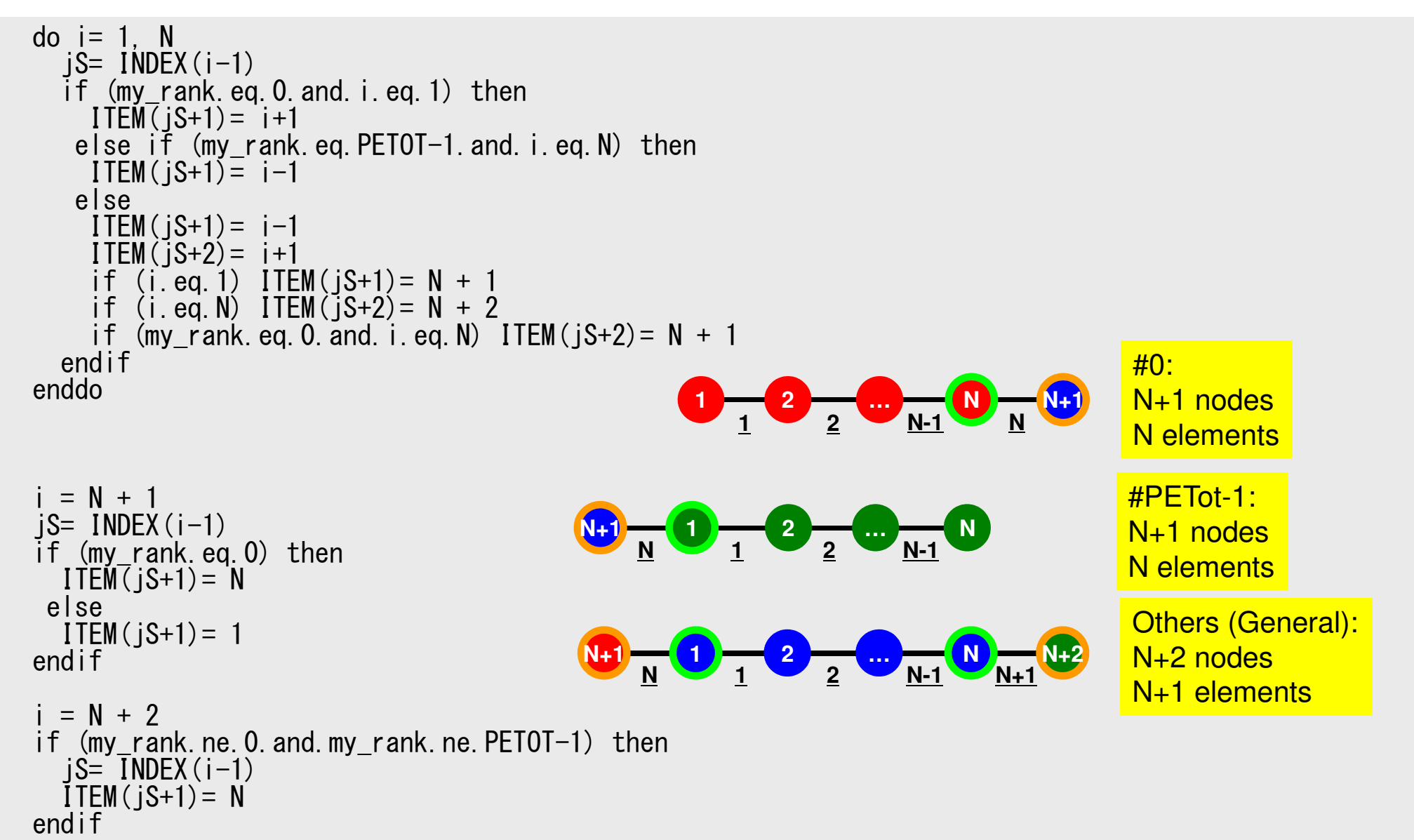

#### S2-ref 61Program: 1d.f (7/11)Communication Tables

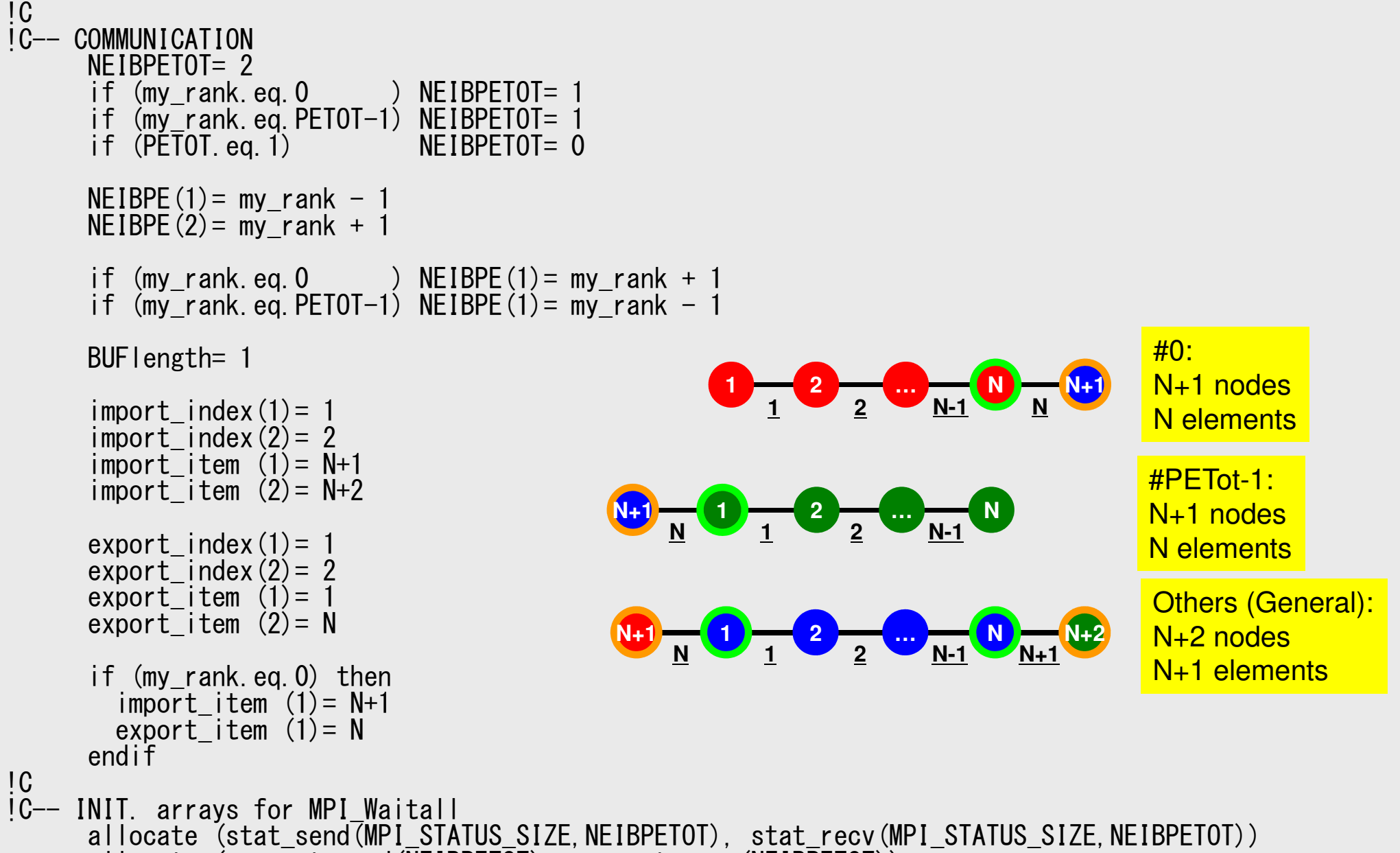

allocate (request send(NEIBPETOT), request recv(NEIBPETOT))

### **MPI\_ISEND**

- $\bullet$  Begins a non-blocking send
	- Send the contents of sending buffer (starting from **sendbuf**, number of messages: **count**) to **dest** with **tag** .
	- Contents of sending buffer cannot be modified before calling corresponding **MPI\_Waitall**.

#### $\bullet$ **call MPI\_ISEND**

#### **(sendbuf,count,datatype,dest,tag,comm,request, ierr)**

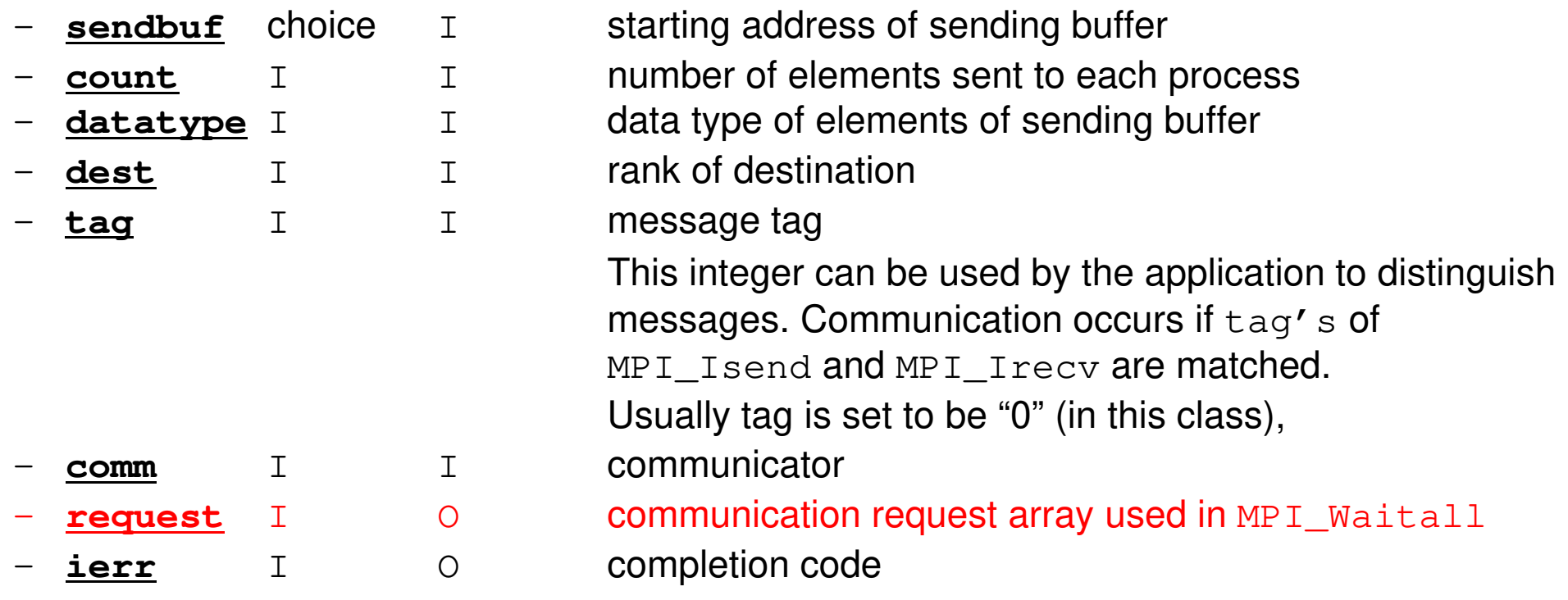

### **MPI\_IRECV**

- $\bullet$  Begins a non-blocking receive
	- Receiving the contents of receiving buffer (starting from **recvbuf**, number of messages: **count**) from **source** with **tag** .
	- Contents of receiving buffer cannot be used before calling corresponding **MPI\_Waitall**.

### • **call MPI\_IRECV**

**(recvbuf,count,datatype,dest,tag,comm,request, ierr)**

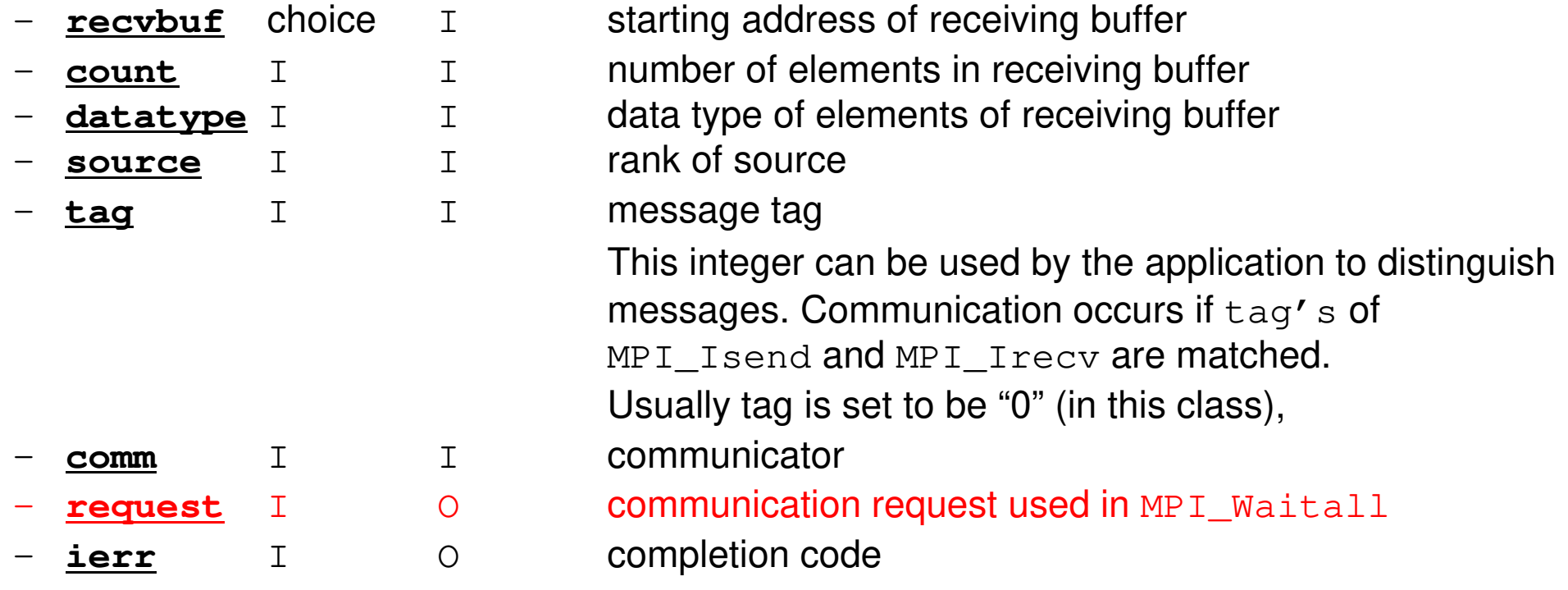

### **MPI\_WAITALL**

- **MPI\_Waitall** blocks until all comm's, associated with **request** in the array, •complete. It is used for synchronizing **MPI\_Isend** and **MPI\_Irecv** in this class.
- • At sending phase, contents of sending buffer cannot be modified before calling corresponding **MPI\_Waitall**. At receiving phase, contents of receiving buffer cannot be used before calling corresponding **MPI\_Waitall**.
- **MPI\_Isend** and **MPI\_Irecv** can be synchronized simultaneously with a single **MPI\_Waitall** if it is consitent.
	- –Same **request** should be used in **MPI\_Isend** and **MPI\_Irecv**.
- • Its operation is similar to that of **MPI\_Barrier** but, **MPI\_Waitall** can not be replaced by **MPI\_Barrier.**
	- Possible troubles using **MPI\_Barrier** instead of **MPI\_Waitall**: Contents of **request** and **status** are not updated properly, very slow operations etc.
- •call MPI\_WAITALL (count, request, status, ierr)<br>count I lumber of processes to be synchronize

 **count** I I number of processes to be synchronized - request I  $I/O$  comm. request used in MPI\_Waitall (array size: count) **status** I O array of status objects MPI\_STATUS\_SIZE: defined in 'mpif.h', 'mpi.h'**ierr** I O completion code

### **Generalized Comm. Table: Send**

- Neighbors
	- –NEIBPETOT, NEIBPE(neib)
- Message size for each neighbor
	- export\_index(neib), neib= 0, NEIBPETOT
- ID of **boundary** points
	- export\_item(k), k= 1, export\_index(NEIBPETOT)
- Messages to each neighbor
	- SENDbuf(k), k= 1, export\_index(NEIBPETOT)

### **SEND: MPI\_Isend/Irecv/Waitall**

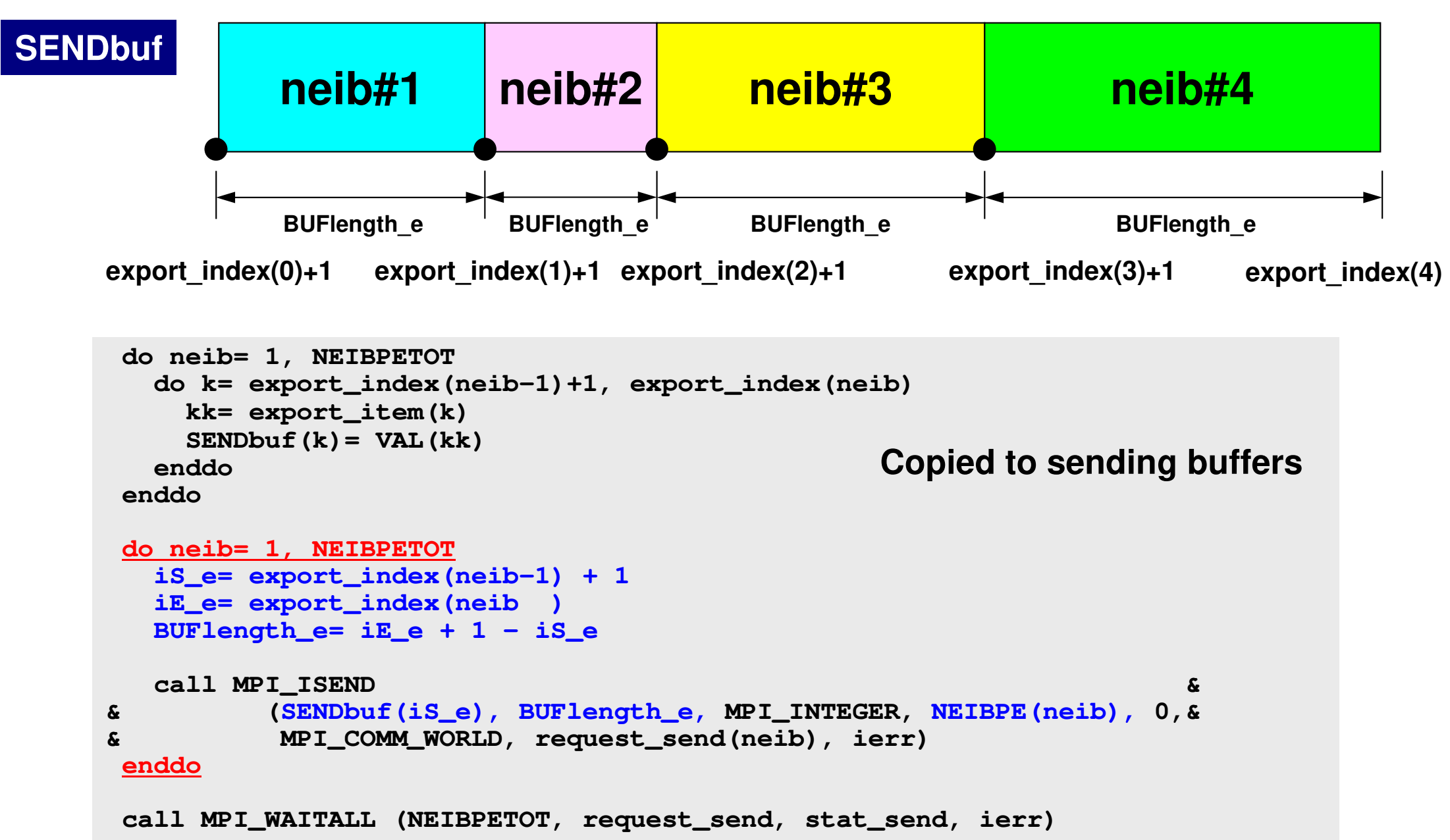

### f and the contract of the contract of the contract of the contract of the contract of the contract of the contract of the contract of the contract of the contract of the contract of the contract of the contract of the cont **SEND/Export: 1D Problem**

- Neighbors
	- –NEIBPETOT, NEIBPE(neib)
		- NEIBPETOT=2, NEIB(1)= my\_rank-1, NEIB(2)= my\_rank+1
- Message size for each neighbor
	- – export\_index(neib), neib= 0, NEIBPETOT
		- export\_index(0)=0, export\_index(1)= 1, export\_index(2)= 2
- ID of **boundary** points
	- export\_item(k), k= 1, export\_index(NEIBPETOT)
		- export\_item(1)= 1, export\_item(2)= N
- • Messages to each neighbor
	- SENDbuf(k), k= 1, export\_index(NEIBPETOT)
		- SENDbuf(1)= BUF(1), SENDbuf(2)= BUF(N)

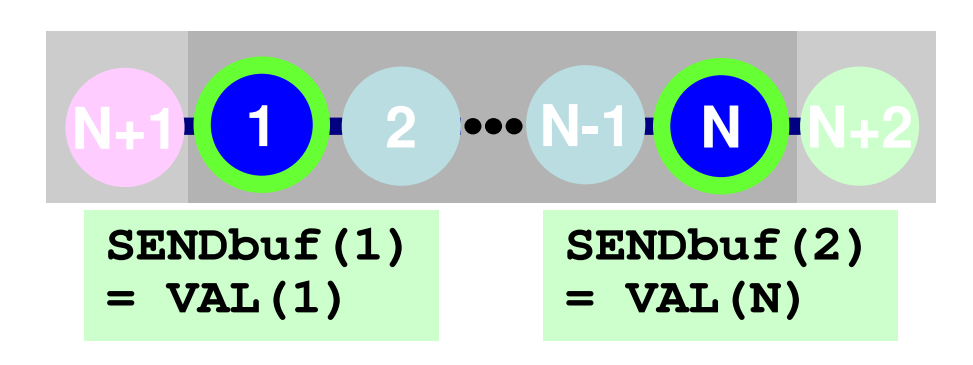

## **Generalized Comm. Table: Receive**

- •**Neighbors** NEIBPETOT, NEIBPE(neib)
- • Message size for each neighborimport\_index(neib), neib= 0, NEIBPETOT
- • ID of **external** points–import\_item(k), k= 1, import\_index(NEIBPETOT)
- • Messages from each neighbor–RECVbuf(k), k= 1, import\_index(NEIBPETOT)

# **RECV: MPI\_Isend/Irecv/Waitall**

```
do neib= 1, NEIBPETOT
iS_i= import_index(neib-1) + 1iE_i= import_index(neib )
BUFlength_i= iE_i + 1 - iS_i
  call MPI_IRECV &
& (RECVbuf(iS_i), BUFlength_i, MPI_INTEGER, NEIBPE(neib), 0,&
& MPI_COMM_WORLD, request_recv(neib), ierr)enddocall MPI_WAITALL (NEIBPETOT, request_recv, stat_recv, ierr)do neib= 1, NEIBPETOT
do k= import_index(neib-1)+1, import_index(neib)kk= import_item(k)
VAL(kk)= RECVbuf(k)enddoenddoCopied from receiving buffer
```
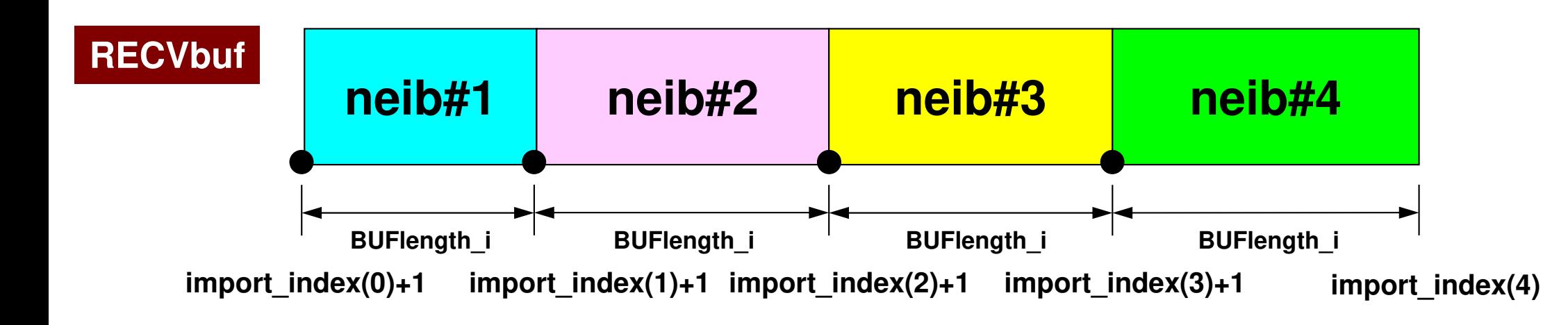

### 70**RECV/Import: 1D Problem**

- Neighbors
	- –NEIBPETOT, NEIBPE(neib)
		- NEIBPETOT=2, NEIB(1)= my\_rank-1, NEIB(2)= my\_rank+1
- Message size for each neighbor
	- – import\_index(neib), neib= 0, NEIBPETOT
		- import\_index(0)=0, import\_index(1)= 1, import\_index(2)= 2
- ID of **external** points
	- – import\_item(k), k= 1, import\_index(NEIBPETOT)
		- import\_item(1)= N+1, import\_item(2)= N+2
- Messages from each neighbor
	- – RECVbuf(k), k= 1, import\_index(NEIBPETOT)
		- BUF(N+1)=RECVbuf(1), BUF(N+2)=RECVbuf(2)

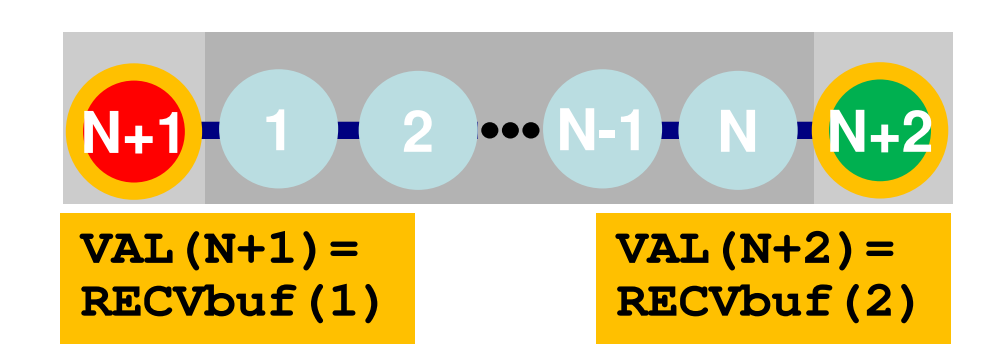

### **Generalized Comm. Table: Fortran**

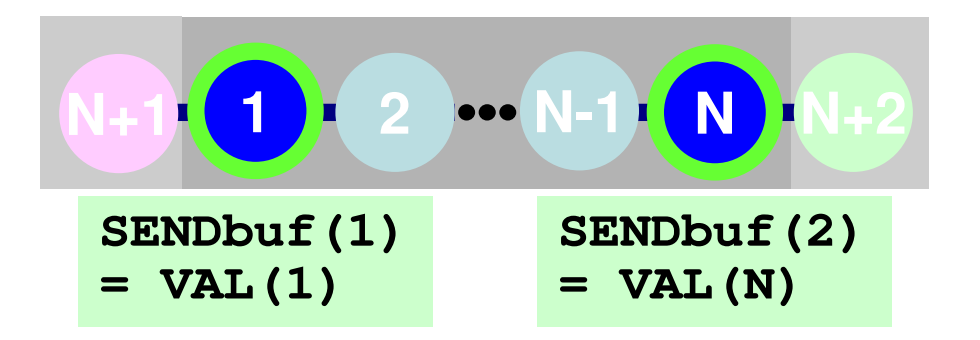

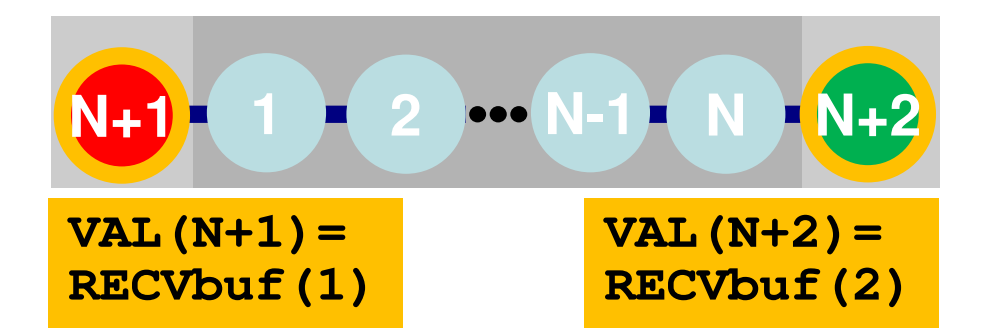

**NEIBPETOT= 2 NEIBPE(1)= my\_rank - <sup>1</sup>**  $NEIBPE(2) = my\_rank + 1$ 

```
import_index(1)= 1
import_index(2)= 2
import_item (1)= N+1
import_item (2)= N+2
```

```
export_index(1)= 1
export_index(2)= 2
export_item (1)= 1
export_item (2)= N
```

```
if (my_rank.eq.0) then
import_item (1)= N+1export_item (1)= N
NEIBPE(1)= my_rank+1endif
```
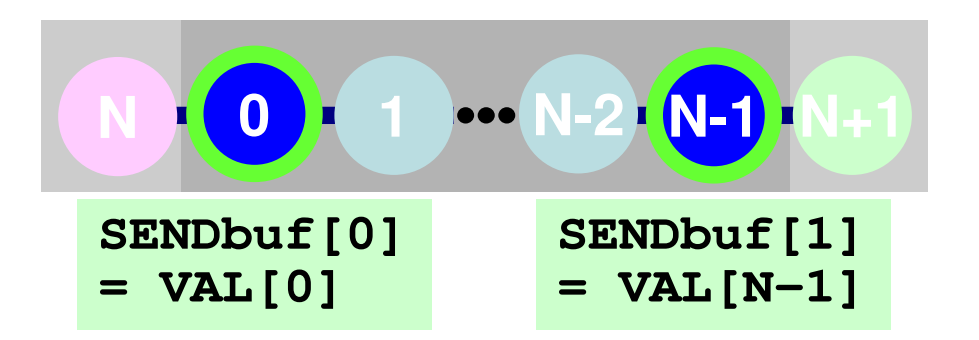

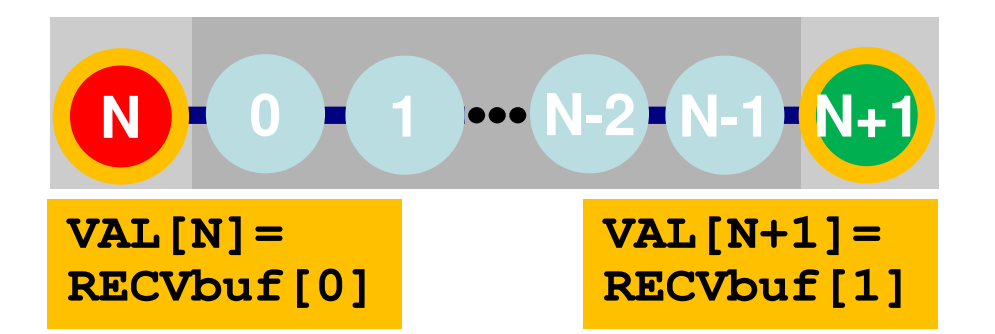

**NEIBPETOT= 2 NEIBPE[0]= my\_rank - <sup>1</sup> NEIBPE[1]= my\_rank + 1**

```
import_index[1]= 1
import_index[2]= 2
import_item [0]= N
import_item [1]= N+1
```

```
export_index[1]= 1
export_index[2]= 2
export_item [0]= 0
export_item [1]= N-1
```

```
if (my_rank.eq.0) thenimport_item [0]= N
 export_item [0]= N-1
 NEIBPE[0]= my_rank+1endif
```
#### S2-ref 73Program: 1d.f (8/11)Matrix Assembling, NO changes from 1-CPU co

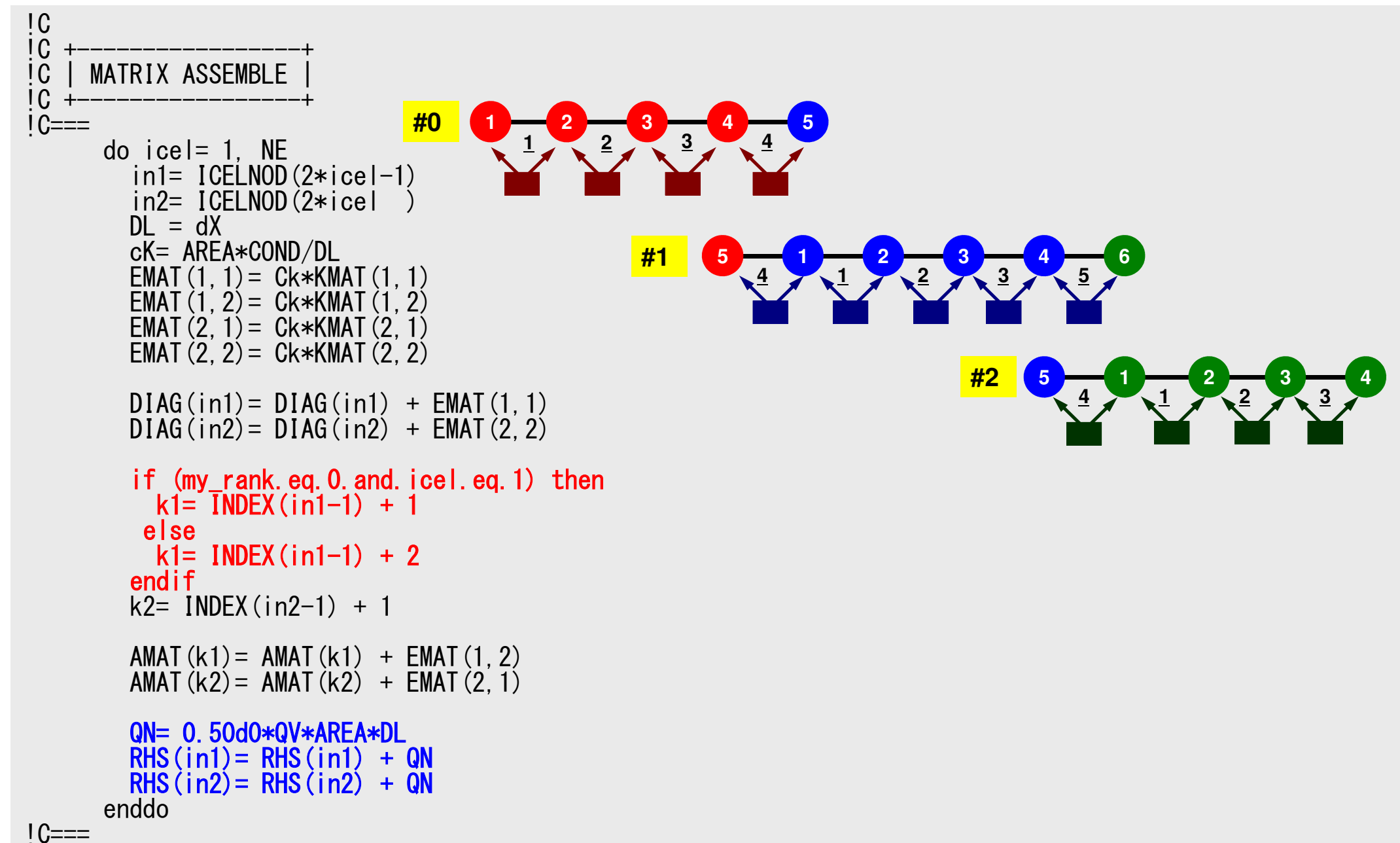

Local Matrix

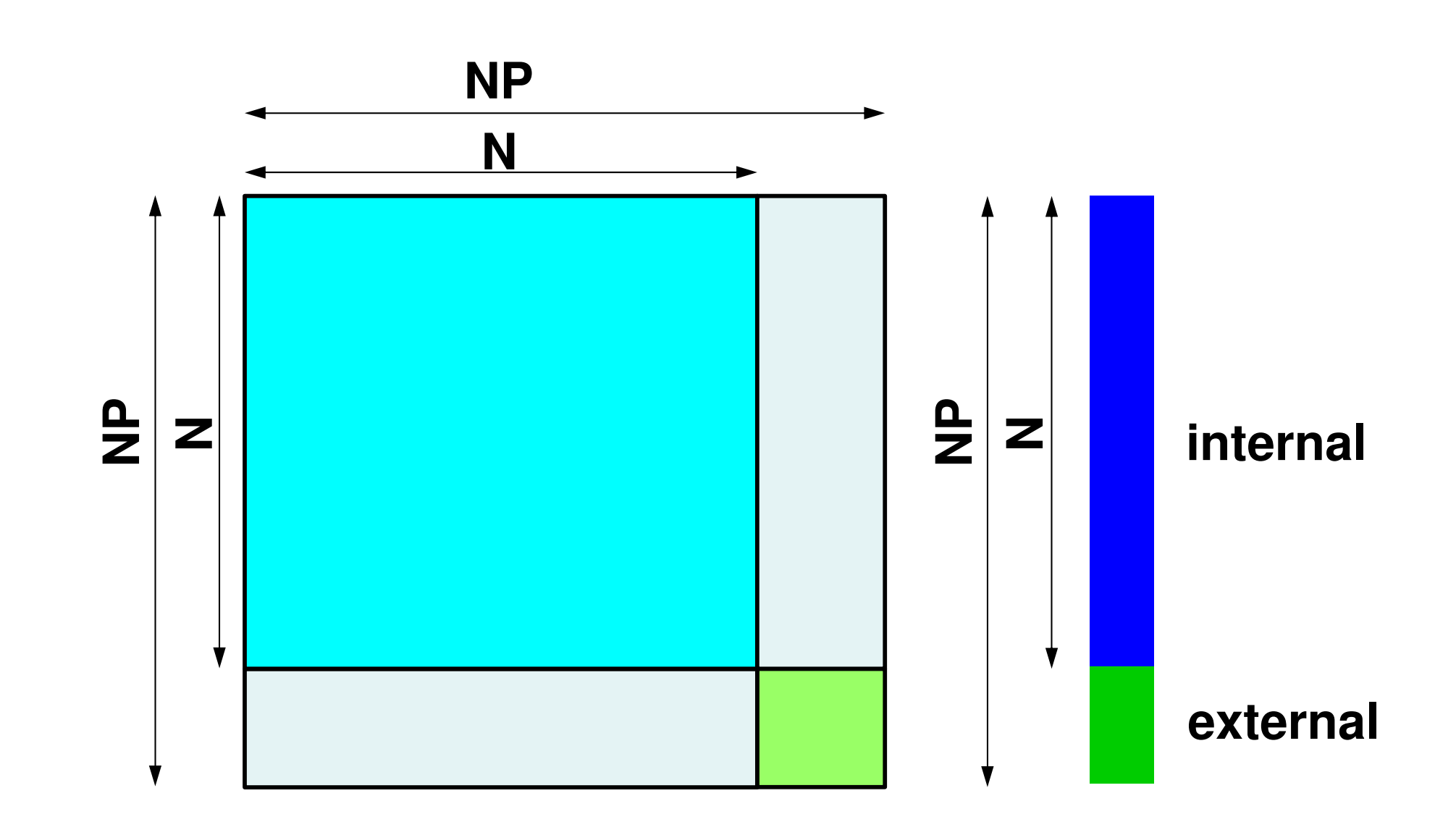

### We really need these parts:

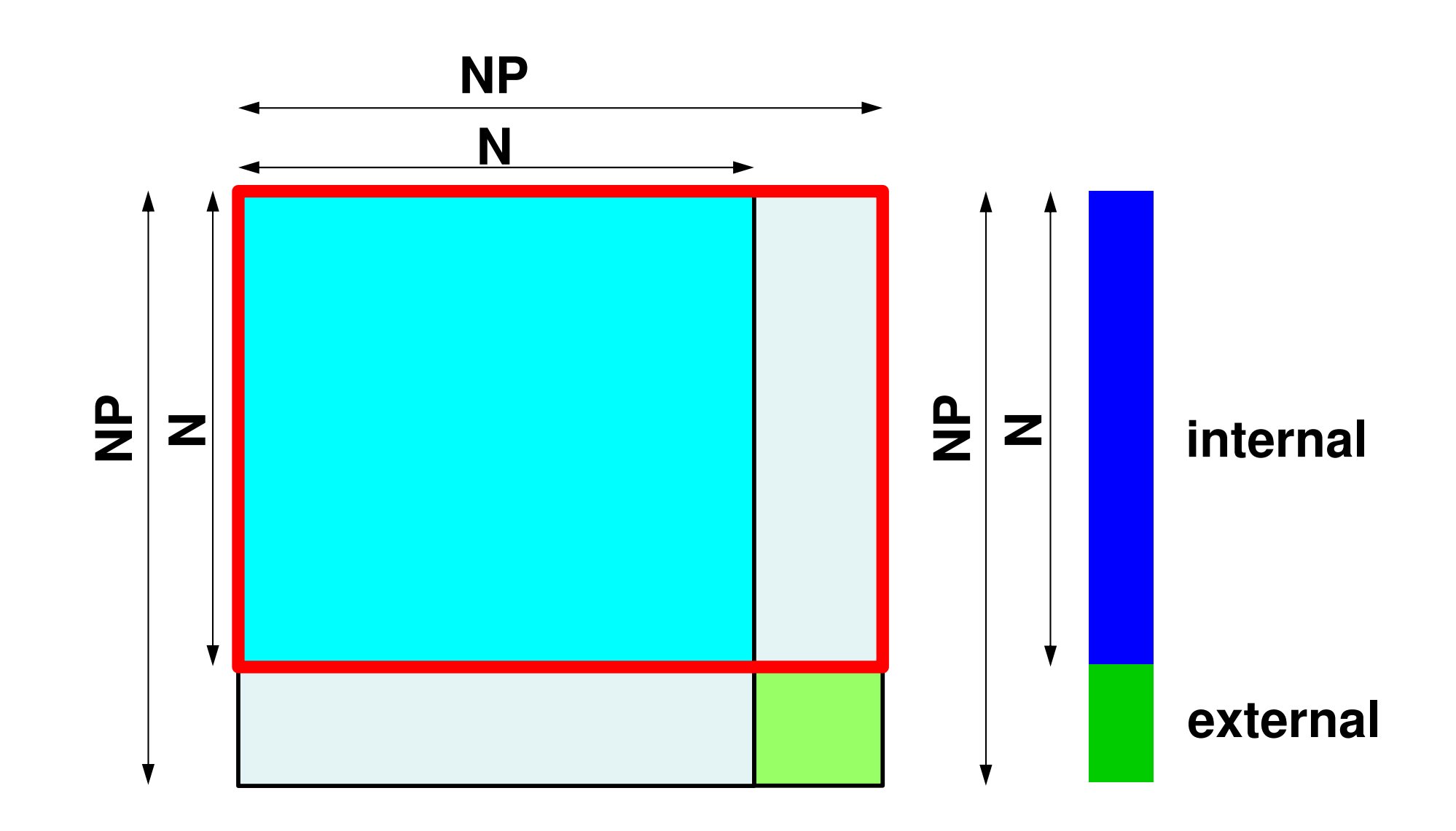

### MAT ASS MAIN: Overview

```
do kpn= 1, 2Gaussian Quad. points in ζ-direction
  do jp
  do ipn= 1. 2       Gaussian Quad, points in n-directio

= 1, 2
     jpn= 1, 2      Gaussian Quad. points in η-direction<br>do ipn= 1, 2    Gaussian Quad. Pointe in ξ-direction
                            Gaussian Quad. points in η
         n

Define Shape Function at Gaussian Quad. Points (8-points)

Its derivative on natural/local coordinate is also defined.
enddo

enddo

enddodo icel= 1, ICELTOT Loop for Element

Jacobian and derivative on global coordinate of shape functions at Gaussian Quad. Points are defined according to coordinates of 8 nodes.<u>(JACOBI</u>)
   do ie= 1, 8Local Node ID
      do je= 1, 8Local Node ID
         Global Node ID: ip, jp<br>Address of A<sub>ip,jp</sub> in "item": kk
                                                                                                                            jedo kpn= 1, 2Gaussian Quad. points in ζ-direction
           do jpn= 1, 2Gaussian Quad. points inη-direction
              do ipn= 1, 2 Gaussian Quad. points inξ-direction
                                                                                          \bigcircie(\ )

integration on each element

coefficients of element matrices

accumulation to global matrix 

enddo

enddo\bigcirc\begin{pmatrix} 1 \\ 1 \end{pmatrix}(\ )(\quad)

enddo

enddo

enddo

enddo
```
# **MAT\_ASS\_MAIN visits all elements**

including overlapped elements with external nodes

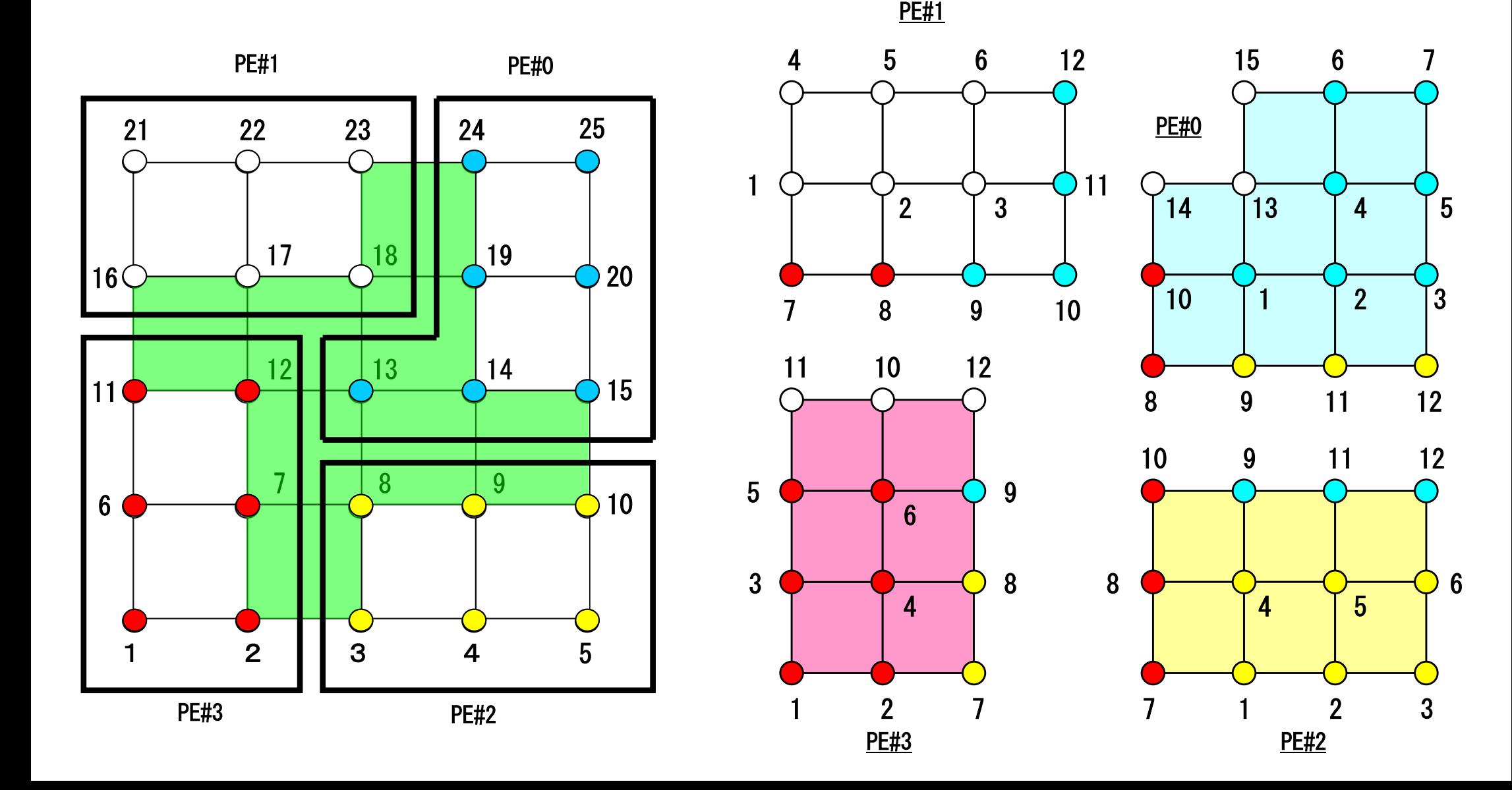

### Therefore, we have this matrix

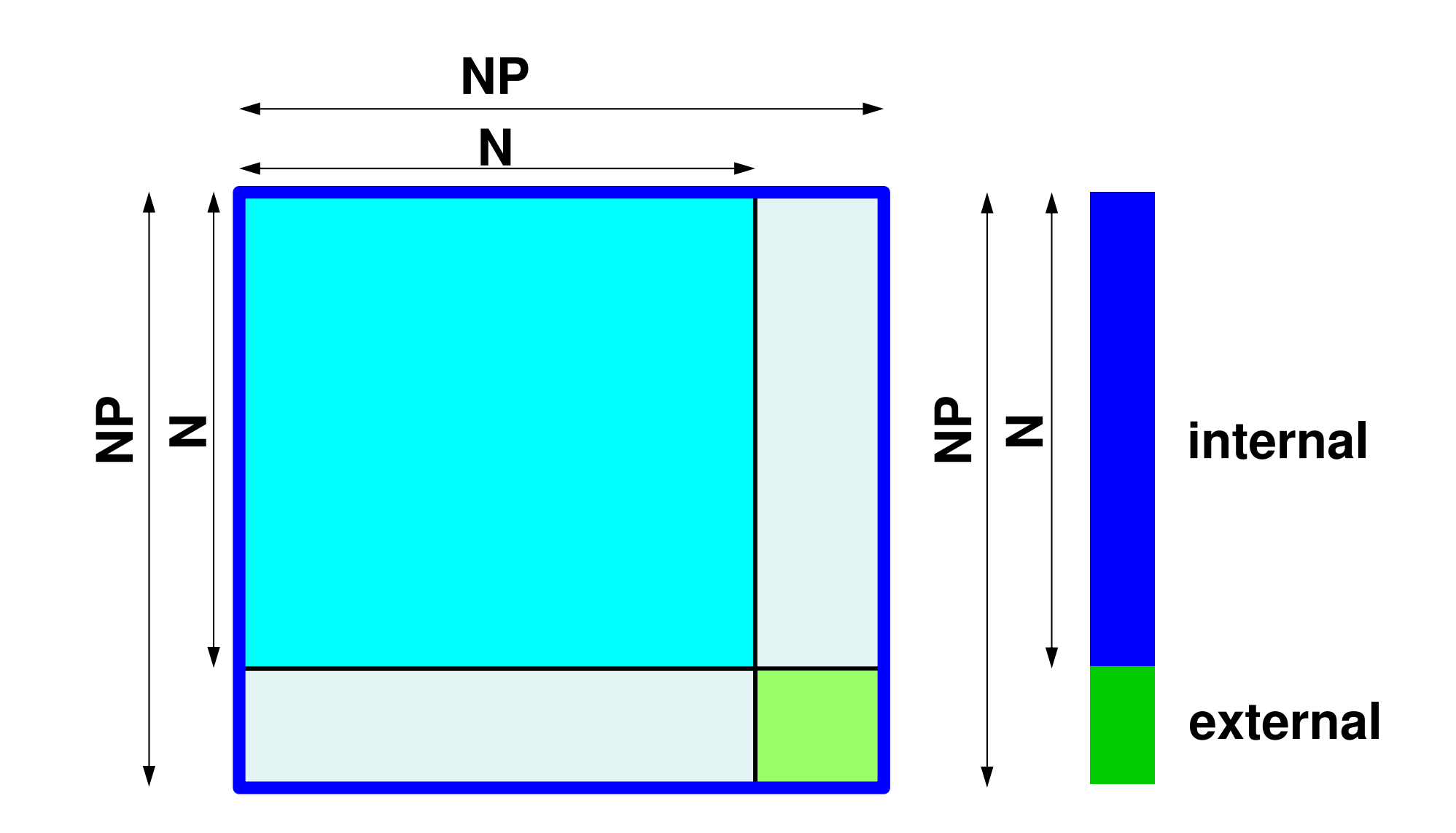

### But components of this part are not complete, and not used in computation**NP**

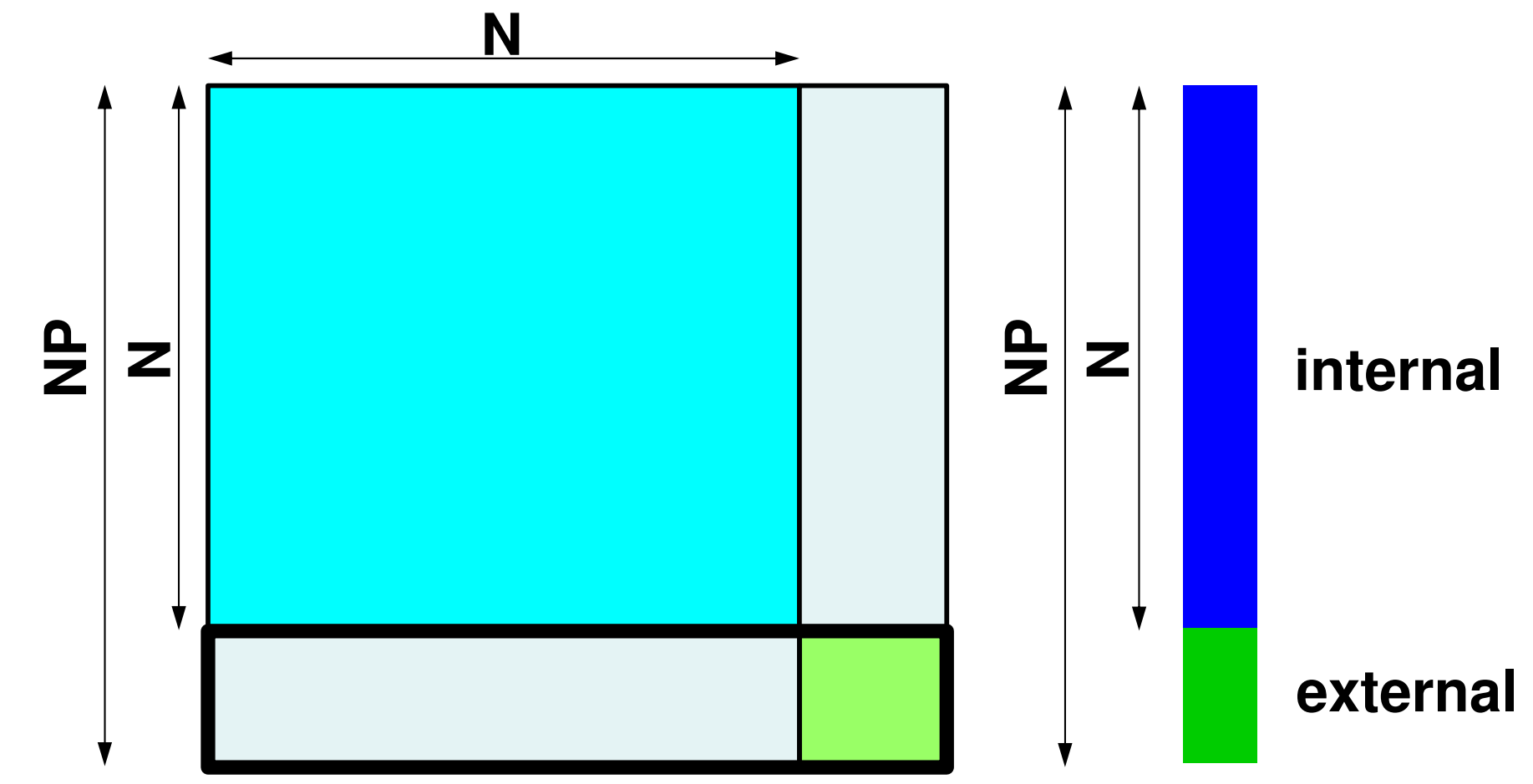

#### S2-ref 80Program: 1d.f (9/11)Boundary Cond., ALMOST NO changes from 1-CPU code

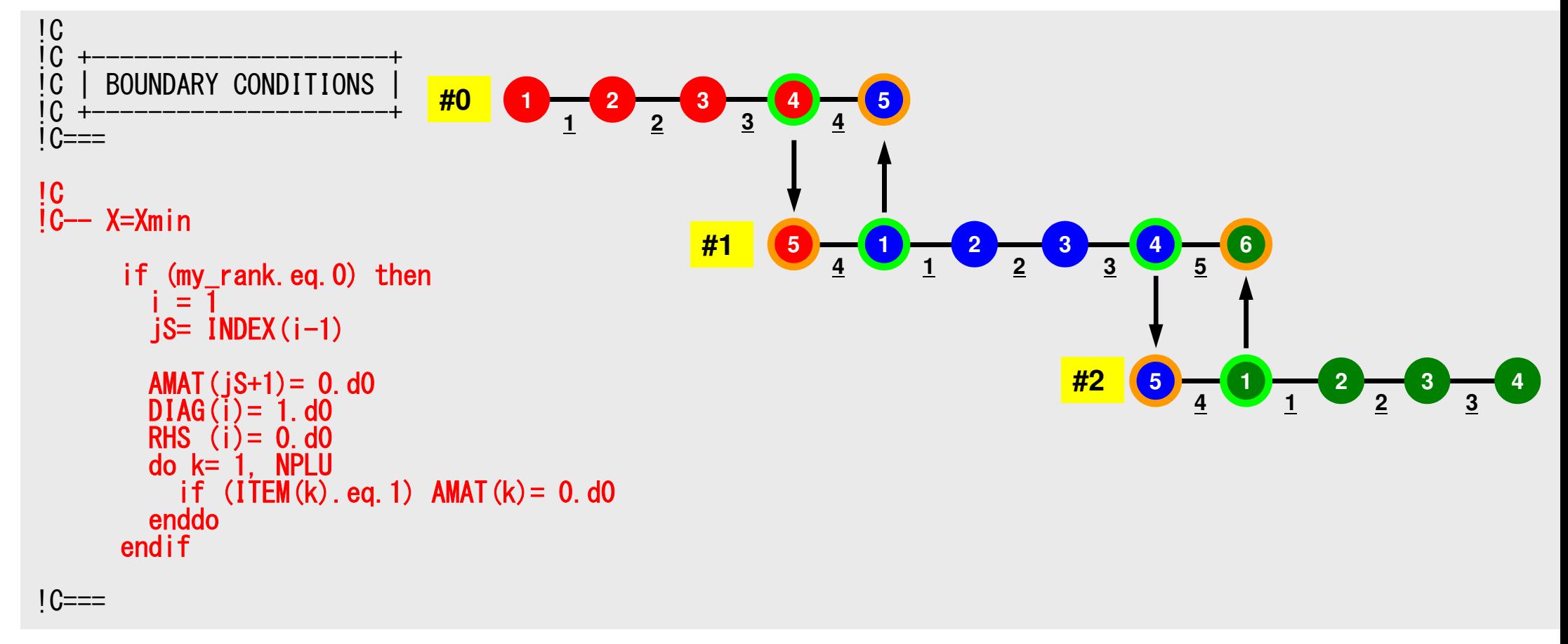

#### S2-ref 81Program: 1d.c(10/11)Conjugate Gradient Method

```
!C!C +---------------+
!C | CG iterations |!C +---------------+! C==R = 1
Z = 2Q = 2
P = 3
DD= 4do i = 1. N

W(i,DD)= 1.0D0 / DIAG(i)enddo!C
!C-- {r0}= {b} - [A]{xini} |
!C- init
        do neib= 1, NEIBPETOT
do k= export_index(neib-1)+1, export_index(neib)kk = export item(k)
SENDbuf(k)= PHI(kk)enddoenddo
```
Compute  $r^{(0)} = b - [A] x^{(0)}$ for  $i=1$ ,  $2$ , ... solve  $[M]z^{(i-1)} = r^{(i-1)}$  ${\sf p}_{\scriptscriptstyle \rm i-1}$ = r $^{\scriptscriptstyle(\rm i-1)}$  z $^{\scriptscriptstyle(\rm i-1)}$ if i=1  $p^{(1)} = z^{(0)}$ else $\beta_{i-1}$ =  $\rho_{i-1}/\rho_{i-2}$  $p^{(i)}$ = z<sup>(i-1)</sup> +  $\beta_{i-1}$   $p^{(i-1)}$ endif $\boldsymbol{\mathrm{q}}^{\,(\texttt{i}\,)}\texttt{=}\;\;$  [A]p $\,^{\textrm{\tiny $(\texttt{i}\,)$}}$  $\alpha_{_\text{i}}$  =  $\rho_{_\text{i-1}}/ \rho^{_\text{(i)}} \mathrm{q}^{_\text{(i)}}$  $x^{(i)} = x^{(i-1)} + \alpha_{i}p^{(i)}$  $r^{\,(\mathrm{i}\,)}$ =  $r^{\,(\mathrm{i}-1)}$  -  $\alpha_{\mathrm{i}}$ q $^{\,(\mathrm{i}\,)}$ check convergence  $\lfloor r \rfloor$ end

## **Conjugate Gradient Method (CG)**

- •Matrix-Vector Multiply
- •Dot Product
- •Preconditioning: in the same way as 1CPU code
- •DAXPY: in the same way as 1CPU code

## **Preconditioning, DAXPY**

```
!C[C-- \{z\} = [Minv] \{r\}do i=1, N
          W(i, Z) = W(i, DD) \; * \; W(i, R)enddo
```

```
!C!C-- [x] = [x] + ALPHA* [p]{C} {r} = {r} - ALPHA*{q}do i=1, N

PHI(i)= PHI(i) + ALPHA * W(i,P)W(i,R) = W(i,R) - ALPHA * W(i,Q)enddo
```
#### f and the contract of the contract of the contract of the contract of the contract of the contract of the contract of the contract of the contract of the contract of the contract of the contract of the contract of the cont **Matrix-Vector Multiply (1/2)**

Using Comm. Table, {p} is updated before computation

```
!C
!C-- {q}= [A]{p}
       do neib= 1, NEIBPETOT
do k= export_index(neib-1)+1, export_index(neib)
kk= export_item(k)
SENDbuf(k)= W(kk,P)enddoenddodo neib= 1, NEIBPETOT
is = export_index(neib-1) + 1
len_s= export_index(neib) - export_index(neib-1)
      call MPI_Isend (SENDbuf(is), len_s, MPI_DOUBLE_PRECISION, &
& NEIBPE(neib), 0, MPI_COMM_WORLD, request_send(neib), ierr)
       enddodo neib= 1, NEIBPETOT
ir = import_index(neib-1) + 1
len_r= import_index(neib) - import_index(neib-1)
      call MPI_Irecv (RECVbuf(ir), len_r, MPI_DOUBLE_PRECISION,    &<br>&         NEIBPE(neib), 0, MPI_COMM_WORLD, request_recv(neib), ierr)
       enddocall MPI Waitall (NEIBPETOT, request recv, stat_recv, ierr)
       do neib= 1, NEIBPETOT
do k= import_index(neib-1)+1, import_index(neib)kk= import_item(k)
W(kk,P)= RECVbuf(k)enddoenddo
```
#### f and the contract of the contract of the contract of the contract of the contract of the contract of the contract of the contract of the contract of the contract of the contract of the contract of the contract of the cont **Matrix-Vector Multiply (2/2)** ${q} = [A]{p}$

call MPI\_Waitall (NEIBPETOT, request\_send, stat\_send, ierr)

```
do i=1, N
   W(i, Q) = DIAG(i)*W(i, P)
do j= INDEX(i-1)+1, INDEX(i)
W(i,Q) = W(i,Q) + AMAT(j)*W(ITEM(j),P)enddoenddo
```
#### f and the contract of the contract of the contract of the contract of the contract of the contract of the contract of the contract of the contract of the contract of the contract of the contract of the contract of the cont **Dot Product**Global Summation by MPI\_Allreduce

```
!C[C-- RH0= {r}{z}]RHO0= 0.d0
do i= 1, N
RHO0= RHO0 + W(i,R)*W(i,Z)enddocall MPI_Allreduce (RHOO, RHO, 1, MPI_DOUBLE_PRECISION,      &
    & MPI_SUM, MPI_COMM_WORLD, ierr)
```
## **MPI\_REDUCE**

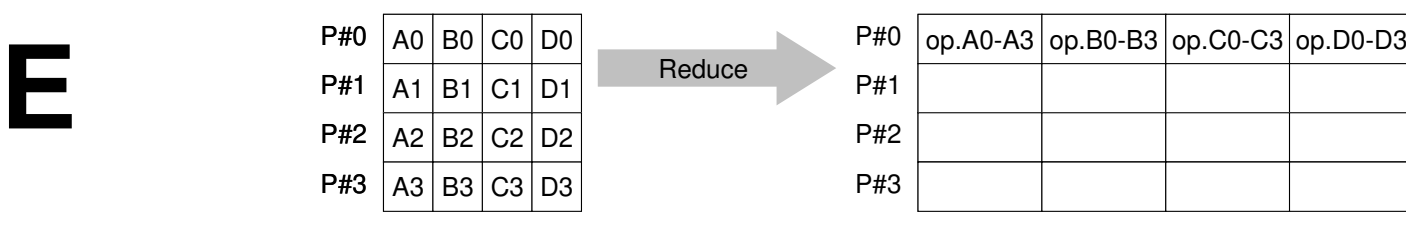

- • Reduces values on all processes to a single value
	- Summation, Product, Max, Min etc.
- •**call MPI\_REDUCE**

#### **(sendbuf,recvbuf,count,datatype,op,root,comm,ierr)**

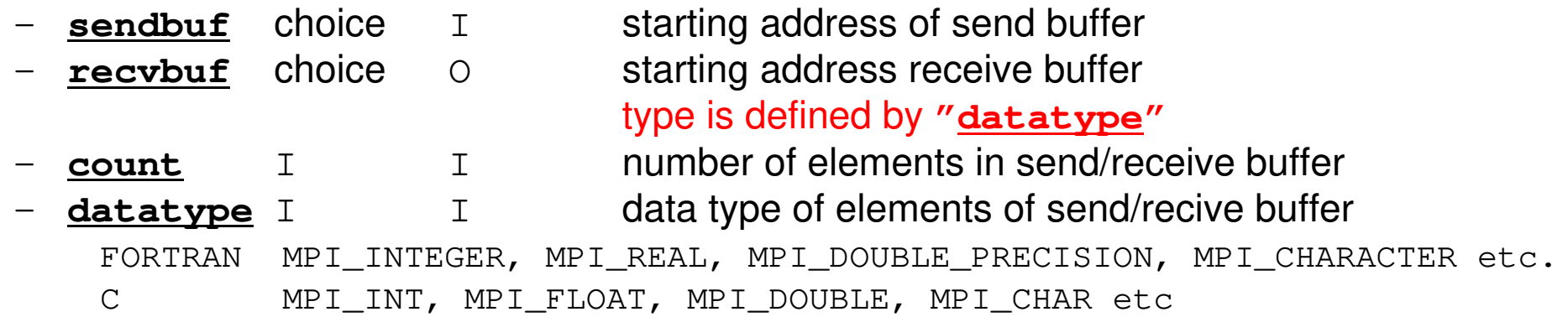

- **op** I I reduce operation MPI\_MAX, MPI\_MIN, MPI\_SUM, MPI\_PROD, MPI\_LAND, MPI\_BAND etcUsers can define operations by **MPI\_OP\_CREATE**
- –**root** I I rank of root process<br> **comm** I I communicator
- –**comm** I I communicator<br>**ierr** I O completion coo
- completion code

## **Send/Receive Buffer(Sending/Receiving)**

- Arrays of "send (sending) buffer" and "receive (receiving) buffer" often appear in MPI.
- Addresses of "send (sending) buffer" and "receive (receiving) buffer" must be different.

## **Example of MPI\_Reduce (1/2)**

**call MPI\_REDUCE**

**(sendbuf,recvbuf,count,datatype,op,root,comm,ierr)**

**real(kind=8):: X0, X1**

**call MPI\_REDUCE(X0, X1, 1, MPI\_DOUBLE\_PRECISION, MPI\_MAX, 0, <comm>, ierr)**

**real(kind=8):: X0(4), XMAX(4)**

**call MPI\_REDUCE(X0, XMAX, 4, MPI\_DOUBLE\_PRECISION, MPI\_MAX, 0, <comm>, ierr)**

Global Max values of X0(i) go to XMAX(i) on #0 process (i=1~4)

## **Example of MPI\_Reduce (2/2)**

**call MPI\_REDUCE**

**(sendbuf,recvbuf,count,datatype,op,root,comm,ierr)**

**real(kind=8):: X0, XSUM**

**call MPI\_REDUCE(X0, XSUM, 1, MPI\_DOUBLE\_PRECISION, MPI\_SUM, 0, <comm>, ierr)**

Global summation of X0 goes to XSUM on #0 process.

```
real(kind=8):: X0(4)
```
**call MPI\_REDUCE(X0(1), X0(3), 2, MPI\_DOUBLE\_PRECISION, MPI\_SUM, 0, <comm>, ierr)**

・ Global summation of X0(1) goes to X0(3) on #0 process.

・ Global summation of X0(2) goes to X0(4) on #0 process.

# **MPI\_ALLREDUCE**

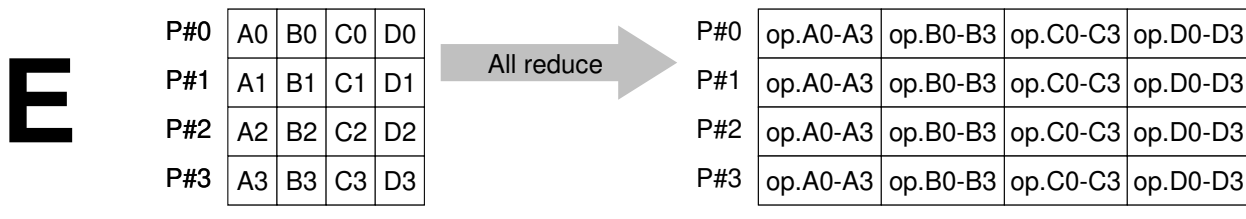

- •MPI\_Reduce + MPI\_Bcast
- • Summation (of dot products) and MAX/MIN values are likely to utilized in each process
- **call MPI\_ALLREDUCE**

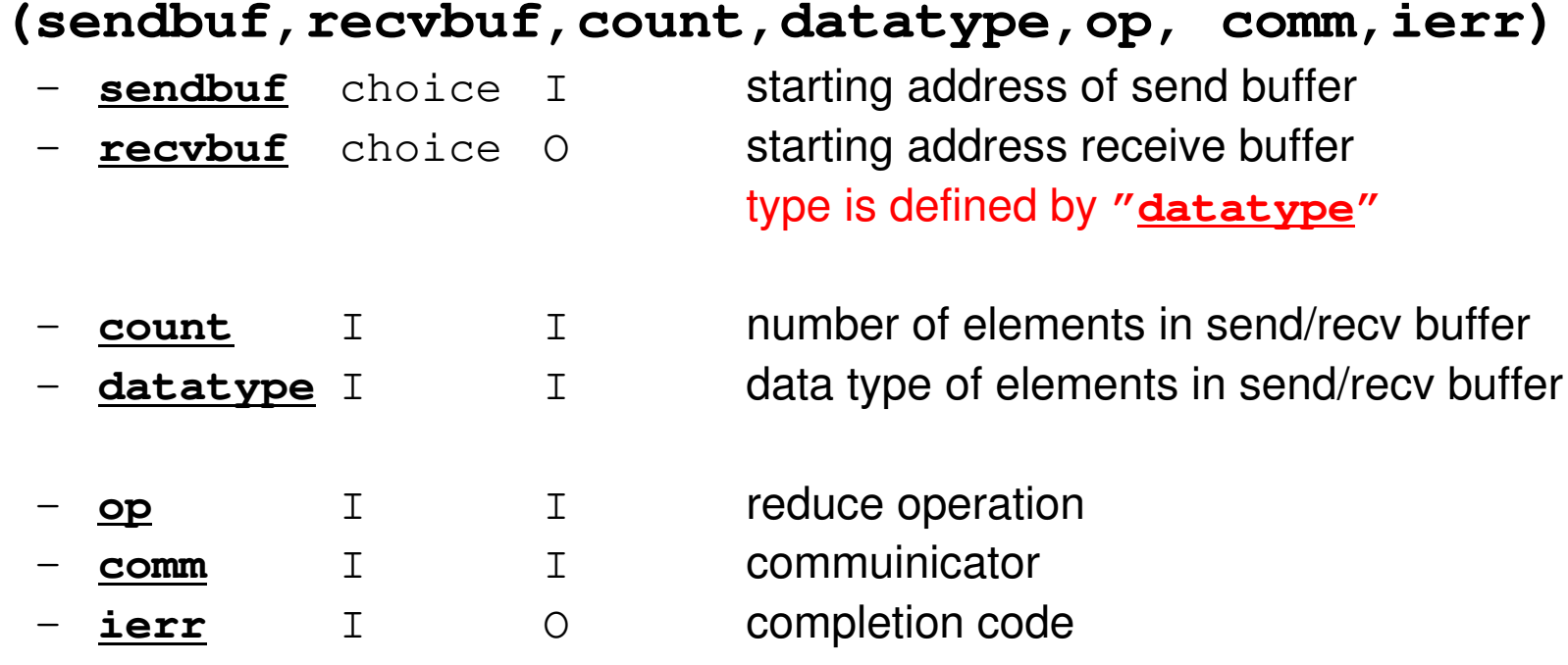

### CG method (1/5)

```
 !C!C^{--} [ro] = [b] - [A] \{xini\}do neib= 1, NEIBPETOT
do k= export_index(neib-1)+1, export_index(neib)kk = export item(k)
SENDbuf(k)= PHI(kk)enddoenddodo neib= 1, NEIBPETOT
is = export_index(neib-1) + 1
len_s= export_index(neib) - export_index(neib-1)
    call MPI_Isend (SENDbuf(is), len_s,

& MPI_DOUBLE_PRECISION, 
& NEIBPE(neib), 0, MPI_COMM_WORLD, && request send(neib), \bar{l}err)
  enddodo neib= 1, NEIBPETOT
ir = import_index(neib-1) + 1
len_r= import_index(neib) - import_index(neib-1)
call MPI_Irecv (RECVbuf(ir), len_r, 
& MPI_DOUBLE_PRECISION, 
& NEIBPE(neib), 0, MPI_COMM_WORLD, && request recv(neib), \overline{1}err)
  enddo<sup>chaas</sup> MPI_Waitall (NEIBPETOT, request_recv, stat_recv, ier<mark>_end</mark>
  do neib= 1, NEIBPETOT
do k= import_index(neib-1)+1, import_index(neib)kk = import item(k)
PHI(kk)= RECVbuf(k)enddoenddo
call MPI_Waitall (NEIBPETOT, request_send, stat_send, ierr)
```

```
check convergence \lfloor r \rfloorCompute r^{(0)} = b - [A] x^{(0)}for i= 1, 2, …
             solve [M]z^{(i-1)} = r^{(i-1)}{\boldsymbol \rho}_{\mathtt{i}-1}= r^{\texttt{(i-1)}} z^{\texttt{(i-1)}}if i=1
                   p^{(1)} = z^{(0)}else\beta_{i-1}= \rho_{i-1}/\rho_{i-2}\mathrm{p}\,{}^{(\mathrm{i})}\!=\mathrm{z}\,{}^{(\mathrm{i}-1)}\,+\,\beta_{\mathrm{i}-1}\,|\mathrm{p}\,{}^{(\mathrm{i}-1)}endif\mathrm{q}^{\,(\mathrm{i}\,)}\mathrm{=}\  \  \, \mathrm{[A\,]}\,\mathrm{p}^{\,(\mathrm{i}\,)}\alpha_{_\text{i}} = \rho_{_\text{i-1}}/ \rho^{_\text{(i)}} \mathrm{q}^{_\text{(i)}}x^{(i)} = x^{(i-1)} + \alpha_{i}p^{(i)}r^{\,(\mathrm{i}\,)}= r^{\,(\mathrm{i}-1)} - \alpha_{_\mathrm{i}}q^{\,(\mathrm{i}\,)}
```
S2-ref 92

### CG method (2/5)

\*

```
do i= 1, N
W(i,R) = DIAG(i)*PHI(i)

ddo j= IN<br>wr: p
                 DEEX(i-1)+1, IN<br>- W(i D) + AM
                                 DEj= INDEX(i-1)+1, INDEX(i)<br>W(i,R) = W(i,R) + AMAT(j)*PHI(ITEM(j))
        enddo

enddoBNRM20= 0.0DD0do i = 1, N

BNRM20 = BNRM20 + RHS(i) **2W(i, R) = RHS(i) - W(i, R)enddo
call MPI_Allreduce (BNRM20, BNRM2, 1, 
& MPI_DOUBLE_PRECISION, 
& MPI_SUM, MPI_COMM_WORLD, ierr)!C************************************

do iter= 1, ITERmax***********************!C<br>!C-- {z}= [Minv]{<mark>r</mark>}
      do i= 1, NW(i, Z) = W(i, DD) * W(i, R)enddo!C<br>!C—— RHO= {r}{z}
      RHO0= 0.d0

do i= 1, N
RHO0= RHO0 + W(i,R)*W(i,Z)

enddo

call MPI_Allreduce (RHO0, RHO, 1, MPI_DOUBLE_PRECISION, 

PI_SUM, MPI_COMM_WORLD, ierr)& M
```
\*\***Compute**  $r^{(0)} = b - [A] x^{(0)}$ **for i= 1, 2, … solve**  $[M]z^{(i-1)} = r^{(i-1)}$  $\rho_{i-1}$ =  $\mathbf{r}^{\text{(i-1)}}$   $\mathbf{z}^{\text{(i-1)}}$ if i=1  $p^{(1)} = z^{(0)}$ else $\beta_{i-1}$ =  $\rho_{i-1}/\rho_{i-2}$  $\mathrm{p}\,{}^{(\mathrm{i})}\!=\mathrm{z}\,{}^{(\mathrm{i}-1)}\,+\,\beta_{\mathrm{i}-1}\,|\mathrm{p}\,{}^{(\mathrm{i}-1)}$ endif $\mathrm{q}^{\,(\mathrm{i}\,)}\mathrm{=}\ \ \, \mathrm{[A\,]}\,\mathrm{p}^{\,(\mathrm{i}\,)}$  $\alpha_{_\text{i}}$  =  $\rho_{_\text{i-1}}/ \rho^{_\text{(i)}} \mathrm{q}^{_\text{(i)}}$  $x^{(i)} = x^{(i-1)} + \alpha_{i}p^{(i)}$  $r^{\,(\mathrm{i}\,)}$ =  $r^{\,(\mathrm{i}-1)}$  -  $\alpha_{_\mathrm{i}}$ q $^{\,(\mathrm{i}\,)}$ check convergence  $\lfloor r \rfloor$ **end**

### CG method (3/5)

```
!C<br>!C<br>!C
  - {p} = {z} if IT
ER=1!C BETA= RHO / RHO1 other
      ETA= RHH_0 / RHO1 otherwiseif ( it
              er.e
q.1 ) t
                          hen
do i= 1, N
W(i,P)= W(i,Z)enddo

else

BETA= RHO / RHO1

do i= 1, N
W(i,P)= W(i,Z) + BETA*W(i,P)enddo

endif
```

```
!C
!C-- {q}= [A]{p}
```

```
do neib= 1, NEIBPETOT
do k= export_index(neib-1)+1, export_index(neib)kk = export item(k)
SENDbuf(k)= W(kk,P)enddoenddo
```

```
do neib= 1, NEIBPETOT
is = export_index(neib-1) + 1
len_s= export_index(neib) - export_index(neib-1)
   call MPI_Isend (SENDbuf(is), len_s, MPI_DOUBLE_PRECISION, && NEIBPE(neib), 0, MPI_COMM_WORLD, 8<br>& request send(neib), ierr)
                    request_send(neib), ierr)
enddo
```
Compute  $r^{(0)} = b - [A] x^{(0)}$ **for i= 1, 2, …** solve  $[M] z^{(i-1)} = r^{(i-1)}$  ${\boldsymbol \rho}_{\mathtt{i}-1}$ = r $^{\texttt{(i-1)}}$  z $^{\texttt{(i-1)}}$ **if i=1**  $p^{(1)} = z^{(0)}$ **else** β**i-1<sup>=</sup>**ρ**i-1/**ρ**i-2** $\mathbf{p}^{(i)}$ **=**  $\mathbf{z}^{(i-1)}$  +  $\beta_{i-1}$   $\mathbf{p}^{(i-1)}$ **endif q(i)= [A]p(i)**  $\alpha_{_\text{i}}$  =  $\rho_{_\text{i-1}}/ \rho^{_\text{(i)}} \mathrm{q}^{_\text{(i)}}$  $x^{(i)} = x^{(i-1)} + \alpha_{i}p^{(i)}$  $r^{\,(\mathrm{i}\,)}$ =  $r^{\,(\mathrm{i}-1)}$  -  $\alpha_{_\mathrm{i}}$ q $^{\,(\mathrm{i}\,)}$ check convergence  $\lfloor r \rfloor$ **end**

 $\boldsymbol{\mathcal{R}}$ 

### CG method (4/5)

```
do neib= 1, NEIBPETOT
ir = import_index(neib-1) + 1
len_r= import_index(neib) - import_index(neib-1)
   call MPI_Irecv (RECVbuf(ir), len_r, 
& MPI_DOUBLE_PRECISION, 
& NEIBPE(neib), 0, MPI_COMM_WORLD, &request recy(neib), ierr)
 enddo
call MPI_Waitall (NEIBPETOT, request_recv, stat_recv, ierr)do neib= 1, NEIBPETOT 
do k= import_index(neib-1)+1, import_index(neib)kk = import item(k)
W(kk,P)= RECVbuf(k)enddoenddo
call MPI_Waitall (NEIBPETOT, request_send, stat_send, ierr)do i= 1, NW(i, Q) = DIAG(i)*W(i, P)

do j= INDEX(i-1)+1, INDEX(i)W(\textsf{i},\textsf{Q}) = W(\textsf{i},\textsf{Q}) + \textsf{AMAT}(\textsf{j}) \texttt{*}W (ITEM(j), \textsf{P})enddo

enddo!C<br>!C
     ALPHA= RHHO / {0} {p} {q}C10= 0.d0

do i= 1, N
C10= C10 + W(i,P)*W(i,Q)
enddo

call MPI_Allreduce (C10, C1, 1, MPI_DOUBLE_PRECISION, MPI_SUM, MPI_COMM_WORLD, ierr)

ALPHA= RHO / C1end
```

```
\rho_{i-1}= r^{(i-1)} z<sup>(i-1)</sup>
Compute r^{(0)} = b - [A] x^{(0)}for i= 1, 2, …
          solve [M]z^{(i-1)} = r^{(i-1)}if i=1
              p^{(1)} = z^{(0)}else\beta_{i-1}= \rho_{i-1}/\rho_{i-2}\mathrm{p}\,{}^{(\mathrm{i})}\!=\mathrm{z}\,{}^{(\mathrm{i}-1)}\,+\,\beta_{\mathrm{i}-1}\,|\mathrm{p}\,{}^{(\mathrm{i}-1)}endif
q(i)= [A]p(i)
          \alpha_i = \rho_{i-1}/p^{(i)}q^{(i)}x^{(i)} = x^{(i-1)} + \alpha_{i}p^{(i)}r^{\,(\mathrm{i}\,)}= r^{\,(\mathrm{i}-1)} - \alpha_{_\mathrm{i}}q^{\,(\mathrm{i}\,)}check convergence \lfloor r \rfloor
```
## CG method (5/5)

```
- \{x\} = \{x\} + APHA!C--- {x} = {x} + ALPHA*{p}<br>!C     {r} = {r} - ALPHA*{q}
       ddo i= 1, N<br>PHI(i)=

HI(i)= P
HI(i) + A
                                  LPHPHI(i)= PHI(i) + ALPHA * W(i,P)<br>W(i,R)= W(i,R) - ALPHA * W(i,Q)
       enddoDNRM20 = 0.0

do i= 1, N
DNRM20= DNRM20 + W(i,R)**2

enddocall M\texttt{MPI}\_Allreduc
e (D
                                    NRM2ם, 20<br>סופומה
                                               NRM
2, 1, 
& MPI_DOUBLE_PRECISION, 

PI_SUM, MPI_COMM_WORLD, ierr)\mathbf x and \mathbf w and \mathbf w and \mathbf wRESID= dsqrt(DNRM2/BNRM2)if (my_rank.eq.0.and.mod(iter,1000).eq.0) thenwrite (*, '(i8,1pe16.6)') iter, RESIDendif
         if ( RESID.le.EPS) goto 900RHO1 = RHOenddo
```
Compute  $r^{(0)} = b - [A] x^{(0)}$ **for i= 1, 2, …** solve  $[M]z^{(i-1)} = r^{(i-1)}$  ${\boldsymbol \rho}_{\mathtt{i}-1}$ = r $^{\texttt{(i-1)}}$  z $^{\texttt{(i-1)}}$ if i=1  $p^{(1)} = z^{(0)}$ else $\beta_{i-1}$ =  $\rho_{i-1}/\rho_{i-2}$  $\mathrm{p}\,{}^{(\mathrm{i})}\!=\mathrm{z}\,{}^{(\mathrm{i}-1)}\,+\,\beta_{\mathrm{i}-1}\,|\mathrm{p}\,{}^{(\mathrm{i}-1)}$ endif $\mathrm{q}^{\,(\mathrm{i}\,)}\mathrm{=}\ \ \, \mathrm{[A\,]}\,\mathrm{p}^{\,(\mathrm{i}\,)}$  $\alpha_{_\text{i}}$  =  $\rho_{_\text{i-1}}/ \rho^{_\text{(i)}} \mathrm{q}^{_\text{(i)}}$ **x**<sup>(i)</sup> = **x**<sup>(i-1)</sup> +  $\alpha_i$ **p**<sup>(i)</sup>  $\mathbf{r}^{(i)} = \mathbf{r}^{(i-1)} - \alpha_i \mathbf{q}^{(i)}$  **check convergence |r|end**

!C<br>!C<br>!C

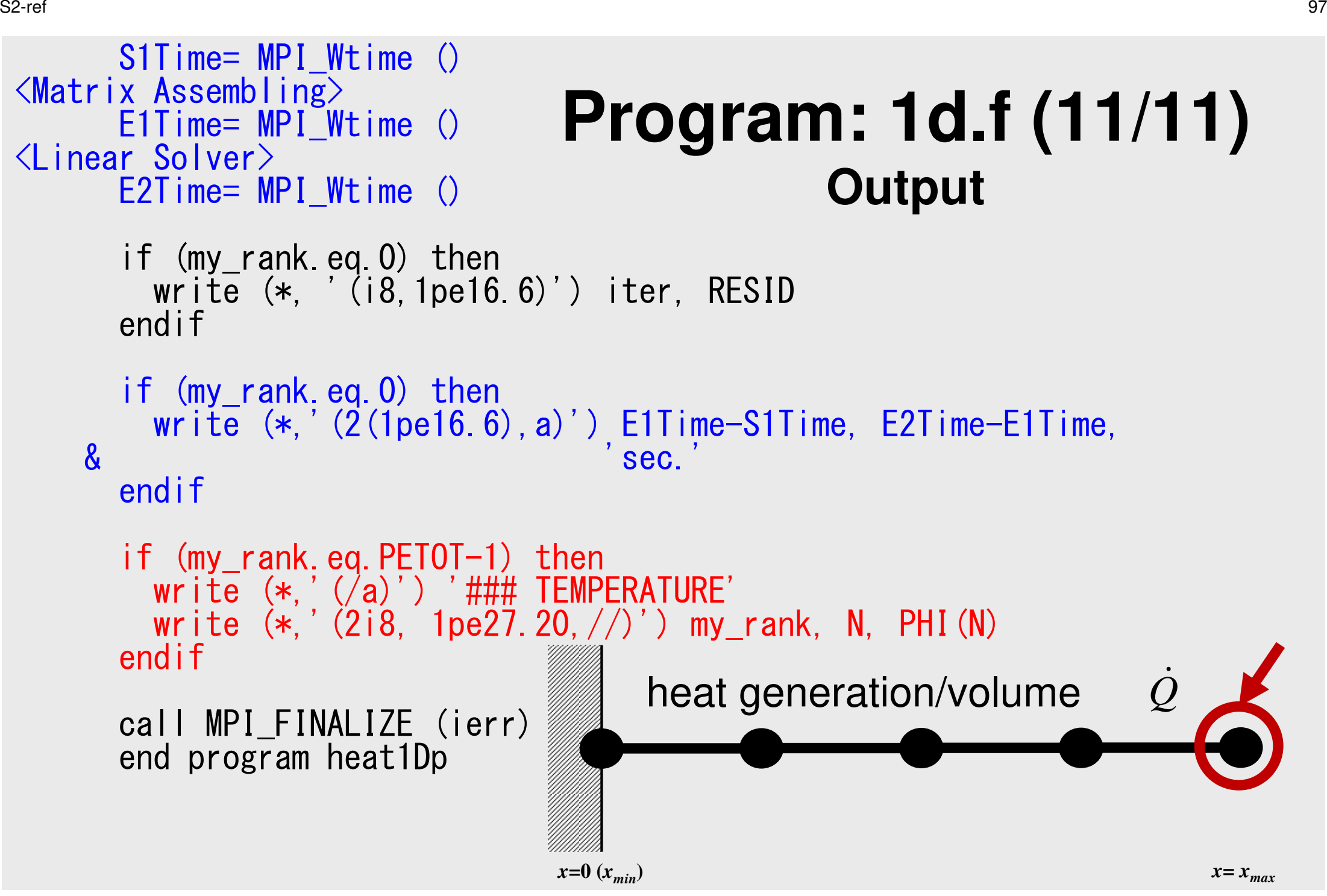

- $\bullet$ **Overview**
- Distributed Local Data•
- Program
- **Results**

# **Validation (1/2)**

#### **g1.sh**

```
#!/bin/sh
#PJM -N "test"
#PJM -L "rscgrp=small"#PJM -L "node=1"#PJM --mpi "max-proc-per-node=1"#PJM -L elapse=00:15:00#PJM -g ra020019\#PJM -j
#PJM -e err
#PJM -o go1.lstmpiexec ./1d
```
# **Validation (2/2)NEg=1,000**

S2-ref 100!C !C-- OUTPUT if (my\_rank.eq.0) then write (\*,'(2(1pe16.6))') E1Time-S1Time, E2Time-E1Timeendifif (my\_rank.eq.PETOT-1) then<br>write (\*,'(/a)') '### TEMPERATURE'<br>write (\*,'(2i8, 1pe27.20,//)') my\_rank, N, PHI(N) endifcall MPI\_FINALIZE (ierr)end program heat1Dp

 $X=0$ 

0  $X=X_{\text{max}}$ 

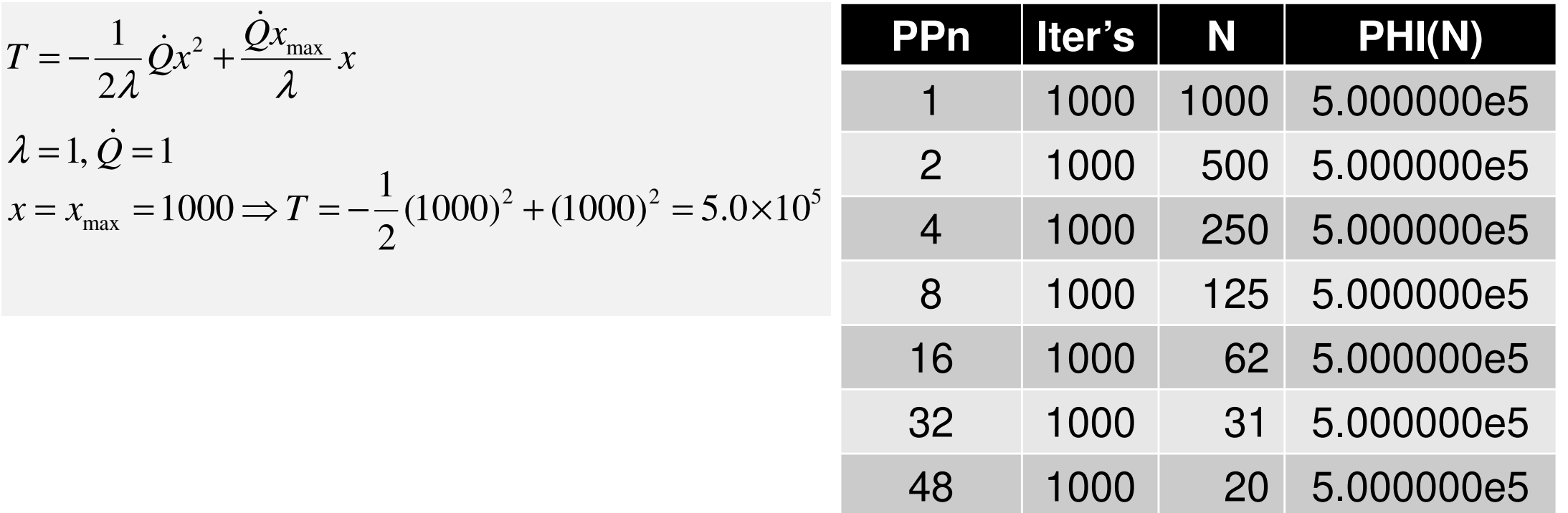

#### **Time for CG Computation: N=106**,**107**

200 Iterations, Strong Scaling, C Language Based on the performance of a single core, 48 cores/nodefor more than 2 nodes, Fastest for 5 measurements

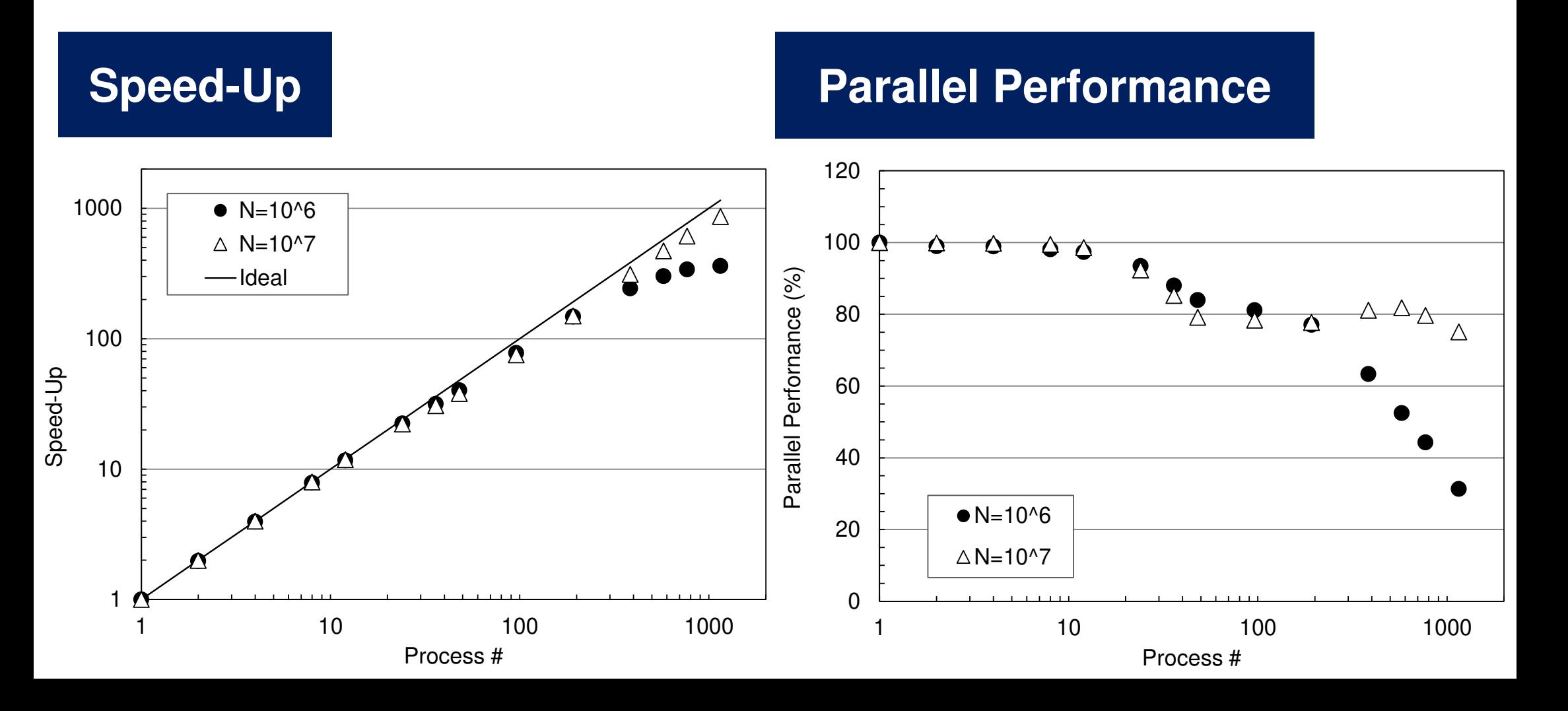

## **Performance is lower than ideal one**

- Time for MPI communication
	- Time for sending data
	- Communication bandwidth between nodes
	- Time is proportional to size of sending/receiving buffers
- Time for starting MPI
	- latency
	- does not depend on size of buffers
		- depends on number of calling, increases according to process #
	- $O(10^0)$ - $O(10^1)$  µsec.
- • Synchronization of MPI
	- Increases according to number of processes

## **Summary: Parallel FEM**

- Proper design of data structure of distributed local meshes.
- • Open Technical Issues
	- –Parallel Mesh Generation, Parallel Visualization
	- –Parallel Preconditioner for Ill-Conditioned Problems
	- –Large-Scale I/O

## **Distributed Local Data Structure for Parallel Computation**

- Distributed local data structure for domain-to-doain communications has been introduced, which is appropriate for such applications with sparse coefficient matrices (e.g. FDM, FEM, FVM etc.).
	- –SPMD
	- –Local Numbering: Internal pts to External pts
	- –Generalized communication table
- Everything is easy, if proper data structure is defined:
	- –Values at **boundary** pts are copied into sending buffers
	- $\mathcal{L}_{\mathcal{A}}$  , where  $\mathcal{L}_{\mathcal{A}}$  is the set of the set of the set of the set of the set of the set of the set of the set of the set of the set of the set of the set of the set of the set of the set of the set of the Send/Recv
	- –Values at external pts are updated through receiving buffers

### **If numbering of external nodes is continuous in each neighboring process ...**

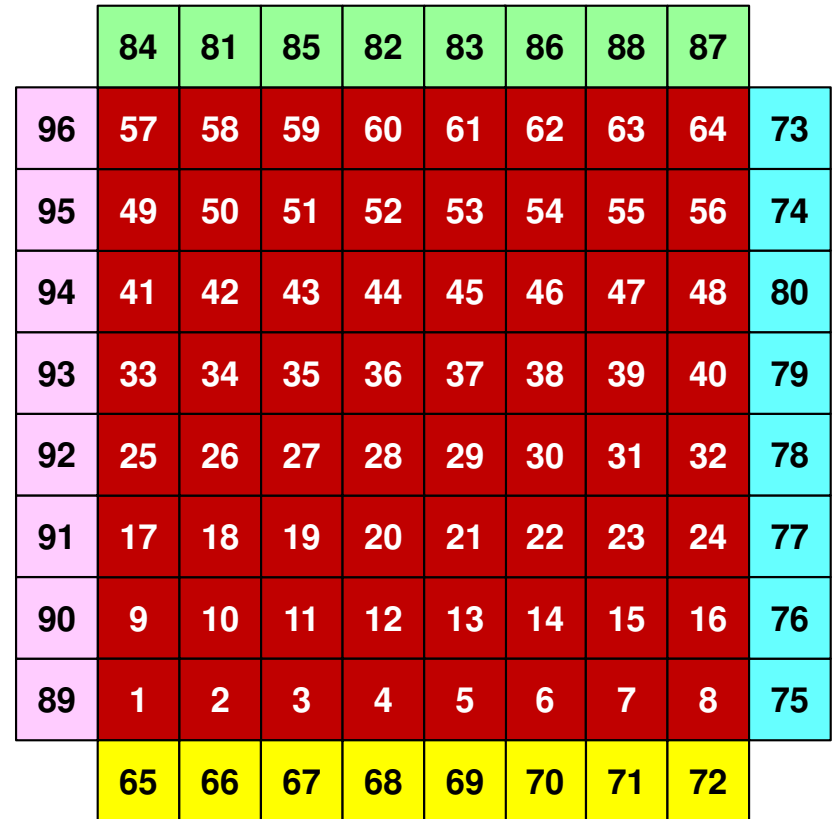

## **[A]{p}= {q} (Original), 1d.f**

```
allocatte (s<br>te (e
              tat+_
                  sennd(MPI_<br>ev(MPI_
                             STATUS\mathsf{c}^-SIZZE, N<br>Ze
                                            EIBPETOallocate (stat_send(MPI_STATUS_SIZE,NEIBPETOT))<br>allocate (stat_recv(MPI_STATUS_SIZE,NEIBPETOT))

allocate (request_send(NEIBPETOT)); allocate (request_recv(NEIBPETOT))do neib= 1, NEIBPETOT

do k= export_index(neib-1)+1, export_index(neib)

kk= export_item(k)

SENDbuf(k)= W(kk,P)

enddo

enddodo neib= 1, NEIBPETOT___

is = export_index(neib-1) + 1len_s= export_index(neib) - export_index(neib-1)
   Call MPI Isend (SENDDUT(IS). Ten S. MPI DOUBLE |
    all MMPI_Is
                end (S
ENDbuuf(is), le<br>E(peib) O
                                        nn_s, MPI<br>__wpi_cow
                                                  DOUBLEה ו
                                                          PRECISIO
N, &&<br>&
& NEIBPE(neib), 0, MPI_COMM_WORLD, &request_send(neib), ierr)
& renddodo neib= 1, NEIBPETOT

ir= import_index(neib-1) + 1

len_r= import_index(neib) - im
port_index(neib-1)CAII MPI IFECV (REGVDUT(IF). IEN F. MPI DOUBLE |
    all M
PI_Ir
                ecv (R
ECVbuuf(ir), le<br>E(poib) O
                                        n
_
r, M
PI_
                                                  DOUBLEı ñ
                                                          PRECISIO
N, && NEIBPE(neib), 0, MPI_COMM_WORLD, &request_recv(neib), ierr)
& renddo

call MPI_Waitall (N
EIBPETOT, request_recv, stat_recv, ierr)do neib= 1, NEIBPETOT

do k= import_index(neib-1)+1, import_index(neib)

kk= import_item(k)

W(kk,P)= RECVbuf(k)
enddo

enddocall MPI_Waitall (NEIBPETOT, request_send, stat_send, ierr)
```
## **[A]{p}= {q} (Mod.): No Copy for RECV1d2.f, a little bit faster**

```
allocatte (s<br>+e (r
                 tat. .__
                       sen\mathsf{nd} \, (\mathsf{MPI}_{\overline{2}}STATUSDĒ
                                              SIZZE, 2<br>T\\
                                                      *NEIBPETOallocate (stat_send(MPI_STATUS_SIZE,2*NEIBPETOT))<br>allocate (request_send(2*NEIBPETOT))
 do neib= 1, NEIBPETOT

do k= export_index(neib-1)+1, export_index(neib)

kk= export_item(k)

SENDbuf(k)= W(kk,P)

enddo

enddodo neib= 1, NEIBPETOT

is = export_index(neib-1) + 1len s= export index(neib) - ex
       n1Ts= exXp<br>1
                  ortt_in<br>nd
                           deex(neib) -<br>ENDbuf(ie)
                                            exxp<br>J.
                                                 ortt_in<br>e
                                                         deex (n<br>מח
                                                                 eiblen_s= export_index(neib) - export_index(neib-1)<br>call MPI Isend (SENDbuf(is). len s. MPI DOUBLE F
     all M<code>MPI_Is</code>
                    end (S
ENDbuuf(is), le<br>E(poib) O
                                                 nn_s, MPI<br>__wpi_cow
                                                              DOUBLEה ו
                                                                        PRECISIO
N, &&<br>&
& NEIBPE(neib), 0, MPI_COMM_W
                           request_send(neib), ierr)
                                                                  ORLLD, &
& renddodo neib= 1, NEIBPETOTir = import inde
           = immp<br>mn
                  ortt_in<br>+
                           deex (n<br>ex (n
                                  eibir  = import_index(neib-1) + 1<br>len r= import index(neib) — imp
       n1\overline{1}r= immp<br>T
                  ort\frac{t}{dt}in
                           deex(neib) - imp<br>(irin D) - len
                                                 ortt_in<br>wor
                                                         deex (n<br>กกเเอ
                                                                 eiblen_r= import_index(neib) - import_index(neib-1)<br>call MPI Irecy (W(ir+N.P). len r. MPI DOUBLE PRE
     all M
PI_Ir
                    ecv (W(ir
++N, P), Ie<br>PE (poib)
                                              nn_r, MPI_<br>o wpi_o
                                                           DOUBLEnō
                                                                     PRECISIO
N, && NEIBPE(neib), 0, MPI_COMM_WORLD, &

equest_send(neib+NEIBPETOT), ierr)& renddocall MPI_Waitall (2
*NEIBPETOT, request_send, stat_send, ierr)
```